# **EL PRONÓSTICO DE VENTAS EN LOS NEGOCIOS** *Modelos y aplicaciones*

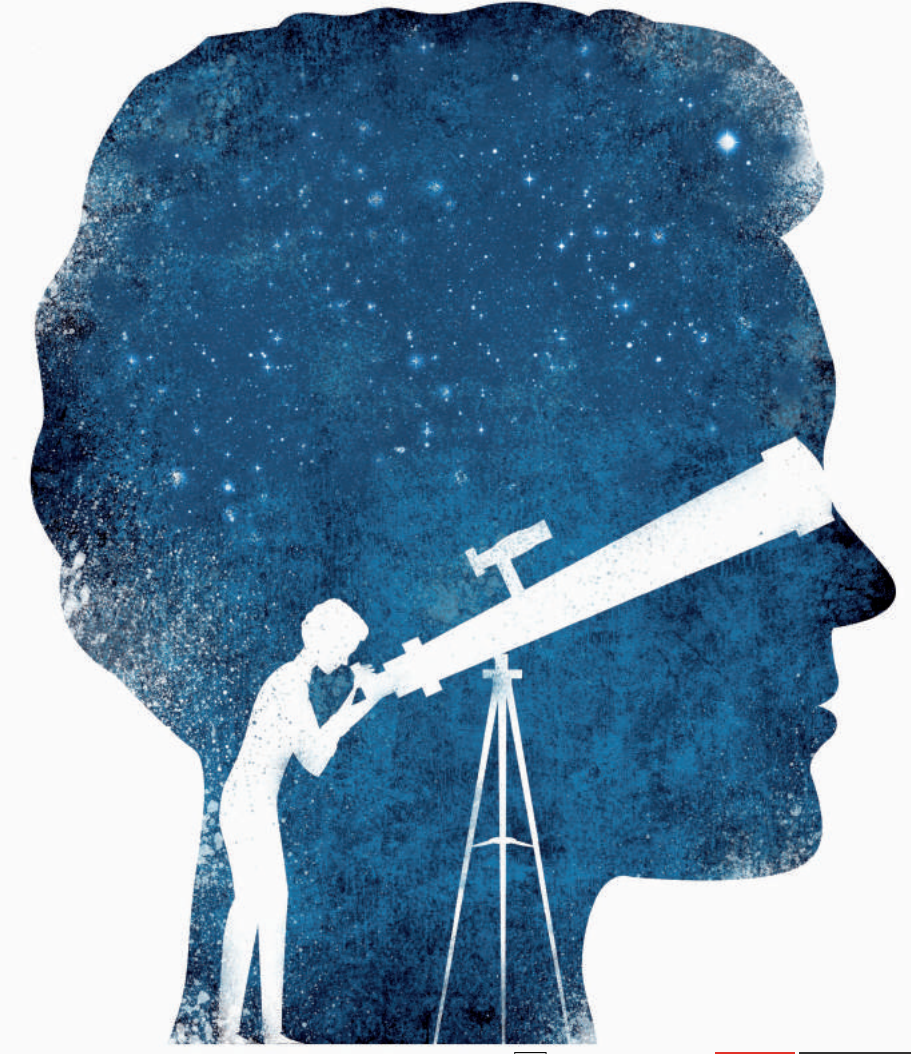

TERCILA MORENO CASTRO

直 **RiL** editores

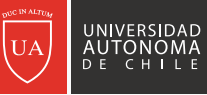

**MÁS** UNIVERSIDAD

#### El pronóstico de ventas en los negocios: modelos y aplicaciones

Tercila Fernanda Moreno Castro

# El pronóstico de ventas en los negocios

Modelos y aplicaciones

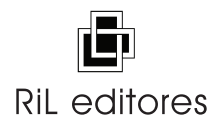

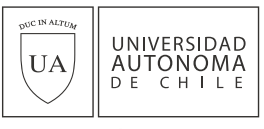

MÁS UNIVERSIDAD

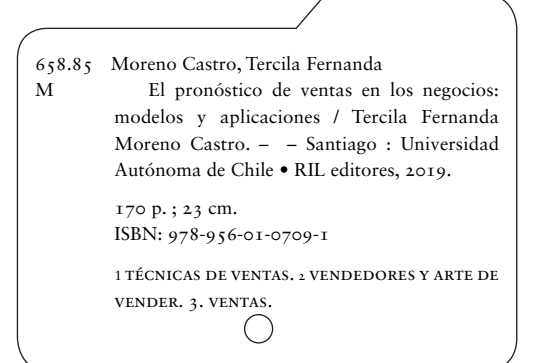

El pronóstico de ventas en los negocios: modelos y aplicaciones Primera edición: diciembre de 2019

© Tercila Fernanda Moreno Castro, 2019 Registro de Propiedad Intelectual Nº 310.187

© RIL® editores, 2019

SEDE SANTIAGO: Los Leones 2258 cp 7511055 Providencia Santiago de Chile (56) 22 22 38 100 ril@rileditores.com • www.rileditores.com

> Sede Valparaíso: Cochrane 639, of. 92 cp 2361801 Valparaíso  $( )$   $(56)$  32 274 6203 valparaiso@rileditores.com

Sede España: europa@rileditores.com • Barcelona

© Centro de Comunicación de las Ciencias, 2019 Universidad Autónoma de Chile https://ciencias.uautonoma.cl | ciencias@uautonoma.cl ISBN Universidad Autónoma 978-956-8454-40-1

Composición e impresión: RIL® editores Diseño de portada: Matías González Pereira

Impreso en Chile • *Printed in Chile*

ISBN 978-956-01-0709-1

Derechos reservados.

# Índice

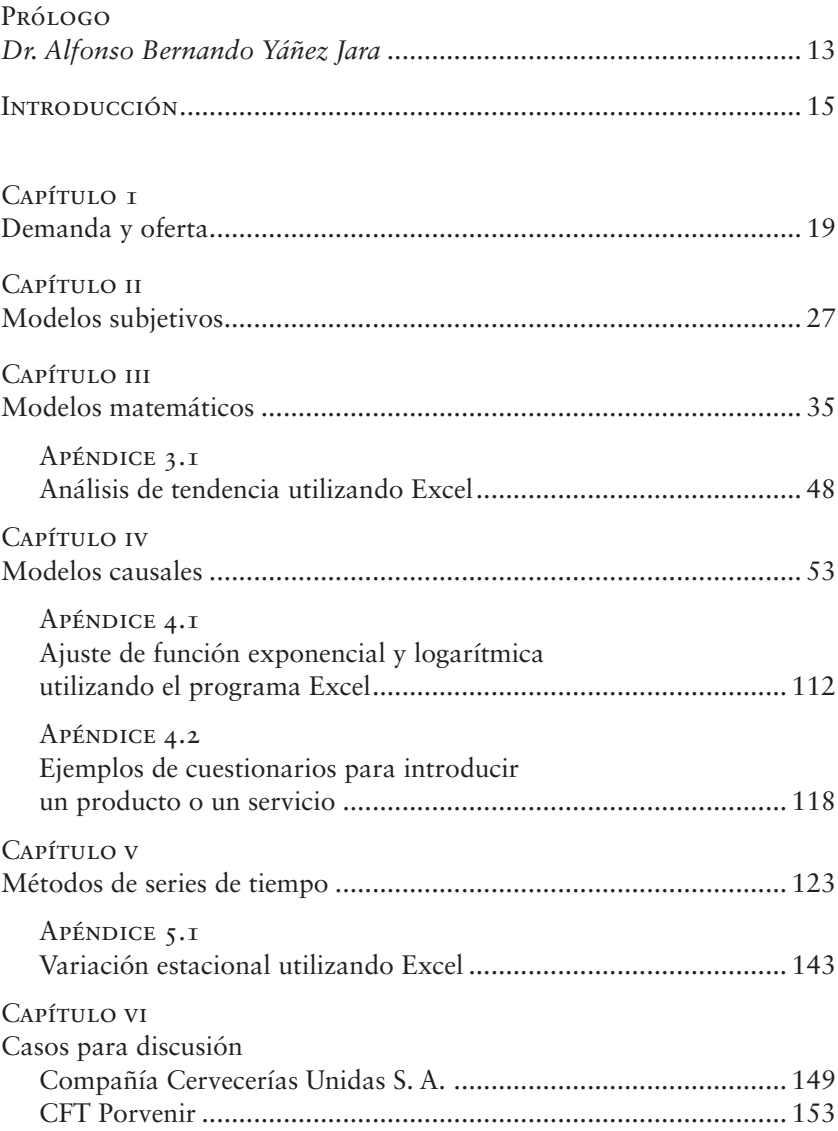

*En los negocios hay dos opciones: tirarse a la piscina con los ojos cerrados o mantenerlos muy abiertos para examinar varias alternativas. Recuerda, en ambas elecciones los resultados pueden ser favorables o desfavorables.*

*Cuando emprendan nuevos desafíos tengan presente el último verso del poema «INVICTUS» escrito por William Ernest Henley (1875) «No importa cuán estrecho sea el camino, cuán cargado de castigos el viaje... soy el amo de mi destino, soy el capitán de mi alma».*

Mis agradecimientos para la profesora Cecilia Pérsico por sus acertadas observaciones en la revisión del texto.

# Prólogo

La creciente demanda por una mayor variedad de productos obliga a los productores a ejecutar planes y programas de producción más precisos y flexibles, con el propósito de maximizar los recursos materiales, el empleo de mano de obra y cumplir con las fechas de entrega a sus clientes al más bajo costo y con la menor inversión.

La intuición, el conocimiento y la información disponible son requisitos indispensables para intentar establecer pronósticos de ventas que minimicen los cambios. Estimar las ventas futuras es una tarea compleja que se facilita utilizando como fuentes de datos la información del mercado, los movimientos de inventarios o la facturación de ventas históricas.

Las técnicas generalmente aceptadas para la elaboración de pronósticos se dividen en cinco categorías: juicio ejecutivo, encuestas, análisis de series de tiempo, análisis de regresión y pruebas de mercado. La elección del método o métodos depende de varios factores: de los costos involucrados, del propósito del pronóstico, de la confiabilidad y consistencia de los datos históricos de ventas, del tiempo disponible para hacer el pronóstico, del tipo de producto, de las características del mercado, de la disponibilidad de la información necesaria y de la pericia de los encargados de hacer el pronóstico.

Es recomendable que las empresas combinen varias técnicas de pronóstico y planifiquen su producción minimizando costos y utilizando nuevas tecnologías con menores requerimientos de capital, componentes que le permiten a la organización maximizar su rentabilidad.

Las tecnologías de pronóstico de ventas que se incluyen en este texto intentan aminorar las variaciones en las estimaciones, incentivando el uso de procedimientos tanto cualitativos como estructurados que permitan conocer, calcular y moderar las

predicciones. El libro de la Dra. Tercila Moreno contiene problemas, ejercicios y casos que son un valioso aporte para los analistas de negocios, porque examinan las diversas técnicas que se aplican a cada situación, recomiendan qué modelo utilizar y destacan el procedimiento para realizar las estimaciones.

Dr. Alfonso Bernando Yáñez Jara<sup>1</sup>

<sup>&</sup>lt;sup>1</sup> Director ejecutivo, Escuela de Alta Dirección, Universidad Autónoma de Chile.

# **INTRODUCCIÓN**

Pronóstico de ventas, plan de ventas y presupuesto de ventas son temas de indudable interés en el mundo de los negocios, y aunque su denominación y significado son diferentes, existe una marcada dependencia entre ellos. La figura 1 permite bosquejar esta relación.

Figura 1. Pronóstico, plan y presupuesto de ventas

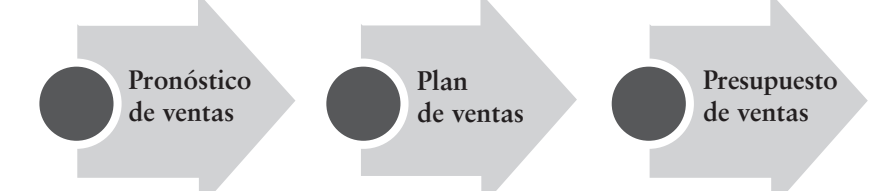

La figura 1 esquematiza un proceso que se inicia con el pronóstico de ventas y finaliza con la confección del presupuesto de ventas. El pronóstico de ventas corresponde a la estimación de las ventas futuras de un bien o servicio para un determinado período de tiempo. Las ventas estimadas pueden ser expuestas en unidades o en valores monetarios expresando qué y cuánto se puede vender, considerando las variables internacionales, la situación de la industria en el mercado y la participación de la empresa en el sector industrial y, valga la redundancia, en el mercado.

A partir del pronóstico de ventas se construye el plan de ventas, que se inicia con el planteamiento de los objetivos, los cuales deben ser cuantificables, específicos y temporales. Por ejemplo, en un proyecto manufacturero, vender 20 automóviles a la semana; y en un proyecto de servicios de ortodoncia, atender a 10 pacientes al día. Con base en el pronóstico de ventas y los objetivos establecidos se confecciona un documento donde se plantean el conjunto de

estrategias y tácticas a implementar por el equipo de ventas, con el fin de conseguir los objetivos comerciales. Entre las estrategias que incluye un plan de ventas se encuentran: estrategia de segmentación de mercado, estrategia de posicionamiento de marca, estrategia de fidelización de clientes y entre las tácticas; ventas cruzadas, ofertas mensuales, descuentos por ventas al por mayor. Las estrategias y tácticas señaladas no son excluyentes, el plan de ventas puede incluir una o varias opciones.

El plan de ventas se construye en unidades físicas y en unidades monetarias siguiendo una estructura que contiene zona de ventas y volumen de ventas por zona. Si incluye más de un producto, el volumen y cifra de ventas de cada producto y la participación de mercado por vendedor. La preparación de este plan de ventas permite estimar los ingresos futuros y controlar la gestión de la fuerza de ventas cuando se comparan las ventas reales con las ventas estimadas.

La información que proporcione el plan de ventas en unidades físicas permite construir el presupuesto de ventas por productos, por zona de ventas, por período y por estacionalidad en las ventas. Este programa queda expresado en términos monetarios al multiplicar las unidades de ventas estimadas por el precio de cada unidad.

El presupuesto de ventas es el punto de partida en la confección del plan maestro de un negocio y contiene cinco presupuestos: el presupuesto de ventas, presupuesto de operaciones, presupuesto de gastos de administración, presupuesto de gastos de ventas y presupuesto de caja.

En este texto se examinan los términos relacionados con el pronóstico de ventas. El libro contiene seis capítulos. El primero describe la relación entre oferta y demanda, destacando la conexión que tiene esta última con las otras etapas que forman parte del desenvolvimiento de un negocio.

En el segundo capítulo se explican las técnicas de proyección de la demanda sustentadas en modelos subjetivos que se utilizan cuando no existen datos históricos.

El tercer capítulo expone los modelos matemáticos elementales que se aplican para estimar las ventas cuando se dispone de datos reales.

#### **INTRODUCCIÓN**

El cuarto capítulo contiene los modelos de regresión que investigan la relación histórica entre una o más variables para establecer pronósticos futuros de ventas.

El capítulo quinto presenta un modelo de series de tiempo que permite estimar las ventas futuras cuando existe una trayectoria temporal de crecimiento, decrecimiento o estabilidad en el largo plazo, cuando la variación es estacional, cíclica y cuando la variación es irregular o aleatoria.

El capítulo sexto incluye dos casos de aplicación que presentan situaciones reales que describen el comportamiento histórico de las ventas con presencia de tendencias crecientes y decrecientes, cuya finalidad es identificar las técnicas de proyección más apropiadas de aplicar a cada situación.

*Compañía Cervecerías Unidas S. A.* es una reconocida corporación del sector de alimentos y bebidas que participa en cinco segmentos de negocios. Los ejecutivos de la empresa deducen que es importante revisar, en base a los datos históricos, la tendencia que se manifiesta en cada línea de negocio para establecer en qué actividades se deben realizar nuevas inversiones.

*CFT Porvenir* describe el caso de una institución de educación superior que estudia integrarse verticalmente incorporando a sus actividades un Centro de Formación Técnica (CFT). Su propósito es precisar las carreras que tienen mayor aceptación en los CFTs y estimar la cantidad de matrículas para los próximos diez años.

Se trata de dos alternativas de negocios cuyos objetivos son incentivar el uso de técnicas y procedimientos estructurados que permitan conocer, calcular y moderar las variaciones en los pronósticos de ventas.

El objetivo del texto es apoyar al analista de negocios en tres aspectos: qué técnicas de pronóstico aplicar, cómo realizar las estimaciones y en qué contexto aplicarlas.

# Capítulo 1

# Demanda y oferta

### Objetivos del capítulo

Al término del capítulo el lector estará en condiciones de:

- 1. Distinguir la relación que existe entre oferta y demanda.
- 2. Precisar el significado de demanda y demandantes.
- 3. Reconocer la relación que tiene la demanda con distintas etapas de un negocio.
- 4. Identificar las técnicas que permiten determinar la demanda actual y su proyección.

Los estudios que se realizan mediante técnicas de preparación y evaluación de proyectos tratan de disminuir el riesgo asociado a una iniciativa de inversión. Le proporcionan al analista información suficiente para la toma de decisiones sobre la base del funcionamiento posterior del proyecto, facilitando en algún grado el manejo de variables que podrían incidir en su desarrollo.

La formulación del proyecto comprende varias etapas: el estudio de mercado, estudio del marco legal, estudio de ingeniería, estudio económico y estudio financiero. Construir estas etapas tiene algún grado de complejidad, requiere dedicar tiempo y recursos, elementos indispensables, considerando que proyectos importantes fracasan por análisis superficiales y poco profundos, que no permiten dimensionar ni tener una visión del comportamiento futuro de los componentes directamente relacionados con su implementación.

El estudio de mercado es una de las etapas fundamentales en la aceptación o rechazo de un proyecto, de cuyos resultados depende no solo la cuantificación correcta de los ingresos futuros, también derivan las decisiones relativas al marco legal, a la ingeniería y a su factibilidad económica y financiera.

### Demanda y oferta

Existe un alto porcentaje de emprendedores y ejecutivos que se definen como asumidores de riesgo. Entre ellos se destacan aquellos que para mantener o aumentar sus utilidades ejecutan nuevas inversiones dejándose guiar por su intuición, sin efectuar estudios que confirmen sus pronósticos. Los más, utilizan técnicas y procedimientos cuantitativos, o realizan una serie de investigaciones con el propósito de obtener valores menos inciertos, atenuando el riesgo implícito en cada actividad económica.

La primera estimación de los resultados de un proyecto se obtiene a través del estudio de mercado, que corresponde a la búsqueda de información de las empresas que participan en un determinado sector de la actividad industrial y a los consumidores que adquieren sus

productos. Las empresas constituyen la oferta y los consumidores la demanda. Esta última se entiende como la función que cuantifica el volumen total de bienes y servicios que pueden ser adquiridos por los consumidores a diferentes precios. En esta definición se destacan dos conceptos: demanda y demandantes. Los demandantes son la población (personas o instituciones) que tiene la necesidad que se ha decidido satisfacer con el proyecto. La cuantificación de la necesidad es la demanda. Por ejemplo, cuando se trata de un Holter (equipo de monitoreo continuo para tomar la presión arterial), la demanda se puede expresar en horas de funcionamiento del equipo y los demandantes en las personas que tienen problemas de presión arterial. Para estimar la demanda se considera la cantidad de la población objetivo y sus necesidades en un período de tiempo. En el ejemplo, la estimación correcta de la demanda consiste en responder tres preguntas: 1) ¿Quién demanda?: 65 personas con problemas de presión arterial; 2) ¿Qué demandan?: servicio de monitoreo continuo de la presión; 3) ¿Cuánto demandan?: 1.560 horas de monitoreo de la presión arterial.

Cuantificada la demanda total para el producto, el paso siguiente es medir el nivel de producción de las empresas existentes, con el propósito de determinar el mercado potencial para el proyecto.

El mercado potencial es una oportunidad de negocio y está constituido por los consumidores que no compran el producto que el proyecto ofrece, pero que pueden tener la necesidad de consumirlo. Estos consumidores actualmente adquieren el producto a las empresas existentes, que pasan a constituir la competencia del nuevo negocio.

Al contrastar la oferta y la demanda surgen dos posibles situaciones:

- Que la demanda esté totalmente cubierta por la oferta y no exista demanda insatisfecha. En este caso, la producción del proyecto podría ingresar en este mercado utilizando una de las siguientes dos estrategias:
	- Mediante una estrategia de diversificación: elaborar un bien o servicio de calidad superior a los que actualmente se transan en el mercado.
- Mediante una estrategia de costos: utilizar un proceso productivo con nuevas tecnologías que reducen su costo, con la posibilidad de ofrecer el producto a un menor precio.
- Que exista demanda insatisfecha. En este caso, la demanda es mayor a la oferta y esta demanda insatisfecha se puede originar por dos motivos. En primer lugar, que exista una demanda no atendida con una población que no recibe el producto o servicio y en este caso el proyecto puede cubrir una parte o toda la demanda no atendida. En segundo lugar, que se entregue un producto o servicio que satisface en forma parcial la necesidad identificada. En este caso, el proyecto debe ofrecer un producto o servicio que incorpore estos requerimientos. Cabe hacer notar que el proyecto se puede orientar a atender la demanda no atendida y a la demanda atendida pero no satisfecha.

#### La demanda y sus implicaciones

La decisión de cuánta demanda satisfacer depende y repercute en los resultados que se obtengan en las otras etapas del proyecto: en el marco legal, en su tamaño, en la localización, en la ingeniería de procesos y en las conclusiones del estudio económico financiero.

## *La demanda y el marco legal*

Cada producto o servicio participa de un marco legal característico y propio de su actividad. La enorme diversidad de productos y servicios existentes imposibilitan describir en cada caso la relación que tiene el marco legal y la cuantía de la demanda. En esta perspectiva, examinando tres ejemplos se muestra la dependencia entre ambos términos. En un servicio de transporte de pasajeros, el marco legal cuenta con organismos que supervisan el cumplimiento de las normas de seguridad, higiene y comodidad de los medios de transporte, y establece la cantidad máxima de pasajeros que se puede trasladar en cada tipo de vehículos. En la venta de alimentos, existen reglamentos que determinan las condiciones sanitarias a las que debe ceñirse la producción, elaboración, envase, almacenamiento, distribución y venta de alimentos, como también las condiciones en que debe efectuarse su publicidad para proteger la salud y nutrición de la población. Los productos importados, cualquiera sea su origen, deben ceñirse a reglamentaciones técnicas para su certificación y homologación.

## *La demanda y el tamaño del proyecto*

 La definición de tamaño establece de inmediato esta relación. El tamaño del proyecto se entiende como la capacidad de producción o prestación de servicios en un período de tiempo. En un jardín infantil, por ejemplo, el tamaño del establecimiento corresponde a la cantidad de niños atendidos durante el año. La cuantía de la demanda pueda dar paso a más de una alternativa de tamaño. Por ejemplo, si la demanda actual por un producto es de 5.000 unidades y se espera un crecimiento anual del cinco por ciento para los próximos cinco años, se pueden presentar al menos dos alternativas de tamaño: un tamaño mínimo que cubra las 5.000 unidades y un tamaño máximo que permita producir 6.500 unidades.

# *La demanda y la localización del proyecto*

Demandantes concentrados o demandantes dispersos inciden en la instalación física del proyecto. La centralización de los consumidores respalda la ubicación de la planta en sus inmediaciones; tal es el caso de los supermercados. La presencia de demandantes esparcidos a lo largo del territorio nacional puede dar origen a la necesidad de instalar más de una planta.

## *La demanda y la ingeniería de procesos*

Los procesos productivos suelen ser continuos, intermitentes o repetitivos. Si la cuantía de la demanda lo amerita y sus requerimientos son permanentes, el proyecto debe establecer un proceso de producción continuo que funcione las 24 horas del día, que necesita mano de obra especializada y equipos de escasa flexibilidad; como ejemplo se puede citar una empresa de servicios sanitarios. La fabricación de artículos de línea blanca, en cambio, utiliza un proceso repetitivo que requiere personal menos especializado y que permite elaborar artículos en series o lotes. Para la fabricación de maquinaria industrial donde se elaboran piezas individuales o en pequeños lotes se aplica un proceso intermitente, empleando mano de obra altamente especializada y plantas productivas de gran flexibilidad.

## *La demanda y el estudio económico financiero*

La cuantía de la demanda puede mostrar un comportamiento constante, creciente o seguir el ciclo de vida del producto, que comprende las etapas de introducción, crecimiento, madurez y declinación. La situación de demanda constante puede surgir, por ejemplo, del estudio de un proyecto de acogida para el adulto mayor, cuyo tamaño permite atender a 50 demandantes. La venta de automóviles puede explicar el estado de demanda creciente. La venta de un modelo de teléfono móvil, en cambio, puede representar el ciclo de vida de un producto.

En estos tres escenarios, cuando se multiplica la cuantía de la demanda por el precio, los ingresos estimados presentan cifras constantes, crecientes y en declinación en la última etapa. *A priori* se puede pensar que el escenario que destaca ingresos crecientes obtiene resultados económicos mayores a los otros dos escenarios, evidencia que debe ser ratificada en las próximas etapas del estudio de un proyecto.

Con resultados económicos que cumplan con sus expectativas de rentabilidad, el inversionista decide la magnitud de los recursos propios que utilizará para financiar el proyecto. La posibilidad de recibir importantes ingresos respalda su decisión de efectuar mayores aportes con el propósito de incrementar los resultados financieros de su inversión.

# *La demanda y las técnicas de proyección*

En una nueva alternativa de inversión es preciso valorizar la cuantía inicial de la demanda y su proyección durante el período de funcionamiento estimado para el negocio. Los métodos propuestos para cumplir con este propósito se clasifican en métodos subjetivos, modelos causales y métodos de series de tiempo. Los métodos mencionados requieren disponer de datos históricos, antecedentes actuales e información futura.

La elección de una de estas técnicas depende de varios aspectos, entre otros: el costo involucrado en su aplicación, la disponibilidad y vigencia de los datos históricos, el tiempo que se dispone para efectuar el estudio, si se trata de un producto nuevo o si se trata de un producto que se transa en el mercado, el ciclo de vida en que se encuentra.

En los capítulos siguientes, en cada técnica descrita se examina la viabilidad de utilizarla tanto en la cuantía de la demanda actual como los valores que puede adoptar en su proyección.

# **RESUMEN**

El inicio de un emprendimiento, la alternativa de ampliar la capacidad productiva y el lanzamiento de un producto o servicio, precisan determinar el volumen de ventas para establecer los ingresos futuros que promete el negocio. Cuando se examina uno nuevo es fundamental obtener información sobre la población que se verá beneficiada y la cuantía de su demanda, entendiendo que el valor obtenido repercute en las distintas actividades del negocio. En este contexto, utilizar técnicas para pronosticar los resultados mejora la perspectiva de acercarse a datos menos inciertos.

### PREGUNTAS Y PROBLEMAS

- 1. ¿Qué información proporciona el estudio de mercado de un proyecto de inversión?
- 2. ¿Qué se entiende por oferta y demanda?
- 3. Defina demanda, demandantes y cantidad demandada.
- 4. Explique en qué consiste estimar en forma correcta la demanda.
- 5. Defina mercado potencial, mercado objetivo y mercado meta.
- 6. Describa el procedimiento que se utiliza para determinar la demanda en base a una estrategia de diversificación y a una estrategia de costos.
- 7. Explique qué entiende por demanda insatisfecha.
- 8. Exponga la relación que existe entre demanda y marco legal; demanda e ingeniería de procesos; demanda y estudio económico y financiero.
- 9. Identifique la demanda y los demandantes de un pequeño restorán ubicado al frente de una universidad que estudia la alternativa de ofrecer diferentes refrigerios para los estudiantes.
- 10. En la pregunta anterior identifique el mercado potencial, el mercado meta y el mercado objetivo del negocio. Si es necesario utilice como ejemplo datos numéricos.
- 11. Determine cuál sería la demanda de los autos deportivos jaguar y quiénes serían los demandantes.
- 12. Explique quiénes constituyen la oferta de agua purificada en botellas y bidones, cuál sería la demanda y quiénes serían los demandantes.

# Capítulo ii

# MODELOS SUBJETIVOS

### Objetivos del capítulo

Al término del capítulo el lector estará en condiciones de:

- 1. Examinar las técnicas que se utilizan para proyectar la demanda cuando no se dispone de datos históricos.
- 2. Reconocer las características de los modelos con respecto a la participación de personal calificado, costo y tiempo de ejecución.
- 3. Identificar las etapas que incluye cada método examinado.
- 4. Seleccionar un procedimiento reconociendo las ventajas y desventajas de sus resultados.

Las técnicas cualitativas para estimar la demanda se utilizan cuando no existen datos históricos o cuando los datos que se dispone no son confiables. Las técnicas utilizadas recurrentes son: método DELPHI, investigación de mercado, consenso de panel, pronósticos visionarios y analogía histórica.

# Método DELPHI

En el pronóstico de ventas esta técnica es reconocida como la más utilizada. Se aplica cuando se presentan las siguientes condiciones: no existen datos históricos que se puedan emplear, los factores externos tienen gran influencia en los resultados, cuando la situación examinada no tiene las condiciones que se requieren para utilizar una técnica exacta, y cuando es preciso obtener información de un grupo heterogéneo de profesionales expertos en distintas áreas de conocimientos.

El método se caracteriza porque ningún experto conoce la identidad de los otros que participan en el proceso. Es reiterativo, porque los expertos conocen los puntos de vista de los demás y pueden modificar su opinión. Como el propósito es mostrar el punto de acuerdo obtenido, las respuestas del grupo se presentan en base a valores estadísticos como: promedios, desviación estándar, valor máximo y valor mínimo.

Para utilizar este procedimiento se deben seguir cuatro etapas:

- *• Definir el problema*, establecer el objetivo del estudio, el contexto en que se desarrollará y el período investigado.
- *• Selección de los expertos* desde el punto de vista cuantitativo, atendiendo a los recursos y tiempo disponible, y desde el punto de vista cualitativo, de acuerdo a objetivos, experiencia, disponibilidad y acceso a la información
- *• Elaboración, distribución de los cuestionarios*, análisis y presentación de la información de acuerdo a resultados estadísticos.
- *• Comunicación de los resultados a los expertos*, envío de nuevo cuestionario. Recibidas las nuevas respuestas, se extraen las

diferencias, se evalúan y si es necesario se envía una tercera consulta.

Esta técnica tiene la ventaja de contar con la opinión de un gran número de personas calificadas y la desventaja de su alto costo y tiempo de ejecución.

#### Investigación de mercado

Es un método sistemático que se caracteriza por su flexibilidad en la selección y diseño de la metodología más apropiada para la situación que se examina. Consta de cinco etapas: 1) Definición del problema y los objetivos de la investigación; 2) Desarrollo del plan de investigación; 3) Obtención de información; 4) Análisis de la información; y 5) Presentación de resultados.

### *Plan de investigación:*

El diseño del plan de investigación incluye las fuentes de investigación, los métodos de investigación, instrumentos de investigación, plan de muestreo y métodos de contacto.

*Las fuentes de información* que suelen utilizarse son secundarias y primarias. La investigación secundaria proviene de revistas especializadas, organismos especializados e internet, entre otros. La información primaria proviene de datos que se extraen de la población que se estima atenderá el proyecto, de grupos de interés y de la base de datos de clientes.

*Los métodos de investigación* pueden ser mediante la observación del comportamiento de los usuarios, por sesiones de grupo, investigación por encuestas, datos de comportamiento e investigación experimental.

*Los instrumentos de investigación* que se utilizan son cuestionarios que incluyen preguntas que deben ser dispuestas en un orden lógico mediante consultas cerradas o abiertas. Actualmente, se utilizan

instrumentos mecánicos como el galvanómetro, que mide el interés o las emociones que despierta un anuncio o una imagen, o el audiómetro, que se conecta a la TV para registrar cuándo está encendido el aparato y qué canal está sintonizando.

*El plan de muestreo* establece la necesidad de tomar decisiones en tres ámbitos. En primer lugar, determinar la unidad de muestreo, la población meta a la que se aplicará el muestreo. En segundo lugar, el tamaño de la muestra, a cuánta gente encuestar. En tercer lugar, el procedimiento de muestreo para establecer cómo se va a escoger a los encuestados.

*Los métodos de contacto* establecen la forma en que se establece la comunicación con el entrevistado. Estos suelen ser por correo, teléfono, entrevistas personales y en línea.

La obtención de información debe ser metódica para no incurrir en errores. El análisis de los datos obtenidos se tabula para calcular distribuciones de frecuencia, promedios y medidas de dispersión de las variables que se examinan. La presentación de los resultados debe destacar la información relevante para la toma de decisiones que permitan aprobar o rechazar la participación del proyecto en un mercado específico.

#### Consenso de panel

Es una técnica similar al procedimiento que sigue el método DELPHI, donde los expertos que participan son ejecutivos de la empresa que poseen conocimientos y experiencia en el tema. Se diferencia del método antes mencionado porque todos los participantes conocen la identidad del que emite las opiniones y no es necesaria la retroalimentación de las apreciaciones de cada experto, porque cada uno emite su juicio a nivel de comité. Cada participante reconoce las capacidades de los otros y se estimula su participación para efectuar un pronóstico de las ventas futuras.

La desventaja que tiene este sistema es que puede originarse un sesgo en el consenso cuando ejecutivos de menor nivel no emiten juicios por temor a sus superiores. También existe la posibilidad que surja un grupo dominante que inhabilite la participación y se logre una aprobación por la fuerza de la argumentación y no por su validez. Como es una técnica de bajo costo es muy utilizada en predicciones de mediano y largo plazo.

#### Pronósticos visionarios

Expertos calificados en un área —de acuerdo a su especialidad y experiencia— emiten pronósticos cuya calidad debe ser reconocida por toda la comunidad perteneciente a su área.

Con respecto a la estimación de la demanda, consiste en pronosticar las ventas en base a la experiencia, buen juicio y sentido común. Se suele pronosticar las ventas considerando la experiencia que se ha tenido en trabajos anteriores en negocios similares. Se puede solicitar la opinión de los trabajadores de la empresa, de sus vendedores, la de expertos en el tema, de personas que hubiesen tenido el mismo tipo de negocio o que trabajen en negocios de la competencia.

Los vendedores con experiencia y conocimiento de sus clientes efectúan una estimación futura y la proyección del mercado se realiza tomando en cuenta sus opiniones, corrigiéndola por otros antecedentes recopilados.

Es una técnica de resultados rápidos, de bajo costo, que puede estar condicionada por las experiencias más recientes, con estimaciones incompletas por la ausencia de una unidad de medida.

#### Analogía histórica

Esta técnica considera que el mercado del nuevo producto puede comportarse de manera similar a otros mercados en el pasado. Se suele tomar como referencia el mercado del mismo producto pero de otra marca, el mercado de otra región geográfica o el mercado de un producto diferente con consumidores similares.

La equivalencia entre productos puede también referirse a productos complementarios, productos sustitutos, estableciendo que el comportamiento del nuevo producto puede provenir de la demanda del bien complementario o puede reemplazar la demanda del bien sustituto.

El pronóstico de ventas en este caso se basa en el conocimiento de las ventas de un producto similar en cada etapa de su ciclo de vida y asume que las ventas del nuevo producto adoptan una conducta similar a las ventas del bien que se ha tomado como modelo.

Es un método de mediano costo que tiene la desventaja de considerar que las variables del pasado se mantienen y que los datos históricos que se manifestaron en el producto que se toma como patrón tienen el mismo efecto para el nuevo producto.

# **RESUMEN**

Estimar el volumen de ventas es fundamental para valorizar los ingresos de un negocio. Cuando no se dispone de datos históricos cuantitativos se utilizan modelos cualitativos como el método DELPHI, investigación de mercados, consenso de panel, pronósticos visionarios y analogía histórica, entre otros. Cada procedimiento presenta ventajas y desventajas que tienen que ser consideradas para establecer la precisión y oportunidad de los pronósticos.

## Preguntas y problemas

- 1. Describa la diferencia entre usar modelos cuantitativos y modelos subjetivos en el pronóstico de ventas.
- 2. Explique en qué consiste y cómo se aplica el método de analogía histórica.
- 3. Identifique las ventajas y desventajas de utilizar el modelo de pronósticos visionarios.
- 4. Establezca la relación que existe entre el método DELPHI y el método consenso de panel, mostrando sus diferencias y semejanzas.
- 5. ¿Cómo definiría el problema, utilizando el método DELPHI, en el pronóstico de ventas de robots para el ordenamiento de productos en los supermercados?
- 6. Describa la cantidad y el tipo de expertos que utilizaría para pronosticar las ventas de automóviles eléctricos.
- 7. Compare el método de investigación de mercado con el método de encuestas de intenciones de compra.
- 8. Describa las fuentes de información primaria y secundaria que usaría en el pronóstico de ventas de drones para el sector agrícola y el sector minero.
- 9. Identifique las etapas que incluye el plan de investigación.
- 10. ¿Qué métodos de investigación utilizaría para estimar el volumen de ventas de cerveza artesanal?

# Capítulo III

# MODELOS MATEMÁTICOS

### Objetivos del capítulo

Al término del capítulo el lector estará en condiciones de:

- 1. Explicar en qué consiste el uso de modelos matemáticos.
- 2. Determinar la información que necesita para aplicar el método de incrementos absolutos.
- 3. Identificar los fundamentos de este modelo y los resultados que se obtienen en su aplicación.
- 4. Examinar el proceso que se debe seguir para usar el modelo de incremento porcentual.
- 5. Reconocer los pasos que comprende aplicar el método de tendencia.
Los métodos cuantitativos se basan en cifras que permiten investigar, examinar y verificar información con el propósito de establecer la relación que existe entre las variables que intervienen en la demanda de un bien, la importancia que tiene cada variable en la cuantía de las ventas históricas y que exista una dependencia entre las variables cuya particularidad sea representable por algún modelo numérico.

El uso de los métodos cuantitativos permite predecir el comportamiento de un grupo de consumidores con resultados que pueden ser generalizados al resto de la población. Entre los métodos cuantitativos se destacan los modelos matemáticos y los modelos causales.

Los modelos matemáticos son técnicas que permiten que todas las conductas o alternativas se puedan representar por medio de ecuaciones matemáticas cuyas variables están previamente establecidas de acuerdo a la investigación que se pretende realizar.

En el pronóstico de ventas, tres son los modelos matemáticos de uso más frecuente: método de incrementos absolutos, método de incremento porcentual y método de tendencia.

# Método de incrementos absolutos

El método de los incrementos absolutos<sup>1</sup> calcula los aumentos (o disminuciones) en montos totales y establece un promedio que se agrega al último dato para obtener el valor estimado del próximo período.

El método utiliza las siguientes dos expresiones matemáticas:

 $IC = V_c - V_a$ 

Donde:

IC = Incremento absoluto

 $V_c$  = Ventas año consecutivo

<sup>1</sup> Sinisterra G., Polanco L. (2007). *Contabilidad administrativa,* Colombia: Ecoe Ediciones.

 $V_a$  = Ventas año anterior

$$
PIC = \sum_{n=1}^{n} IC
$$

Donde:

PIC = Promedio de incrementos absolutos

n = Número de observaciones

En el ejercicio 1 se describe el procedimiento a seguir para utilizar este método.

#### Ejercicio 1

La tabla 3.1 indica las ventas históricas del producto XION en los últimos siete años.

| Año  | Volumen de ventas (unidades) | Incremento absoluto |
|------|------------------------------|---------------------|
| 2010 | 3.500                        |                     |
| 2011 | 3.900                        | 400                 |
| 2012 | 4.250                        | 350                 |
| 2013 | 4.800                        | 550                 |
| 2014 | 5.300                        | 500                 |
| 2015 | 5.900                        | 600                 |
| 2016 | 6.400                        | 500                 |

Tabla 3.1. Ventas en unidades

 $\Sigma$  IC = 2.900  $\text{PIC} = 2.900 = 2.900 = 483^2$  $\overline{7-1}$  6

<sup>&</sup>lt;sup>2</sup> Se utilizan números enteros, no se venden medias ni terceras partes de unidades.

Las ventas estimadas para el año 2017 serían: 6.400 + 483 = 6.883 unidades.

Cuando se incorpora el año 2017 con ventas de 6.883 unidades a la tabla, el incremento absoluto es de 483 y la sumatoria del incremento cambia a 3.383 (2.900 + 483) que, dividido por los siete períodos (8-1), mantiene el PIC en 483. El método postula que las ventas pronosticadas mantendrán un crecimiento constante en base al PIC.

#### Método de incremento porcentual

Esta técnica consiste en calcular el incremento (o disminución) porcentual entre períodos, estableciendo un promedio de aumento (o disminución) porcentual para el número de observaciones. Para obtener el pronóstico de ventas para el año requerido, este promedio porcentual se suma a las ventas del último año.

El valor estimado se obtiene usando las siguientes dos expresiones:

$$
IP = \left[\begin{array}{c} V_2 \\ \hline V_1 \end{array}\right] - 1
$$

Donde:

IP = Incremento porcentual  $V<sub>2</sub>$  = Ventas año 2  $V_1$  = Ventas año 1  $PIP = \sum IP$ 

n - 1

Donde:

- PIP = Porcentaje incremental promedio
- $\Sigma$  IP = Suma de incremento porcentuales
- n = Número de observaciones

Con los datos del ejercicio 1 se construye la tabla 3.2.

Tabla 3.2. Incremento porcentual

| Año  | Volumen de ventas (unidades) | Incremento absoluto |
|------|------------------------------|---------------------|
| 2010 | 3.500                        |                     |
| 2011 | 3.900                        | 11.43%              |
| 2012 | 4.250                        | 8.97%               |
| 2013 | 4.800                        | 12.94%              |
| 2014 | 5.300                        | $10.42\%$           |
| 2015 | 5.900                        | 11.32%              |
| 2016 | 6.400                        | 8.48%               |

 $\Sigma$  IP = 0.6356

$$
PIP = 0.6356 = 0.6356 = 0.10593
$$
  

$$
\overline{7-1} = \frac{0.6356}{6}
$$

Las ventas estimadas para el año 2017 serían:

 $6.400 + 0.10593$   $(6.400) = 7.078$  unidades

Cuando se incorpora el año 2017 con ventas de 7.078 unidades a la tabla, el incremento porcentual del año 2017 con respecto al año 2016 es de 0.10593 y la sumatoria del incremento porcentual cambia a 0.74153 (0.6356 + 0.10593) que, dividido por los siete períodos (8-1), mantiene el PIP en 0.10593. El método postula que las ventas pronosticadas mantendrán un crecimiento constante en base al PIP de un 10.593%.

#### Método de tendencia

Este método, también nombrado método de mínimos cuadrados, establece que en los períodos pronosticados las ventas mantendrán la misma tendencia que en los datos históricos observados. El procedimiento consiste en identificar un conjunto de pares ordenados, variable dependiente (ventas = y), variable independiente (tiempo = x) y establecer la mejor función que se ajuste a la relación entre los pares en base al criterio de mínimo error cuadrático. Según esta técnica, la curva que mejor se ajusta a los datos observados es la línea recta, donde la relación entre las variables adopta la siguiente expresión:

 $Y = a + b x$ 

En términos empíricos, el procedimiento sugiere que el primer paso consiste en dibujar un gráfico de dispersión con los datos históricos obtenidos, verificando posteriormente que una línea de tendencia lineal pasa por la mayor parte de los puntos.

Utilizando los datos de la tabla 3.1 se construye el gráfico 3.1 de dispersión:

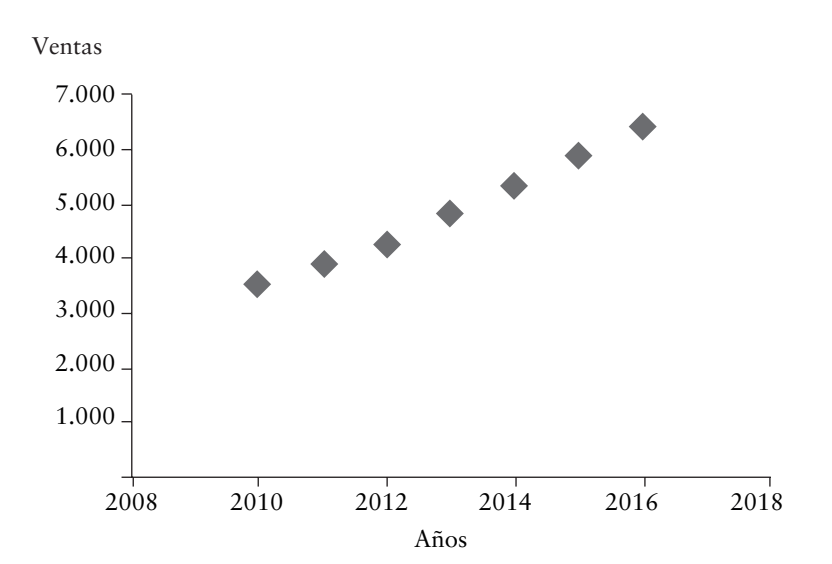

Gráfico 3.1. Gráfico de dispersión

El segundo paso consiste en ajustar una línea a los puntos observados. El gráfico 3.2 muestra la línea recta que se ajusta a los puntos.

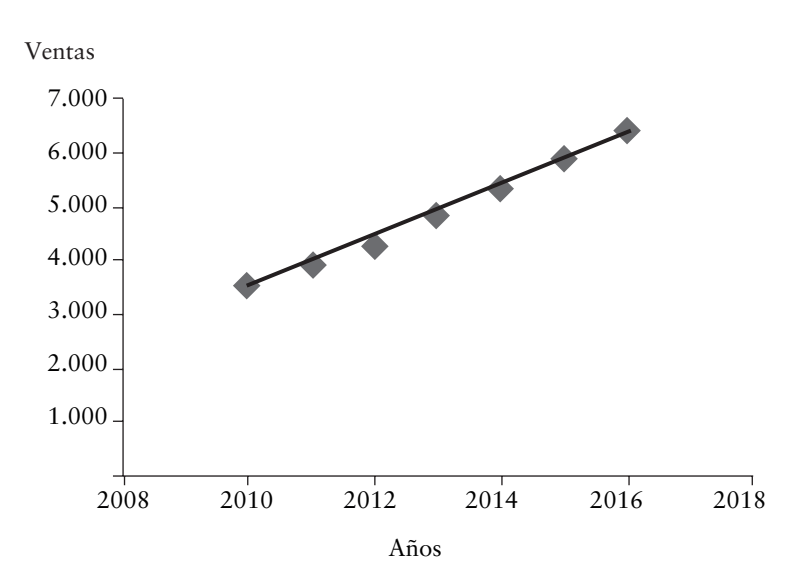

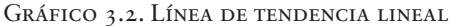

El tercer paso consiste en encontrar la ecuación de la línea recta. La fórmula de la línea recta integra cuatro términos, dos de ellos conocidos, las ventas y el tiempo, y dos desconocidos, a y b. Las siguientes dos expresiones permiten calcular a, coeficiente de posición de la línea recta y b, la pendiente:

$$
b = \frac{n \sum XY - \sum X \sum Y}{n \sum X^{2} - (\sum X)^{2}}
$$
  
a =  $\overline{Y} - b \overline{X}$ 

El cuarto paso consiste en establecer el grado de dependencia que existe entre las variables x (tiempo) e y (ventas). El parámetro que permite establecer esta relación y que admite reconocer la calidad del ajuste lineal, es el coeficiente de correlación, número

real comprendido entre -1 y 1. Si el coeficiente de correlación lineal toma valores cercanos a -1, la correlación es fuerte e inversa, y será tanto más fuerte cuanto más se aproxime a -1. Si el coeficiente de correlación lineal toma valores cercanos a 1, la correlación es fuerte y directa, y será tanto más fuerte cuanto más se aproxime a 1. Si el coeficiente de correlación lineal toma valores cercanos a 0, la correlación es débil.

El coeficiente de correlación r es un número que se obtiene mediante la fórmula:

$$
r = n \sum xy - \sum x \sum y
$$
  

$$
\sqrt{n \sum x^{2} - \sum (x)^{2} \sqrt{n \sum (y)^{2} - \sum (y)^{2}}}
$$

Siendo n el número de observaciones, utilizando los datos del ejercicio 1 y enumerando los períodos del 1 al 7 se obtienen a y b para reemplazar en la ecuación de la línea recta.

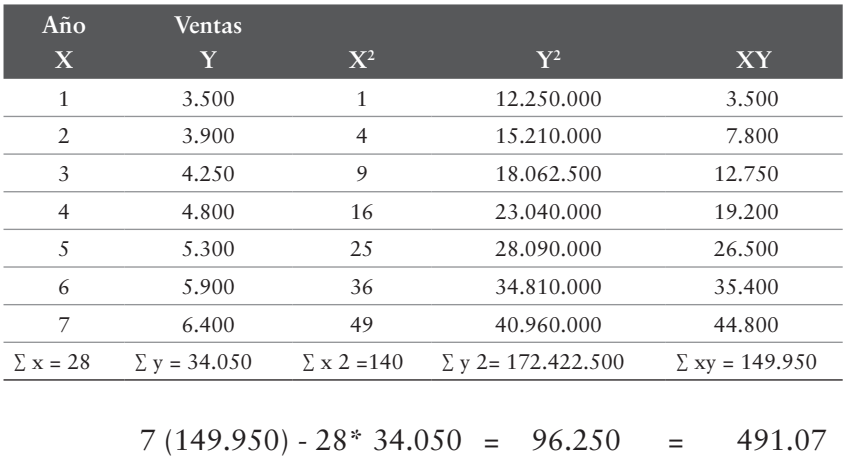

$$
b =
$$

 $7 * 140 - (28)^2$ 

196

a =  $\overline{Y}$ -b $\overline{X}$  = 34.050/7 - 491.07 \* 28/7 = 4.864,29 - 1.964,28 = 2.900,01

La ecuación de la recta es:

 $Y = 2.900,01 + 491,07 (X)$ 

El pronóstico de las ventas del año 2017 se obtiene remplazando x por 8.

 $Y = 2.900,01 + 491,07(8)$ 

 $Y = 6.829$  unidades

Utilizando la ecuación lineal, la tabla 3.3 muestra las ventas estimadas para los próximos cinco años y el gráfico 3.3 presenta la tendencia.

Tabla 3.3. Ventas estimadas

| Año | <b>Ventas</b> |
|-----|---------------|
|     | 6.829         |
|     | 7.320         |
| 10  | 7.811         |
| 11  | 8.302         |
| 12  | 8.793         |

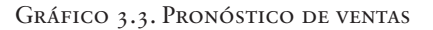

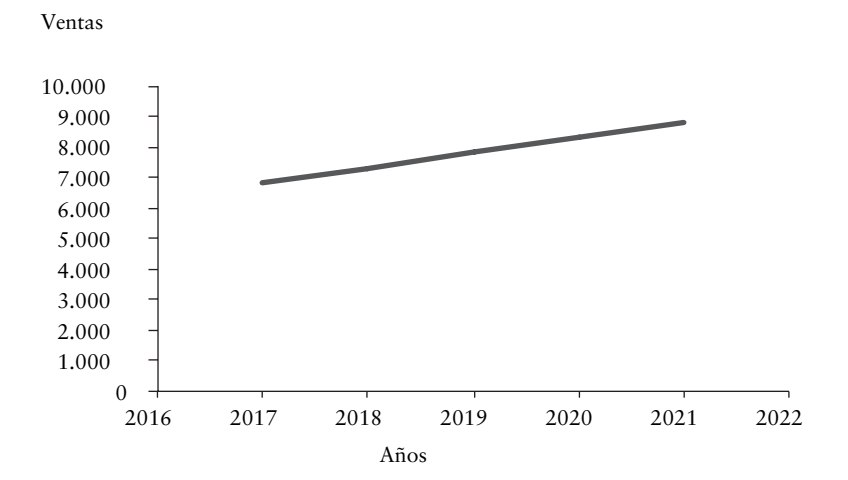

El coeficiente de correlación se obtiene reemplazando los valores en la fórmula

$$
r = \frac{7 * 149.950 - 28 * 34.050}{\sqrt{7 * 140 - (28)^2 - \sqrt{7 * 172.422.500 - (34.050)^2}}} = 0.99695
$$

En el ejemplo, el índice muy cercano a 1 indica una dependencia casi perfecta entre las dos variables; cuando una de ellas aumenta, la otra también lo hace en proporción constante.

Los valores de la tabla 3.3 y el gráfico 3.3 permiten observar que el método especifica que las ventas pronosticadas mantendrán la tendencia de los datos históricos, conservando un crecimiento a tasas decrecientes<sup>3</sup>. En el apéndice 3.1 se muestra el ajuste por mínimos cuadrados mediante Excel.

#### Resumen

Cuando existe información histórica es factible aplicar modelos cuantitativos para estimar las ventas futuras. Usar uno u otro modelo depende de la información que está disponible. La relación entre las ventas y el tiempo justifica usar modelos matemáticos como el método de incrementos absolutos, el método de incremento porcentual y el método de tendencia.

#### Preguntas y problemas

1. Explique qué se entiende por promedio de incrementos absolutos y porcentaje incremental promedio.

<sup>3</sup> Cuando se comparan los valores proyectados las tasas de crecimiento son: 7.19%, 6.71%, 6.29% y 5.91%.

- 2. Comente la siguiente afirmación: en el modelo de incrementos absolutos las ventas aumentan siguiendo una tendencia creciente.
- 3. Compare los resultados que se obtienen utilizando el método de incrementos absolutos con los resultados al usar el método de incremento porcentual.
- 4. Describa los pasos a seguir para aplicar el modelo de tendencia.
- 5. Explique cuándo se debe utilizar el coeficiente de correlación.
- 6. Comente la siguiente frase: la correlación es fuerte e inversa cuando el coeficiente de correlación es -0.9.
- 7. Explique en qué casos se obtiene un crecimiento de las ventas a tasas decrecientes.
- 8. Una empresa examina las ventas de los últimos diez años con el objeto de efectuar un pronóstico de ventas para los próximos cinco años. La tabla 1 entrega los resultados en unidades vendidas.

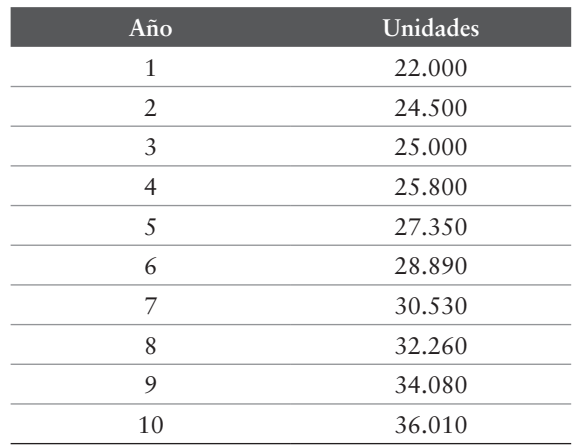

#### TABLA T. UNIDADES VENDIDAS

Revisando los datos, el gerente comercial estudia aplicar los siguientes modelos para precisar sus pronósticos:

– Método de incrementos absolutos.

- Método de incremento porcentual.
- Método de tendencia.
- Criterio de la gerencia que estima un crecimiento del 5%
- Comité de expertos que estiman un aumento del 10% de la población que atiende el proyecto. Los economistas del grupo consideran una disminución del ingreso per cápita que disminuirá las ventas en un 4% y analistas del sector industrial que señalan que una disminución en el precio haría aumentar las ventas en un 12%.

Colabore con el gerente, realice los cálculos y sugiera la metodología que considera más apropiada.

9. La tabla 2 muestra las ventas de una empresa en los últimos doce años. Utilice el método de tendencia y efectúe un pronóstico de ventas para los próximos cinco años.

| Año            | Ventas |
|----------------|--------|
| 1              | 2.400  |
| 2              | 6.200  |
| 3              | 6.000  |
| $\overline{4}$ | 6.000  |
| 5              | 9.600  |
| 6              | 12.400 |
| 7              | 10.400 |
| 8              | 11.600 |
| 9              | 15.200 |
| 10             | 18.000 |
| 11             | 16.000 |
| 12             | 19.000 |

Tabla 2. Ventas históricas

10. A partir de los datos del ejercicio anterior, realice un pronóstico de ventas utilizando el método de incrementos

absolutos y el método de incremento porcentual. Comente los resultados e indique cuál considera más apropiado.

- 11. Comente las siguientes afirmaciones:
	- El coeficiente de regresión mide el grado de asociación lineal entre dos variables.
	- Un coeficiente de correlación igual a cero establece que no existe relación entre dos variables.

## APÉNDICE 3.1

# Análisis de tendencia utilizando excel

La aplicación del procedimiento se realiza utilizando los datos de la tabla 3.1.

#### PASO<sub>T</sub>

En la hoja de Excel colocar los datos: en la primera columna (A) los años, enumerándolos desde el 1 al 7 (2010 al 2016) en función de la cantidad de datos históricos disponibles; en la segunda columna (B), frente a cada año se colocan las ventas.

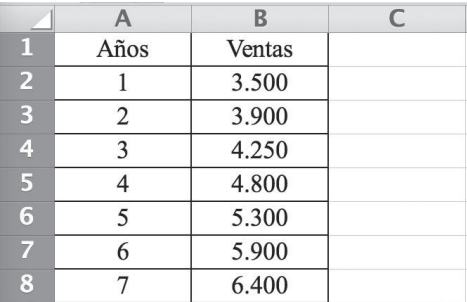

# Paso  $2$

En el menú Excel pinchar en insertar y en gráfico lineal de dispersión y aparecerá la siguiente figura:

#### Capítulo iii · Modelos matemáticos

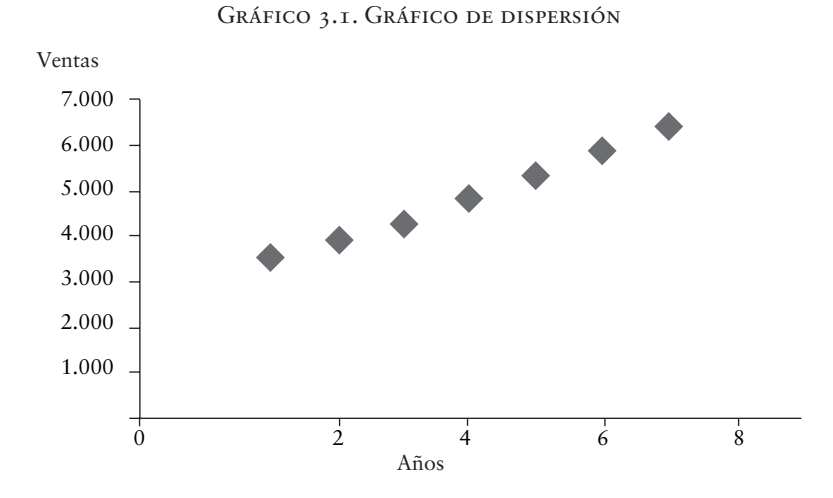

# P<sub>ASO</sub> 3

En el menú de Excel, en herramientas de gráfico, pinchar en presentación, donde aparece a la derecha en el menú un recuadro que indica análisis; pinchar análisis de tendencia y seleccionar de las alternativas que se presentan, línea de tendencia lineal. El procedimiento permite que al gráfico de dispersión se ajuste una línea recta, mostrando la siguiente figura:

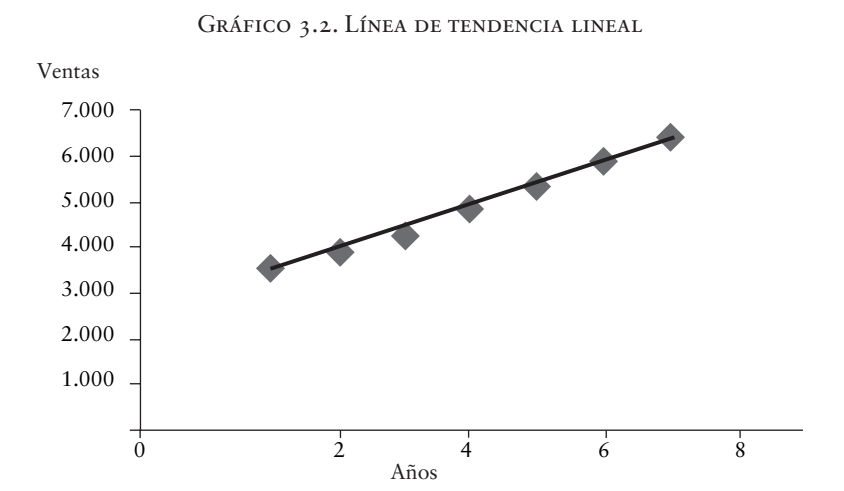

# Paso <sub>4</sub>

Se selecciona una columna y una fila distante del gráfico y los datos. En el menú fórmula se selecciona la función pendiente, donde aparece una ventana que indica:

Conocido y, se debe colocar B4:B10, que corresponde a la columna ventas.

Conocido x, se coloca A4:A10 que corresponde a la columna años.

Ingresados los datos solicitados, se selecciona aceptar y se obtiene la pendiente de la línea recta (b), que en el ejemplo es de 491.07.

Utilizando el mismo procedimiento, esto es, seleccionando una nueva columna y fila distante del gráfico y los datos, en el menú fórmula se selecciona la función intersección: eje, donde aparece una ventana que indica:

Conocido y, se debe colocar B4:B10, que corresponde a la columna ventas.

Conocido x, se coloca A4:A10, que corresponde a la columna años.

Ingresados estos datos, se selecciona aceptar y se obtiene el coeficiente de posición de la línea recta (a), que en el ejemplo es de 2.900,01.

La ecuación de la línea recta ajustada es:

 $Y = 2.900.01 + 491.07$  (X)

# Paso 5

Esta etapa consiste en establecer el grado de dependencia que existe entre las variables **X** (tiempo) e **Y** (ventas) mediante el coeficiente de correlación. En el menú fórmula se selecciona coef. de correl., donde aparece una ventana que solicita:

Matriz 1, digitar B4:B10

#### Matriz 2, digitar A4:A10

Ingresados estos datos, se selecciona aceptar y se obtiene el coeficiente de correlación entre las ventas y los años, que en el ejemplo es de 0.99695. Este índice, muy cercano a 1, indica una dependencia positiva casi perfecta entre las dos variables.

# Capítulo IV

# Modelos causales

## Objetivos del capítulo

Al término del capítulo el lector estará en condiciones de:

- 1. Explicar los requisitos que contiene el uso de métodos causales.
- 2. Identificar la información necesaria para usar un método causal.
- 3. Reconocer los diferentes modelos de regresión.
- 4. Aplicar el modelo de regresión simple en el pronóstico de ventas de distintos tipos de bienes.
- 5. Descubrir cuándo y qué funciones utilizar cuando los datos históricos muestran una tendencia no lineal.

Los modelos causales son técnicas cuantitativas que utilizan información histórica para establecer pronósticos futuros. En su aplicación se requiere cumplir con tres requisitos: es necesario disponer de información del pasado, que la información que se obtenga sea cuantitativa y que el comportamiento de estos valores se repita en el futuro.

Cuando un modelo identifica la variable que se utilizará en el pronóstico, admite que guarda una relación causa-efecto con una o más variables independientes. El propósito de la técnica es descubrir la forma en que se relacionan las variables independientes con la dependiente para utilizar esta condición y predecir los valores futuros de la variable dependiente.

Los modelos más utilizados son: modelos de regresión y encuestas de intención de compra.

#### **Modelos de regresión**

Los modelos de regresión son técnicas estadísticas que investigan la relación histórica entre una o más variables para establecer pronósticos futuros. Se trata de encontrar un modelo que relacione los valores de un conjunto de variables, reconociendo que no es posible encontrar un método que permita pronosticar exactamente los resultados, que siempre existe un error en la estimación, porque el procedimiento matemático usado es una síntesis de la información que no incluye todos los factores que influyen en el comportamiento real de la variable.

Un modelo es válido cuando establece una relación funcional simple en conjuntos de reducidas variables. El propósito es explicar el comportamiento de una variable en su relación con un grupo de variables que son conocidas y fáciles de medir. En este contexto, es posible construir un modelo que explique que la cuantía de la demanda de un bien (variable dependiente) está en función del precio del bien, del precio del complementario, del precio del sustituto, del ingreso de los consumidores, de la distribución del ingreso, de la población, de los gustos, etc. (variables independientes).

El procedimiento consiste en medir todas las variables en un período de tiempo, por ejemplo, en los últimos seis años: precio del bien, precio del complementario, del sustituto, cantidad de población, ingreso per cápita, gustos, etc. Con los valores obtenidos se selecciona el modelo que minimice la diferencia entre los valores históricos utilizados y el valor pronosticado.

El análisis de regresión se puede clasificar de acuerdo a varios criterios. En primer lugar, según el número de variables independientes, en análisis de regresión simple, cuando la variable dependiente (y) depende únicamente de una sola variable independiente (x), y en análisis de regresión múltiple, cuando la variable (y) depende de varias variables independientes  $(x_1, x_2, x_3...x_n)$ . En segundo lugar, de acuerdo al tipo de función, en regresión lineal y regresión no lineal. En tercer lugar, según la naturaleza de la relación, en una simple relación entre las variables o que la variable x puede ser la causa del valor de la variable y.

La regresión y correlación caminan unidas: la primera intenta establecer la relación entre una o más variables y la segunda tiene por objeto examinar los datos que se tienen y establecer el grado de asociación o correlación entre una o más variables. Este grado de asociación se conoce como coeficiente de correlación y representa un número comprendido entre  $-1 y + 14$ .

#### Análisis de regresión lineal simple

Esta técnica se utiliza cuando se reconoce que la variable y depende de una sola variable x, y que la función lineal es la curva que mejor se ajusta a los datos históricos observados. Su aplicación es análoga al modelo de tendencia descrito, y su diferencia radica en las variables examinadas. El modelo de tendencia considera como variable independiente (x) el tiempo y, por ejemplo, cuando

<sup>4</sup> Coeficiente de correlación = r, descrito en modelo de tendencia.

la variable dependiente (y) son las ventas, concluye que la demanda de un bien depende del tiempo, se basa en la hipótesis de los efectos compensatorios y admite que el comportamiento de las variables que afectan a la demanda cambia en el período proyectado, reconociendo que el cambio en promedio afectará la demanda en forma similar a como lo ha hecho históricamente.

El comportamiento de los demandantes en términos teóricos y empíricos, cuando adquieren un bien final, intermedio o de capital, se fundamenta en los ingresos de que dispone, en el precio del bien, en el precio del sustituto y del bien complementario, entre otros. La aplicación del análisis de regresión lineal simple consiste en identificar para cada bien la variable que tiene mayor influencia en la cantidad demandada, en encontrar la función lineal que la representa y en determinar el coeficiente de correlación para establecer el grado de dependencia de las variables.

Los datos del ejercicio 2 se utilizan para explicar el procedimiento propuesto y permiten establecer el comportamiento que puede asumir la línea de tendencia y el nivel de correlación de las variables examinadas.

# Ejercicio 2

Un alumno de la asignatura de Estadísticas revisa la venta anual de vehículos livianos que presenta el Anuario Automotriz de ANAC<sup>5</sup> y el precio promedio anual de los vehículos, con la idea de examinar la relación de dependencia entre estas dos variables y construir un pronóstico de ventas para los próximos cinco años. La tabla 4.1 contiene los valores que ha obtenido:

<sup>5</sup> ANAC, Asociación Nacional Automotriz de Chile.

| Venta vehículos livianos | Precio vehículos livianos (millones de \$) |
|--------------------------|--------------------------------------------|
| 190.364                  | 11,6                                       |
| 227.743                  | 11,3                                       |
| 239.835                  | 10,5                                       |
| 165.303                  | 11,6                                       |
| 275.270                  | 11,5                                       |
| 334.052                  | 10,9                                       |
| 338.826                  | 10,9                                       |
| 378.240                  | 10,8                                       |
| 337.594                  | 12,0                                       |

Tabla 4.1. Venta y precio de vehículos

Su primer paso es construir el diagrama de dispersión utilizando el programa Excel del apéndice 1 y a partir de él se obtiene el gráfico 4.1.

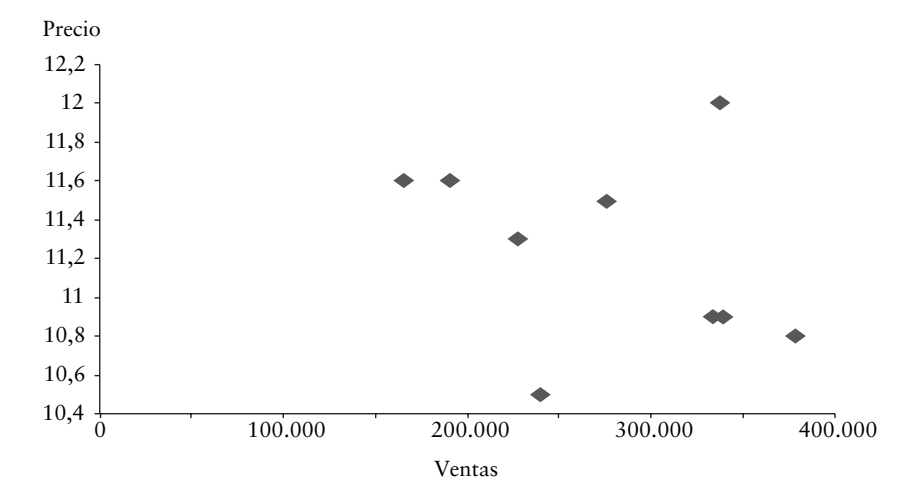

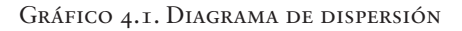

La nube de puntos al parecer indica ausencia de relación o independencia entre las variables.

Continúa con el segundo paso y en el menú de Excel, presentación del gráfico en análisis de tendencia, agrega una línea de tendencia lineal para la serie seleccionada y obtiene el gráfico 4.2.

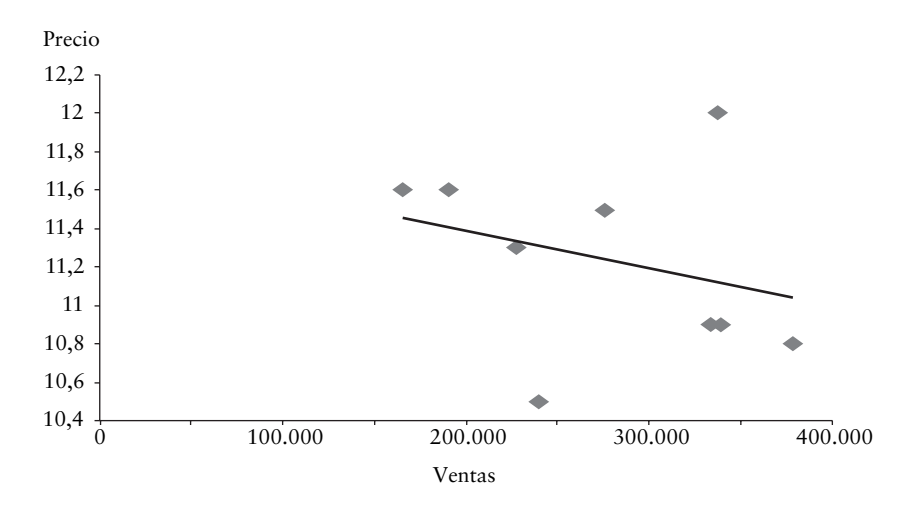

Gráfico 4.2. Tendencia lineal

A pesar de lo dispersos que están los puntos en el gráfico ha sido posible ajustar una línea recta que pasa cercana a la mayoría de los puntos, y son solo dos puntos los más alejados.

La pendiente de la línea y el coeficiente de intersección se pueden obtener utilizando el método aplicado en el modelo de tendencia o las indicaciones incorporadas en el apéndice 1 para trabajar en Excel.

Con el programa Excel encuentra la pendiente b = -45.879,87589 y el coeficiente de intersección:

 $a = 791.742,4947$ 

Con estos valores construye la ecuación lineal:

 $Y = 791.742,4947 - 45.879,87589$  (X)

Y obtiene el coeficiente de correlación:

 $r = -0,29725$ 

El valor de r cercano a 0 y con signo negativo señala que la relación entre las variables examinadas es débil e inversa.

Con estimaciones de precios de 12.0, 11.9, 11.8, 11.3 y 10.9 construyen la tabla 4.2 de ventas estimadas:

| Venta estimada de vehículos livianos | Precio estimado |
|--------------------------------------|-----------------|
| 241.184                              | 12,0            |
| 245.772                              | 11,9            |
| 250.360                              | 11,8            |
| 273.300                              | 11,3            |
| 291.652                              | 10.9            |

Tabla 4.2. Ventas estimadas

Aunque utilizar la metodología propuesta permite obtener las ventas estimadas, la relación negativa e inversa entre las variables indica que los pronósticos establecidos tendrían un considerable error de estimación.

## Ejercicio 3

Una empresa inmobiliaria está construyendo su plan estratégico para los próximos cinco años y estudia pronosticar sus ventas examinando la relación que existe entre las ventas históricas y el ingreso nacional. La tabla 4.3 indica las ventas históricas de la institución y el ingreso nacional en los últimos once años.

#### Tercila Fernanda Moreno Castro

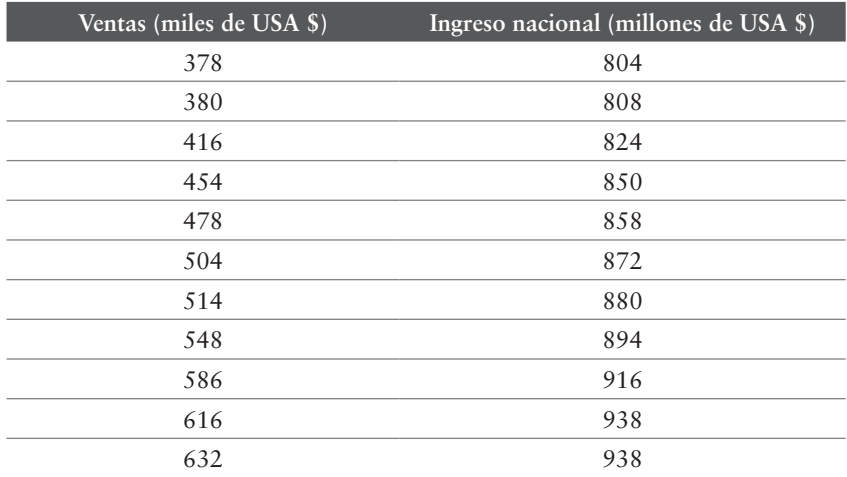

Tabla 4.3. Ventas e ingreso nacional

Utilizando el programa Excel, los valores de la tabla permiten construir el gráfico 4.3 con el siguiente diagrama de dispersión.

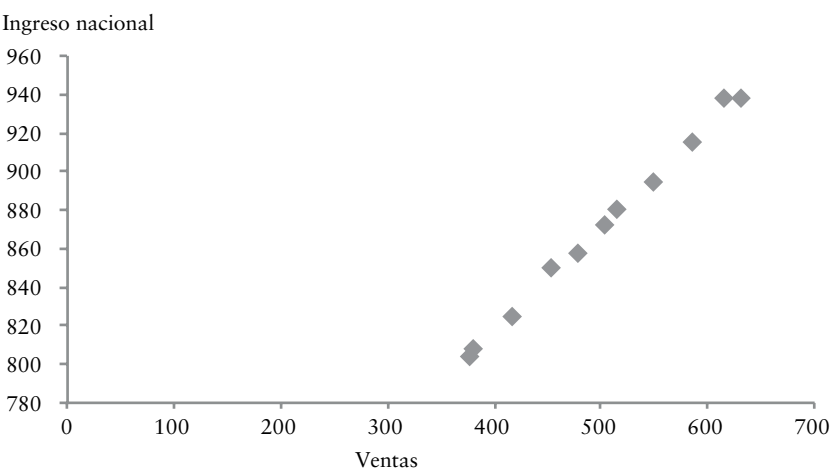

Gráfico 4.3. Diagrama de dispersión

En el menú, la ventana análisis de tendencia permite construir el gráfico 4.4 y ajustar una línea de tendencia lineal a los datos.

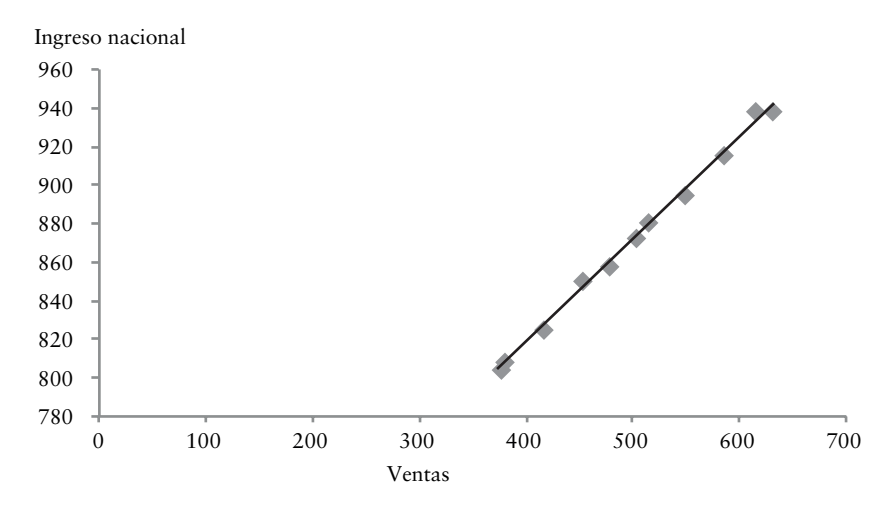

Gráfico 4.4. Tendencia lineal

En Excel, en las funciones que corresponden, se obtiene la pendiente b = 1.86 y el coeficiente de intersección a = -1122.59. Con estos dos valores se obtiene la ecuación lineal:

Y = -1122.59 + 1.86 X, y el coeficiente de correlación de las variables es  $r = 0,998$ .

El valor de r cercano a 1 indica una correlación directa y casi perfecta entre las dos variables.

Con estimaciones de ingreso nacional de 950, 952, 960, 970 y 990 millones de USA \$, se construye la siguiente tabla 4.4 de ventas estimadas:

#### Tercila Fernanda Moreno Castro

| Ventas (miles de USA \$) | Ingreso nacional (millones de USA \$) |
|--------------------------|---------------------------------------|
| 644                      | 950                                   |
| 648                      | 952                                   |
| 663                      | 960                                   |
| 682                      | 970                                   |
| 719                      | 990                                   |

Tabla 4.4. Ventas estimadas

En el ejrcicio 2, el gráfico de dispersión daba una primera señal en cuanto a la relación entre las variables precio y venta de vehículos, y al obtener el coeficiente de correlación se constata que la correlación es inversa, pero como alcanza un valor cercano a cero, la correlación entre el precio de venta y el número de vehículos vendidos es débil. En el ejrcicio 3, en cambio, tanto el gráfico de dispersión como el coeficiente obtenido indican que la correlación entre las ventas de la inmobiliaria y el ingreso nacional es fuerte y directa.

#### Análisis de regresión no lineal

La representación gráfica de los datos históricos observados puede mostrar una conducta no lineal. La función exponencial, potencial, logarítmica y asintótica son aplicaciones que destacan un comportamiento diferente. En este texto se muestran dos aplicaciones, la función exponencial y la función logarítmica.

#### Función exponencial

Una función es una relación entre dos variables, en que a cada valor de la variable independiente le corresponde un único valor de la variable dependiente. En el caso de la función exponencial, la variable independiente (x) es el exponente de la potencia, la variable dependiente (y) adquiere un único valor y su expresión matemática corresponde a:

 $Y = a^X$ 

Donde:

 $Y = f(X) = \text{variable dependence}$ 

 $X =$  exponente o variable independiente

a = base, cualquier valor positivo distinto a 1

Esta función tiene varias características especiales:

- Su dominio está constituido por el conjunto de números reales y su recorrido está representado por el conjunto de números positivos.
- La función existe para cualquier valor de la variable independiente X.
- La variable dependiente Y (función) adopta valores positivos para cualquier valor de X.
- Todas las funciones que se representen gráficamente modificando la base pasan por el punto (0,1).
- Los valores de la variable dependiente (función) crecen cuando a >1 y X aumenta.
- Los valores de la variable dependiente (función) decrecen cuando a >0 , a < 1 y X aumenta.

Los ejercicios 4 y 5 permiten examinar algunas características:

# Ejercicio 4

Cuando  $Y = f(X) = 4^X$ 

Se construye la tabla 4.5:

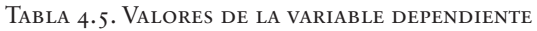

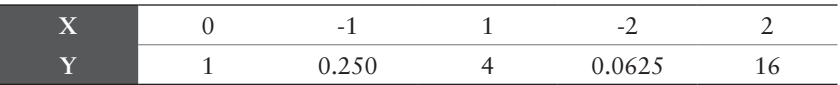

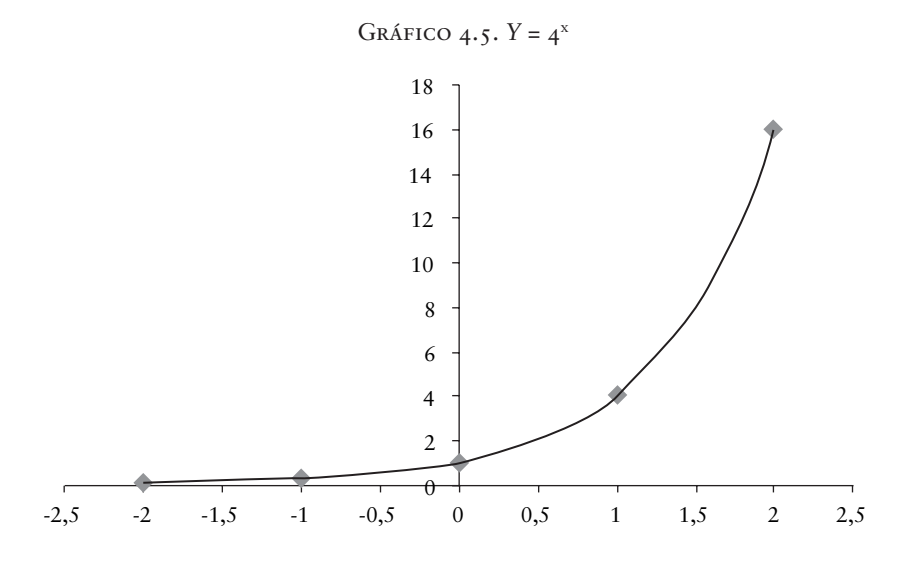

El gráfico 4.5 muestra la imagen de la función:

La construcción del gráfico demuestra que cuando la base a es mayor que uno, al crecer X crece el valor de Y.

Ejercicio<sub>5</sub>

Cuando Y =  $f(X) = (1/2)^{X}$ 

Se construye la siguiente tabla 4.6:

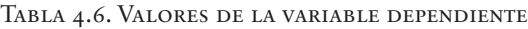

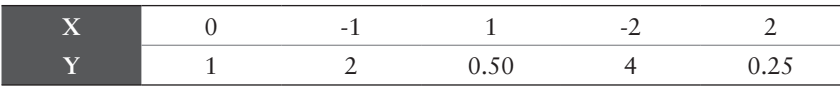

El gráfico 4.6 dibuja la función.

#### GRÁFICO 4.6. Y =  $(1/2)X$

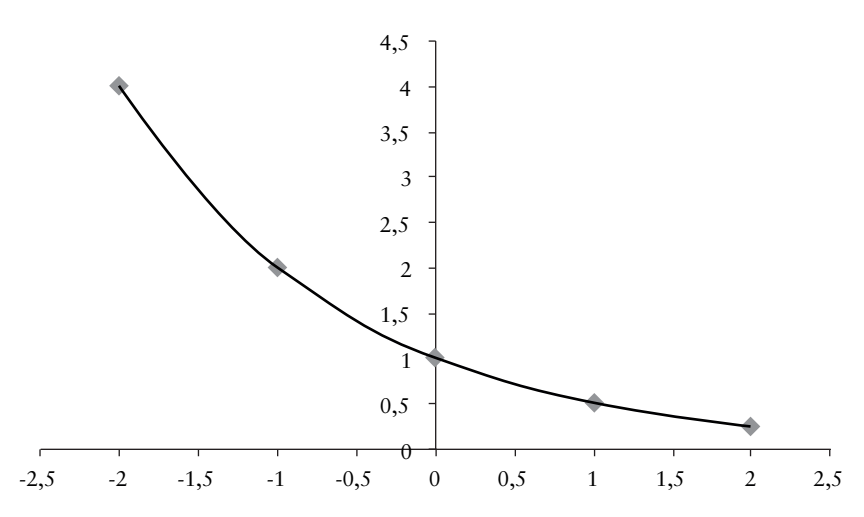

El gráfico permite observar que cuando la base a es menor que uno y mayor que cero, al crecer X decrece el valor de Y.

Para las funciones:

 $Y = 3^x$ ,  $Y = 4^x$  e  $Y = 5^x$  el gráfico 4.7 muestra la representación gráfica para cada función.

#### Gráfico 4.7. Funciones exponenciales

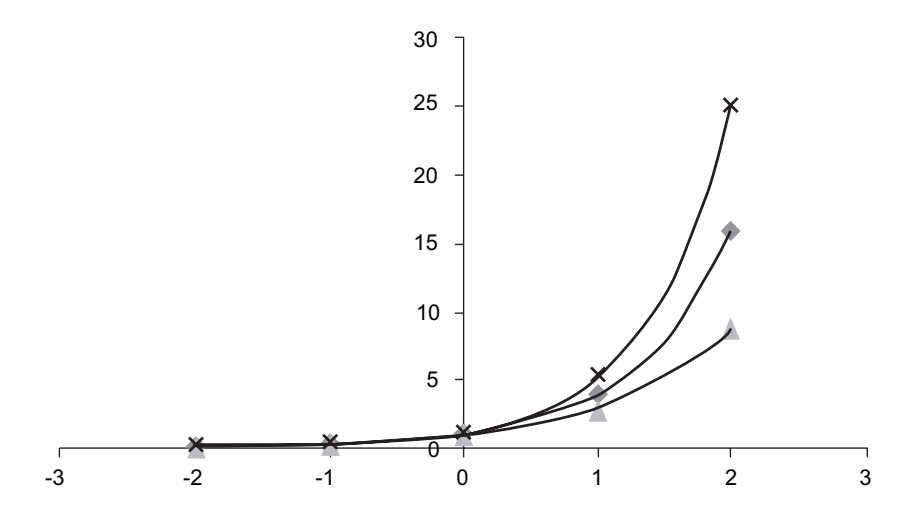

El gráfico 4.7 destaca que todas las funciones pasan por el punto (0,1).

Un caso especial de la función exponencial está dado por la expresión  $Y = e^{x}$ . A esta función se la denomina como función de exponente natural y e puede ser cualquier valor irracional que se expresa utilizando una serie infinita. Es la función inversa del logaritmo natural y su dominio de definición son los números reales.

Las funciones exponenciales se aplican en química, ciencias naturales, ciencias sociales, administración y economía. De acuerdo al contenido y al interés de este texto se estudia un ejemplo de ciencias sociales y un ejemplo de economía, porque las variables que se examinan en los ejercicios influyen en el pronóstico de ventas.

## *Aplicación en ciencias sociales*

En ciencias sociales, para estimar la población de habitantes de Chile, el Instituto Nacional de Estadísticas (INE), de acuerdo a datos históricos, estima que el crecimiento no es constante (lineal) y que más bien corresponde a un crecimiento exponencial que está determinado por la función:

$$
P(t) = P(o) * e^{kt}
$$

Donde:

P (t) = población en el año t

P (o) = población inicial del año 0

 $k = es$  la tasa de crecimiento en porcentaje anual

 $t =$  tiempo medido en años

Si se considera que la población en el año 2002 era de 15.116.4357 habitantes y que la población estaba creciendo a una tasa anual del 1.14%<sup>8</sup>, la población para el año 2017 sería:

 $^6$  e = número de Euler o constante de Napier, su valor aproximado es e = 2.71828.

<sup>7</sup> Censo 2002. INE, marzo 2003.

<sup>8</sup> Datos del Ministerio de Desarrollo Social. Gobierno de Chile, 2011.

 $P(15) = 15.116.435 * 2.71828^{0.0114*15} = 17.935.508$  habitantes.

De acuerdo a datos del censo del año 2012, que determinó que la cifra total de chilenos era de 16.634.6039 habitantes y que el crecimiento anual había descendido al 0.99%, la población en el año 2017 sería de:

 $P (5) = 16.634.603* 2.718280.0099*5 = 17.478.735$  habitantes.

Atendiendo a datos del Banco Mundial, donde se destaca que la población en Chile había crecido solo en un 0.84%, la población para el año 2017 sería:

 $P (5) = 16.634.603* 2.718280.0084* 5 = 17.348.135$  habitantes.

La tasa de crecimiento de la población de un país es un factor que determina la magnitud de la demanda en educación, vivienda, carreteras, hospitales, alimentos, agua, electricidad. Derivado del crecimiento en la demanda de estos bienes se origina un crecimiento en la demanda de bienes complementarios, de materias primas e insumos. Cabe destacar que el crecimiento poblacional también se establece diferenciando la población por edades con datos que muestran que la población de niños entre 0 y 4 años decrece, en tanto la población de adolescentes, adultos y adultos mayores crece, información relevante para determinar la demanda de bienes específicos a estos segmentos.

Los gráficos 4.8 y 4.9 muestran el crecimiento exponencial que ha tenido la demanda de algunos servicios y productos en los últimos años.

Datos en revisión. Censo 2017.

#### Tercila Fernanda Moreno Castro

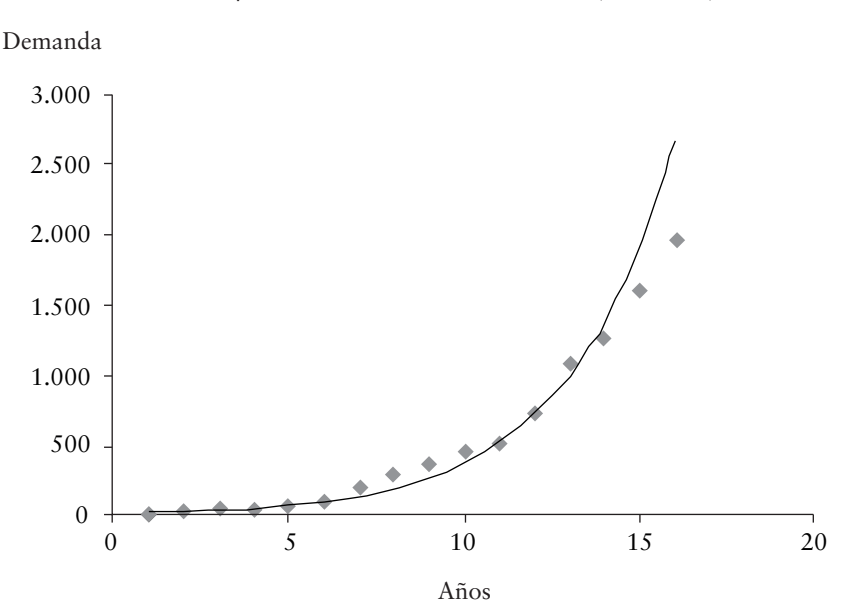

Gráfico 4.8. Comercio electrónico BSC (MM US \$)

Fuente: Estimaciones CCS Transbank, GGK, encuestas y fuentes industriales.

Gráfico 4.9. Países que autorizan la competencia en el ámbito de las comunicaciones móviles

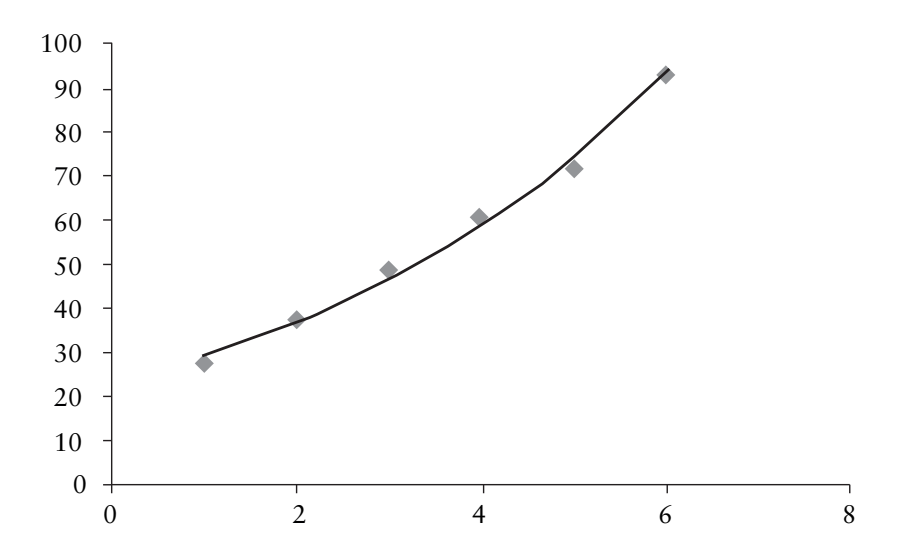

Fuente: Unión Internacional de Telecomunicaciones, 1999.

El gráfico 4.8 destaca el crecimiento que ha tenido el comercio electrónico en diez años y el gráfico 4.9 el aumento de los países que autorizan la competencia en las comunicaciones móviles.

### *Aplicaciones en administración y economía*

En administración y economía son varias las aplicaciones que presentan un comportamiento exponencial. Al respecto se revisarán cuatro: la demanda de un producto, el valor de un activo, el valor futuro de los flujos de caja netos y el valor actual de los beneficios.

## *La demanda de un producto*

En la cuantía de la demanda participan varios componentes: el precio del bien, el precio del bien complementario, el precio del bien sustituto, el ingreso de los demandantes, la distribución del ingreso en los distintos estratos económicos, la población total y la población por estrato, los gustos de los demandantes, etc. Aunque todos los factores son relevantes en la cuantía de la demanda de los bienes finales, el precio constituye un elemento predominante. En la mayor parte de los bienes un aumento en el precio origina una disminución en la cantidad demandada y una disminución en el precio, un aumento de demanda. Una multiplicidad de bienes cumplen con la característica de tener una elasticidad de demanda mayor que uno, esto es, relación inversa entre cantidad y precio. Existen algunas excepciones cuya demanda es menor que uno cuando el aumento o la disminución en el precio originan un cambio menos que proporcional en la demanda, llegando al extremo de ser inelástica perfecta cuando el cambio en el precio (aumento o disminución) no origina variaciones en la cantidad demandada. Son ejemplos de bienes que tienen demanda inelástica: agua, medicamentos como la insulina, productos de marca en los deportes, piedras preciosas, combustible de aviones, colegiatura de niños, equipos médicos y seguros médicos, entre otros.

Postulando que la mayoría de los bienes presentan una demanda elástica es posible establecer que el comportamiento de la demanda, aunque varía en distinto sentido, es más que proporcional y que puede ser representada gráficamente mediante una función exponencial. El siguiente ejemplo permite establecer esta relación.

## Ejercicio 6

En un determinado sector industrial se ha establecido que la demanda por el producto se puede expresar mediante la siguiente función: P = 15.000  $e^{-0.004}$ <sup>q</sup>. Utilizando esta expresión, cuando la cantidad demandada es 1.000 el precio debería ser:

 $P (1.000) = 15.000 e^{-0.004 * 1000} = $275$ 

Utilizando esta expresión se construye la siguiente tabla 4.7 y el gráfico 4.10.

Tabla 4.7. Cantidad demandada y precio del producto

|   | 1.000 | 800 | 400   | 300   | 200   |
|---|-------|-----|-------|-------|-------|
| D | ن ا ڪ | ำ 1 | 3.028 | 4.518 | 6.740 |

#### Capítulo IV · Modelos causales

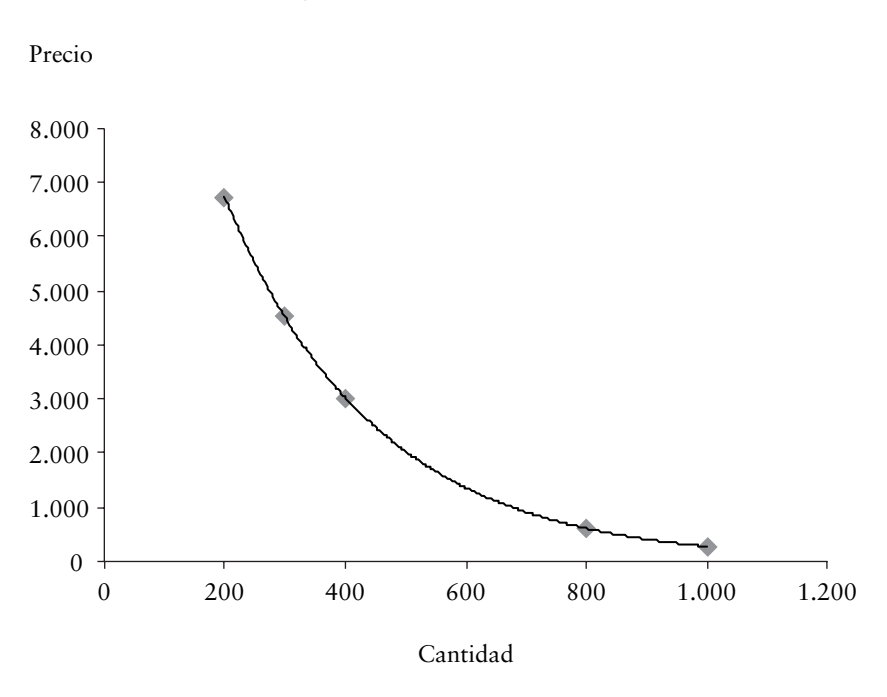

Gráfico 4.10. Precio y cantidad demandada

El gráfico 4.10 destaca que para el producto examinado por el sector industrial, la relación precio y cantidad es inversa: a mayor precio menor es la cantidad demandada. El coeficiente de correlación entre las variables es -0.9431, revelando que existe una correlación fuerte e inversa entre las variables.

#### *Valor de un activo*

Para estimar el valor de un vehículo con n años de uso se puede utilizar la siguiente expresión:

 $V (t) = V (o) (1-i)$ <sup>t</sup>

Donde:

V (t) = valor del vehículo en el año t

V (o) = valor inicial del vehículo

i = tasa de desvalorización anual
## t = tiempo medido en años

Utilizando la función se examina el valor de un station wagon Renault que tiene hoy un precio de \$18.500.000 y se estima que con el uso disminuya su valor en un 15% anual. La tabla 4.8 muestra el valor del vehículo en los próximos cinco años y el gráfico 4.11 indica su tendencia.

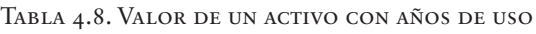

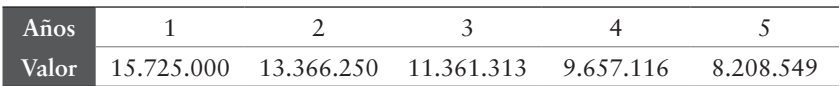

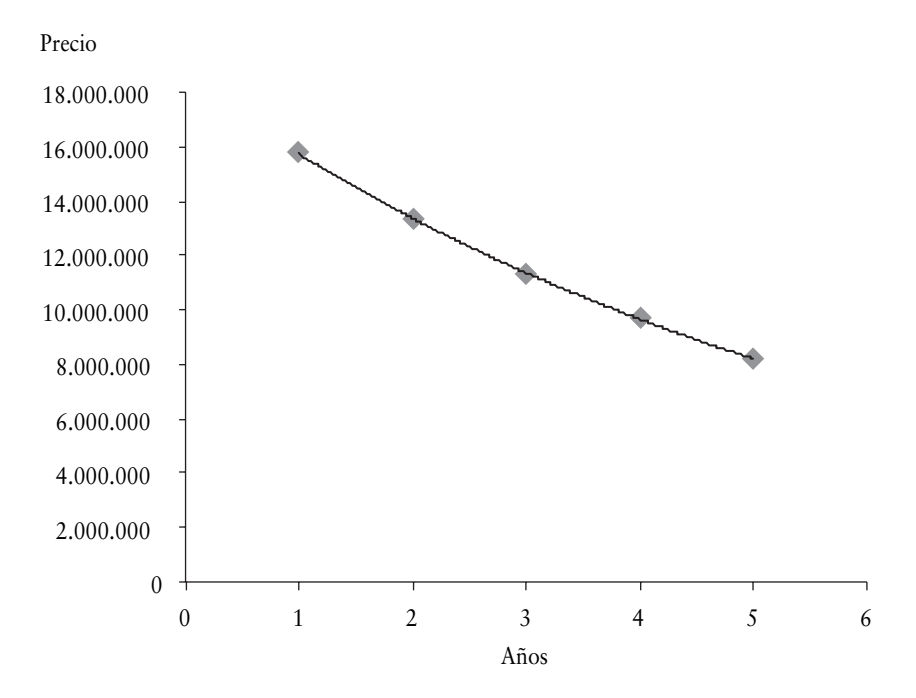

Gráfico 4.11. Valor de un vehículo

El gráfico 4.11 señala que un vehículo con años de uso tiene un menor precio. Aunque se trata de un vehículo de una marca definida es posible extender esta afirmación a otros vehículos, maquinarias y equipos de larga duración.

### *Valor futuro de los flujos de caja*

Para estimar el valor futuro de un flujo de caja que se obtiene al comienzo del período se puede utilizar la siguiente expresión:

 $F (t) = F (o) (1+k)^t$ 

Donde:

- F (t) = flujo de caja en el período t
- $F$  (o) = flujo de caja inicial
- $k =$  rentabilidad exigida
- t = tiempo medido en años

En un proyecto de inversión que promete un flujo de caja inicial de \$6.200.000, que puede ser invertido al 9% de interés anual durante los próximos cinco años, se obtienen los valores que indica la tabla 4.9 y en el gráfico 4.12 se muestra la tendencia.

Tabla 4.9. Valor futuro del flujo de caja

| $A\tilde{n}$ os |           |           |           |           |           |
|-----------------|-----------|-----------|-----------|-----------|-----------|
| Flujo           | 6.200.000 | 6.758.000 | 7.366.220 | 8.029.180 | 8.751.806 |

#### Tercila Fernanda Moreno Castro

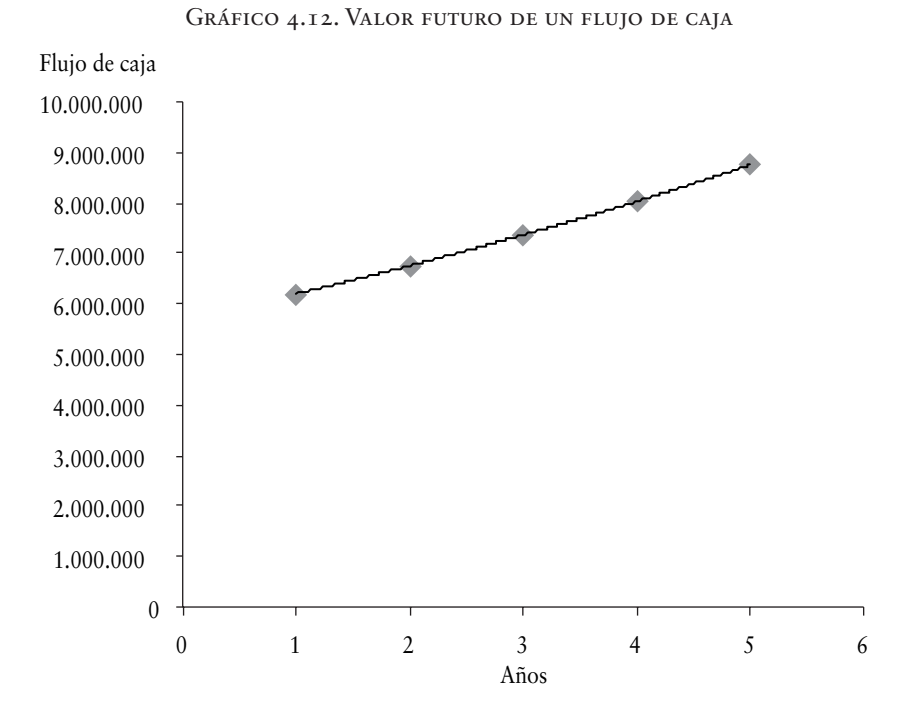

El gráfico 4.12 explica que el valor del dinero crece cuando se invierte a una tasa constante de interés compuesto.

### *Valor actual de un flujo de caja*

Para estimar el valor actual (año 0) de un flujo de caja que se obtiene en el año t, se puede utilizar la siguiente expresión:

 $V (o) = V (t) / (1+k) t$ 

Donde:

 $V$  (o) = valor actual

- V (t) = valor del flujo de caja en el año t
- $k =$  tasa de rentabilidad exigida anual
- t = tiempo medido en años

Si se estima que un proyecto de inversión promete los flujos de caja anuales que muestra la tabla 4.10:

| Años  |           |           |           |           |           |
|-------|-----------|-----------|-----------|-----------|-----------|
| Valor | 3.560.000 | 3.560.000 | 3.560.000 | 3.560.000 | 3.560.000 |

Tabla 4.10. Flujos de caja anuales

Utilizando la expresión de valor actual y una tasa de rentabilidad exigida del 11% se obtienen los resultados que muestra la tabla 4.11. En el gráfico 4.13 se destaca la inclinación de los flujos de caja.

Tabla 4.11. Valor actual de los flujos anuales

| Años         |           |                               |  |           |
|--------------|-----------|-------------------------------|--|-----------|
| <b>Valor</b> | 3.207.207 | 2.889.376 2.603.041 2.345.082 |  | 2.112.687 |

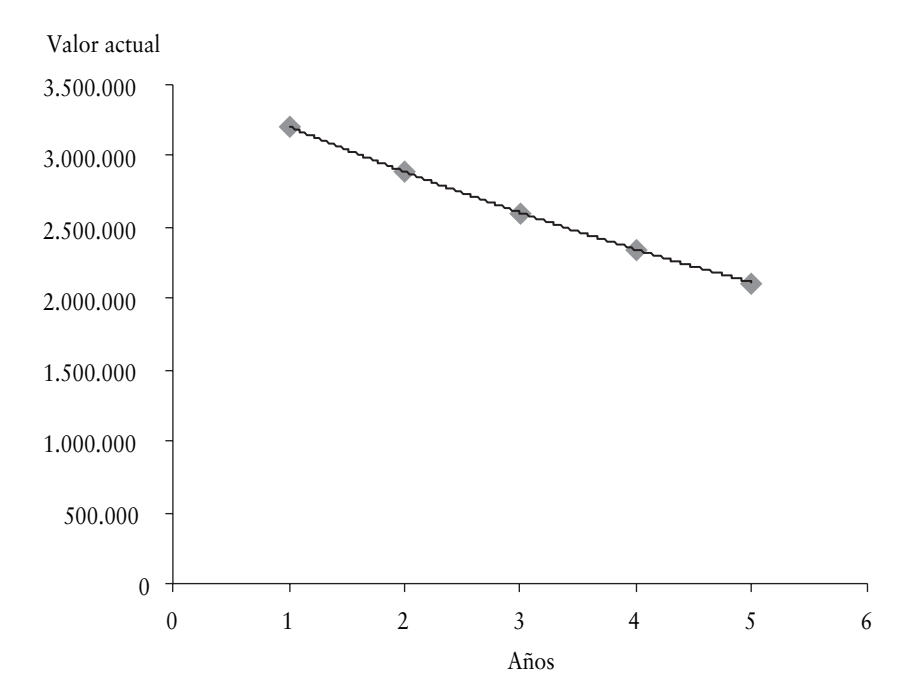

Gráfico 4.13. Valor actual de un flujo

El gráfico 4.13 explica que el valor esperado futuro de dinero decrece cuando se calcula su valor actual descontado a una tasa constante de interés compuesto.

### *Función logarítmica*

La función logarítmica es la función opuesta a la función exponencial. Para entender esta relación es oportuno examinar el ejemplo donde se determina la población que existirá en t (5) años, valor que se calcula utilizando la formula indicada en la función exponencial (P (t) = P (o)  $*$  e<sup>kt</sup>) que da por resultado 17.348.135 habitantes cuando la tasa de crecimiento poblacional es de 0.84% anual. Con la función logarítmica, en cambio, se determina, por ejemplo, en cuántos años la población será de 17.000.000 de habitantes. La incógnita en este caso es el exponente X (t en el ejemplo). En términos teóricos, la función exponencial puede tener por expresión:  $y = a^x$ , donde a es un número positivo que puede estar entre 0 y 1, o ser mayor que uno y X puede tomar valores positivos o negativos y siempre da por resultado un Y positivo. Cuando en la ecuación anterior se intercambia Y por X, resulta:  $X = a^{y}$ , donde para despejar Y, con el propósito de obtener el resultado de X, solo es posible hacerlo aplicando logaritmo para transformar la expresión en: y =  $log_a X$ . Este análisis permite establecer que la función  $Y = a^x$ ,  $\text{con la función } Y = \log_a X, \text{ son inversas.}$ 

Aunque el objetivo de este texto es examinar en qué medida un pronóstico de ventas puede ser obtenido utilizando la función exponencial o la función logarítmica y no constituirse en un texto de desarrollo algebraico, a continuación se muestran algunos ejemplos que permiten transformar una función exponencial en logarítmica:

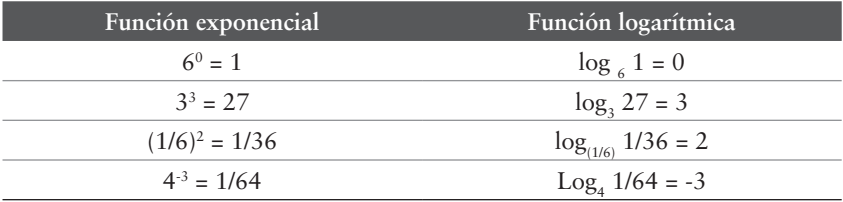

En la función  $Y = \log_a X$ , Y (exponente) es el logaritmo, a es la base y X es un número. De esta deducción, se entiende que el logaritmo es un exponente. Para trabajar con funciones logarítmicas es preciso conocer sus cuatro propiedades:

• El logaritmo de un producto es igual a la suma de los logaritmos de los factores:

 $loga(x, y) = loga x + loga y$ 

• El logaritmo de una potencia es igual al exponente por el logaritmo de la base:

 $\log_a(x^y) = y \log_a x$ 

• El logaritmo de un cociente es igual al logaritmo del numerador menos el logaritmo del denominador:

 $\log_a (x/y) = \log_a x - \log_a y$ 

• El logaritmo de una raíz es igual al logaritmo del radicando dividido por el índice de la raíz:

 $\log_{a} y \sqrt{x} = 1/y \log_{a} x$ 

La representación gráfica de las funciones logarítmicas también permite mostrar su condición de ser inversa a la función exponencial. Los ejercicios a continuación indican esta característica.

# EJERCICIO7

Representar gráficamente la función:  $y = log_3 x$ .

La tabla 4.12 y el gráfico 4.14 muestran la relación entre las variables x e y.

Tabla 4.12. Relación entre variable dependiente e independiente

### Tercila Fernanda Moreno Castro

Gráfico 4.14.  $Y =$  log<sub>3</sub> x

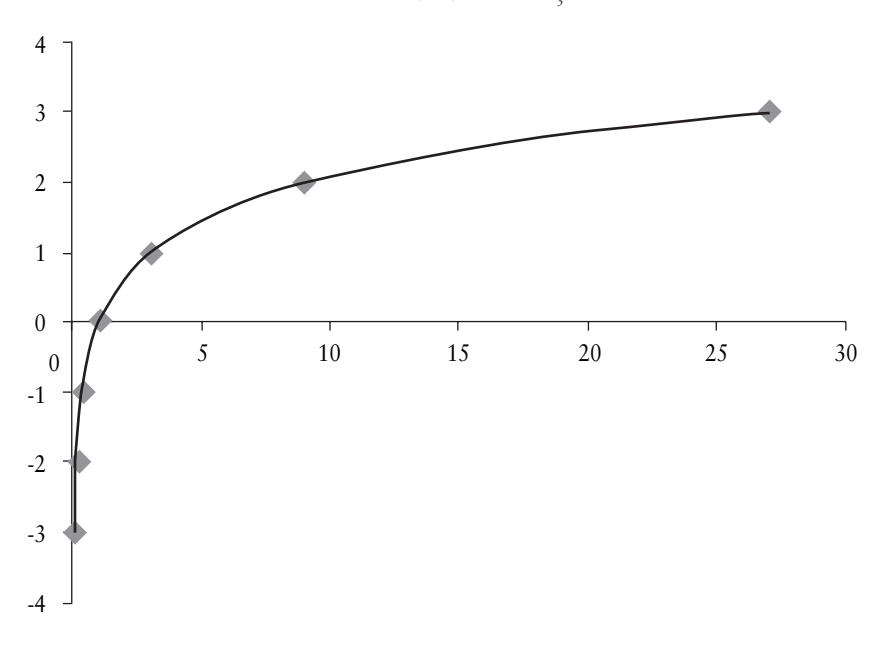

# Ejercicio 8

Representar gráficamente la función:  $y = log_{1/3} x$ .

La tabla 4.13 y el gráfico 4.15 indican la relación entre las variables x e y.

| - | - |  |  |
|---|---|--|--|

Tabla 4.13. Relación entre x e y

GRÁFICO 4.15.  $Y =$ LOG  $\frac{1}{3}$  X

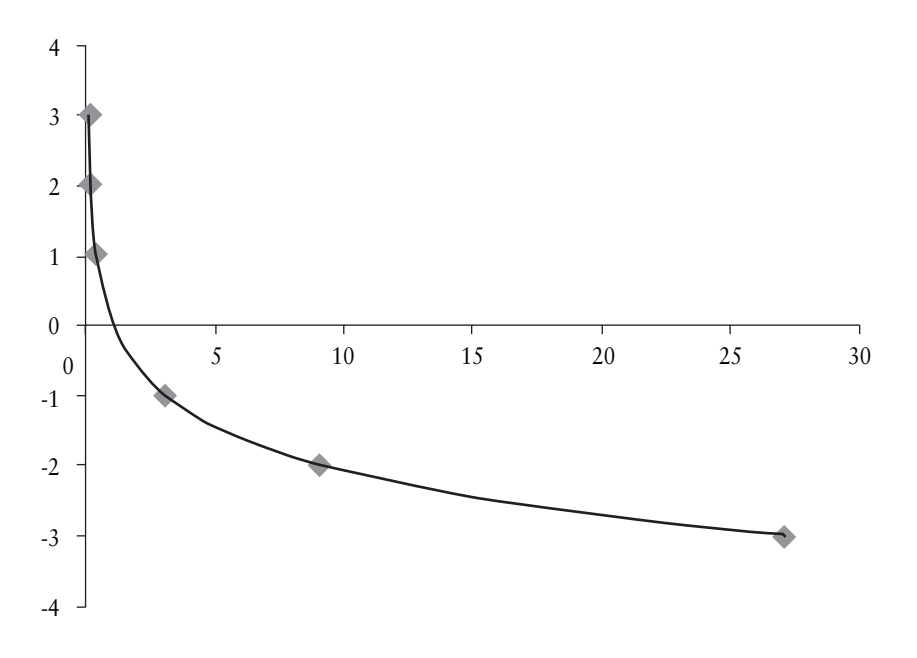

Las aplicaciones de las funciones logarítmicas tienen la misma utilización que en las funciones exponenciales, con la diferencia que el valor que se busca corresponde al exponente (x).

Se habla de *logaritmos comunes*10 cuando se trata de determinar el logaritmo de un número real positivo, por ejemplo, log 7. En este caso, aunque no se muestra que se trata de un logaritmo con base 10, en el caso de log 7 = 0.84510, significa  $\log_{10} 7$ , o  $10^{0.84510} = 7$ .

Los *logaritmos naturales* son los logaritmos de un número real positivo de base e que se indican con las letras ln; log<sub>e</sub> x = ln x. Por ejemplo<sup>11</sup>, ln 360 = 5.88610, o ln 0.91 = -0.09431.

Tratándose de logaritmos comunes o logaritmos naturales, en general se trabaja con varios decimales redondeando a cuatro dígitos significativos. En un número escrito con decimales, el primer dígito importante es un número distinto de cero. Todos los ceros que

<sup>10</sup> El logaritmo de un número con base 10 se determina usando una calculadora científica, ingresando el número real y presionando la tecla logaritmo LOG.

<sup>11</sup> El logaritmo ln de un número se determina usando una calculadora científica, ingresando el número real y presionando la tecla logaritmo LN.

preceden al número cero son dígitos no significativos. Por ejemplo, en el caso de ln 360 = 5.8861 y cuando ln 0.91 = -0.09431.

Utilizar la relación lineal entre dos variables suele ser muy sencillo. Programas como Excel permiten calcular la pendiente de la línea, el coeficiente de posición, medir la correlación entre las variables y mediante la ecuación obtenida establecer estimaciones futuras. Esta situación induce a estudiantes y analistas a tratar de aplicarla en diversas ocasiones. Como en general la afinidad entre dos variables no siempre mantiene un comportamiento lineal, es apropiado distinguir cuál es la función que mejor representa el entorno que se examina.

Cuando la variable dependiente (por ej. precio) cambia en montos pequeños y con variaciones de \$100 a \$105, o de \$500 a \$505, el gráfico lineal es el más adecuado porque su representación gráfica muestra alteraciones iguales. Si el precio se duplica y aumenta de \$500 a \$1.000, el gráfico lineal no destacará este comportamiento y es el gráfico logarítmico el que mostrará un enorme crecimiento; y por el contrario, cuando el precio se incremente de \$500 a \$ 510, el gráfico logarítmico señalará un pequeño aumento. En consecuencia, es evidente que el gráfico lineal simboliza variaciones pequeñas en montos y el gráfico logarítmico lo hace en grandes proporciones o porcentajes. Lo mismo ocurre en cuanto a la dependencia con respecto al tiempo; el gráfico lineal es útil usarlo en variaciones diarias y el gráfico logarítmico con cambios semanales o mensuales. En ambos gráficos los datos se ajustan a una línea recta, en el gráfico lineal a escala lineal y en el gráfico logarítmico a escala logarítmica.

### *Aplicación en ciencias sociales*

En ciencias sociales la función exponencial que se utiliza para estimar la población utilizando datos históricos corresponde a: P  $(t) = P$  (o) \* e<sup>kt</sup>. Con base en esta expresión y conocida la población del año 2012 y la tasa de crecimiento anual del 0.84%, es posible preguntarse cuándo la población tendrá 17.500.000 de habitantes.

La función logarítmica a plantear es:

P (t)/P (o) = ekt kt = ln (P (t)/P (o)) t = ln (P (t)/P (o)) k

Reemplazando los datos del ejercicio se tiene:

$$
t = \frac{\ln(17.500.000/16.534.000)}{0.0084}
$$

t ≈ 6,7598 años aproximados

Se concluye que aproximadamente en el año 2019 la población en Chile será de 17.500.000 habitantes.

Estableciendo distintas alternativas de población es posible construir la tabla 17 y el gráfico que representa a la función logarítmica. La tabla 4.14 destaca la población estimada en miles de habitantes y el año determinado. El gráfico 4.16 muestra la tendencia poblacional.

Tabla 4.14. Población estimada para cada año

| T(X) | 6.7598 | 13.3752 | 16.5500 | 19.6423 | 21.4599 |
|------|--------|---------|---------|---------|---------|
| ₩    | 17.500 | 18.500  | 19.000  | 19.500  | 19.800  |

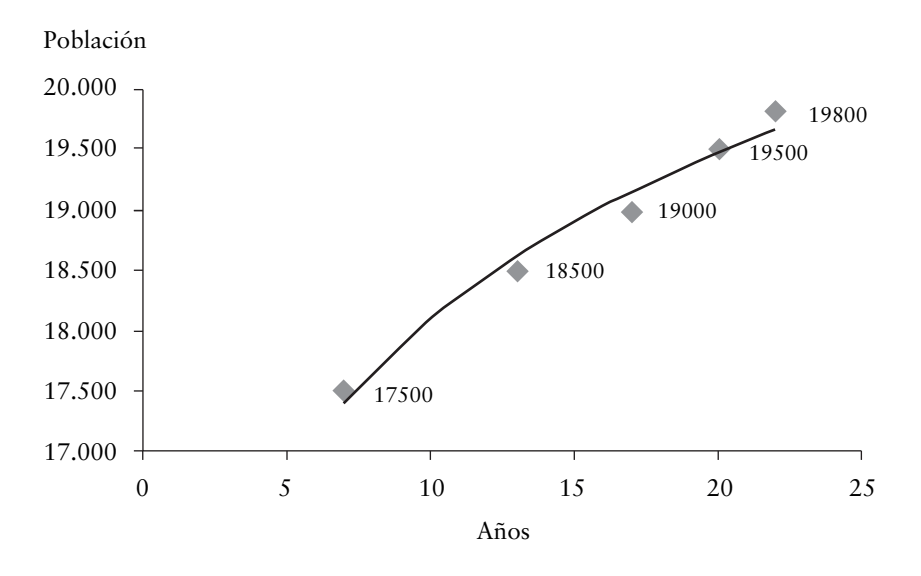

Gráfico 4.16. Tiempo y población estimada

El gráfico muestra que de mantenerse la tasa de crecimiento poblacional, en el año 2033 la población estimada para Chile sería de 19.800.000 habitantes.

En las aplicaciones en administración y economía con respecto a la demanda de un producto, al valor de un activo, al valor futuro de un flujo de caja y al valor actual del flujo de caja, se aplica la función logarítmica de la siguiente manera.

### *La demanda de un producto*

Utilizando el ejemplo de la relación precio y cantidad demandada mediante la función exponencial  $P = 15.000 e^{-0.004 q}$ , la interrogante cambia y en vez de preguntar cuál es el precio cuya demanda sería de 1.000 unidades, lo relevante es consultar a un precio establecido cuántas unidades se demandarían. En este caso, la función logarítmica sería:

 $p/15.000 = e^{-0.004q}$ 

 $ln (p/15.000) = -0.004q$ 

 $q = ln(p/15000)/-0.004$ 

Para un precio de 1.000 la cantidad sería:

 $q = ln (1.000/15.000)/0.004 = 677$ 

A partir de la función logarítmica es posible construir la tabla 4.15 y el gráfico 4.17 que se muestran a continuación:

Tabla 4.15. Cantidad y precio

| D | н<br>1.UUV | 00 | .OC | $\sim$ $\sim$<br>JJV | $\sim$<br>- -  |
|---|------------|----|-----|----------------------|----------------|
|   | <u>v</u>   | ັ  | 06  | 940                  | $\sim$ $ \sim$ |

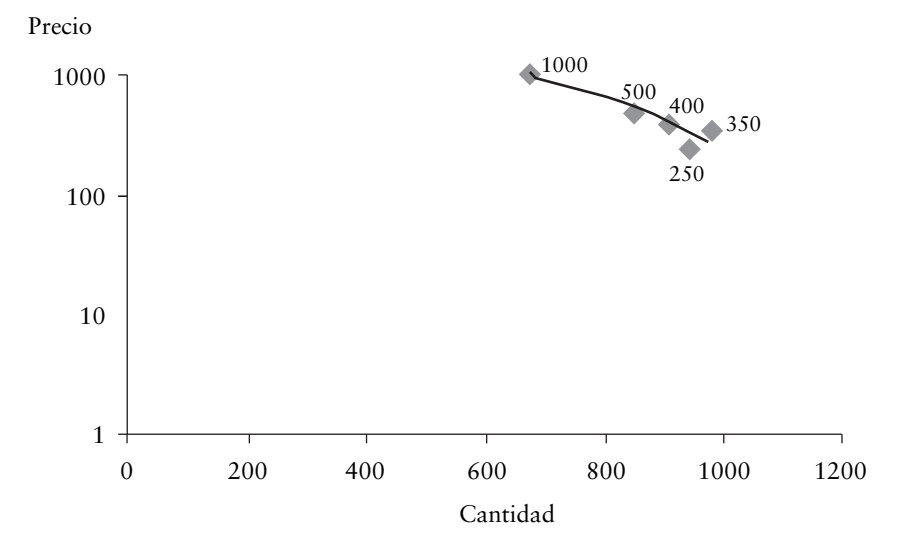

#### Gráfico 4.17. Precio y cantidad

La tabla 4.15 y el gráfico 4.17 destacan que al precio de \$1.000 los consumidores demandarían 677 unidades y al precio de \$250 comprarían 1.024 unidades. Los resultados demuestran que la relación entre las variables es inversa: a menor precio mayor es la cantidad demandada y a mayor precio la demanda por el producto

es menor. Nótese que en la construcción del gráfico la línea que representa el precio está construida en escala logarítmica.

# *Valor del activo*

A partir de la función exponencial V (t) = V (o)  $(1-i)^t$ , se espera determinar cuándo el valor del activo será de \$14.500.000, considerando que su valor inicial es de \$18.500.000 y con el desgaste el valor del activo decrece en un 15% anual.

La función logarítmica a plantear es:

V (t)/V (o) = (1-i)<sup>t</sup>  
Log (V (t)/V (o)) = t Log (1-i)  
t = 
$$
\frac{\log (V (t)/V (o))}{\log (1-i)}
$$

Reemplazando los valores en la ecuación:

 $t = log 14.500.000/18.500.000$  log 0.85  $t = log(0.78378)$ log 0.85

t ≈ 1.49915 años el valor del activo será de \$ 14.500.000

Con diferentes estimaciones del valor de un activo explotado es posible construir la tabla y el gráfico que representa a la función logarítmica. La tabla 4.16 destaca los distintos precios que pueden tener un activo en funcionamiento y el año de agotamiento. Los precios del activo están en miles de pesos. El gráfico 4.18 muestra la disminución del valor del activo con el paso del tiempo.

#### Capítulo iv · Modelos causales

| 4997   | 2.6635 | +.1010<br>$\Delta$ | .34   | .8269 |
|--------|--------|--------------------|-------|-------|
| 14.500 | 12.000 | 9.500              | 8.600 | 6.100 |

Tabla 4.16. Agotamiento y precio del activo

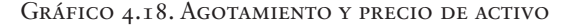

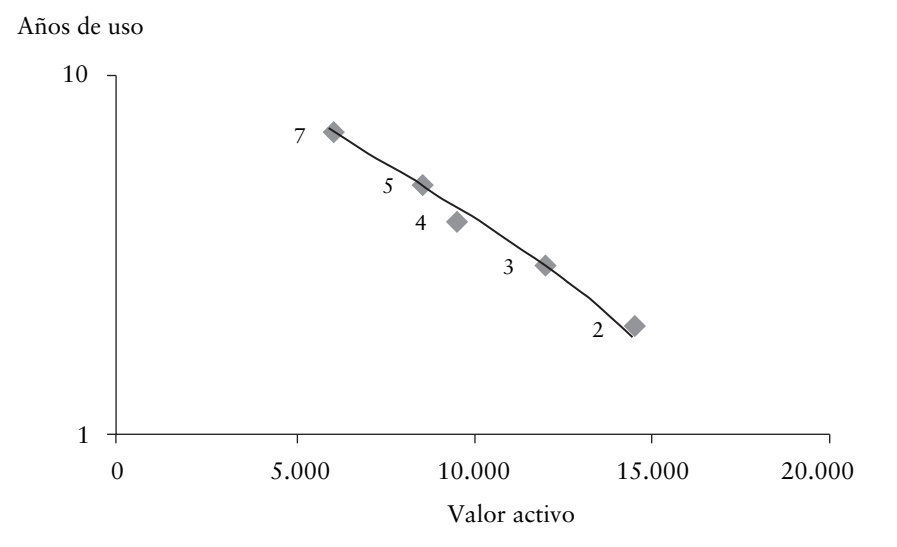

La tabla 4.16 y el gráfico 4.18 destacan que al aumentar los años de uso del activo, el valor del activo decrece. En la construcción del gráfico la línea que representa los años de uso del activo está construida en escala logarítmica.

### *Valor futuro de un flujo de caja*

En el ejemplo anterior, al tomar un flujo de caja inicial de 6.200.000 y preguntar cuántos años se necesitan para obtener un flujo de 8.500.000 si la tasa de rentabilidad es del 11%, el procedimiento a seguir es el siguiente:

 $V(f) = V(o) (1+k)^t$ 

V (f)/V (o) =  $(1+k)^t$ 

### Tercila Fernanda Moreno Castro

$$
t = \frac{\log (V \text{ (f)}/V \text{ (o)})}{}
$$

 $log(1+k)$ 

Reemplazando los datos del ejercicio en la ecuación:

$$
t = \log 8.500.000/6.200.000
$$

log 1.11

t = 0.13703/0.04532 ≈ 3.02361, en aproximadamente 3 años se puede obtener el flujo de 8.500.000

La curva de la función logarítmica en este ejercicio que presenta el gráfico 4.19, se puede obtener preguntando por los flujos de caja futuros que indica la tabla 4.17 en miles de pesos:

Tabla 4.17. Flujo de caja y tiempo estimado

|    | 3.0236 | 3.7819 | 4.6763 | 6.7193 | 8,4664 |
|----|--------|--------|--------|--------|--------|
| Vf | 8.500  | 9.200  | 10.100 | 12.500 | 15.000 |

Gráfico 4.19. Flujo de caja y tiempo

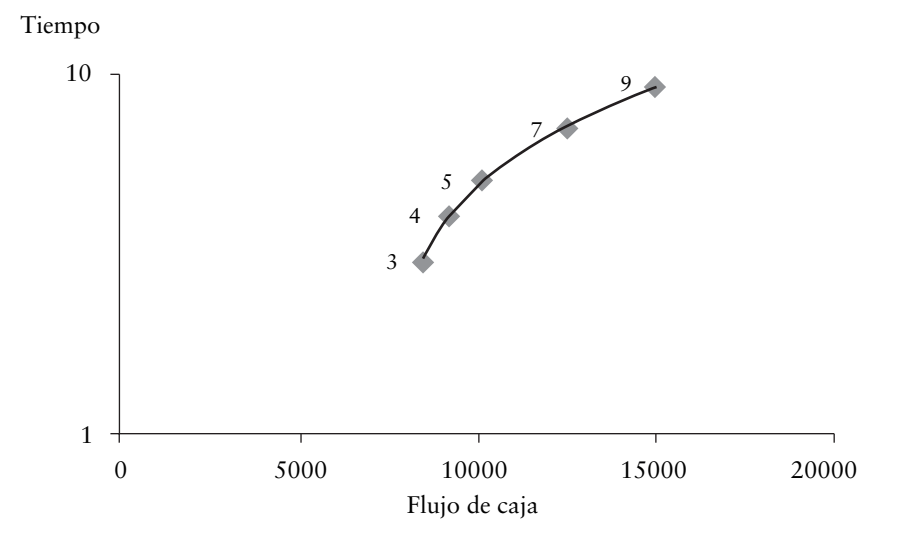

La tabla 4.17 y el gráfico 4.19 destacan que el valor futuro de un monto inicial de fondos invertido a una tasa de interés determinada crece con el paso del tiempo. En la construcción del gráfico, la línea que representa el tiempo de permanencia de la inversión está construida en escala logarítmica.

### *Valor actual de un flujo de caja*

El uso de logaritmos también se destaca cuando la intención es conocer cuántos años se necesitan para que un flujo de caja futuro tenga un valor actual equivalente. Por ejemplo, al contar con la promesa de obtener un flujo de caja futuro de 3.560.000 y donde se espera un retorno del 11%, ¿cuántos años se necesitan para obtener un valor equivalente a 2.950.000? La aplicación de logaritmo sería:

V (o) = V (f) / (1+k)t V (o)/V (f) = 1 / (1+k)t V (o)/V (f) = (1+k)-t Log (V (o)/V (f)) = log (1+k)-t Log (V (o)/V (f)) = -tlog (1+k) -t = Log (V (o)/V (f))/log (1+k) -t = log V (o)/V (f)/log (1+k) /-1 t = -log V (o)/V (f)/log (1+k)

Reemplazando los datos del ejercicio en la función:

$$
t = -\log(2.950.000/3.560.000)
$$

log 1.11

 $t = -(-0.08163)/0.04532$ 

t ≈ 1.8012, se necesitan aproximadamente 1.8 años

La curva de la función logarítmica que muestra el gráfico 4.20 para este ejercicio se puede obtener preguntando por los valores actuales equivalentes en miles de pesos que indica la tabla 4.18.

Tabla 4.18. Valor actual equivalente y tiempo

|    | 1.8012 | 3.3873 | 8.2824 | 76<br>13. | 0631 |
|----|--------|--------|--------|-----------|------|
| Va | 2.950  | 2.500  | 1.500  | 900       | 600  |

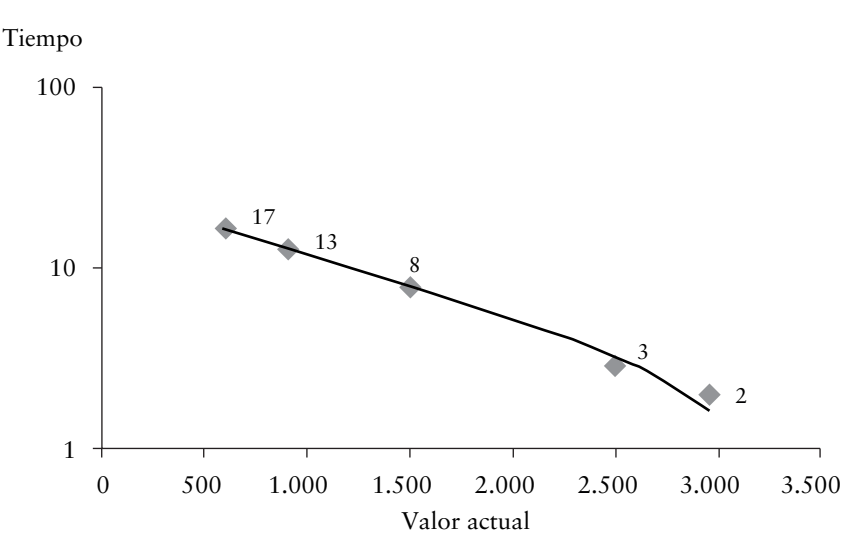

Gráfico 4.20. Valor actual equivalente y tiempo

La tabla 4.18 y el gráfico 4.21 destacan que el valor actual de un monto futuro de fondos, descontado a una tasa de interés determinada, decrece en términos de valor presente. En la construcción del gráfico, la línea que representa el tiempo está construida en escala logarítmica.

Las aplicaciones que tiene el uso de la función logarítmica son diversas. El crecimiento exponencial que ha tenido el uso de endulzantes en variados productos, el endeudamiento de las personas, la demanda por profesionales en determinados sectores industriales, la prescripción de nuevos medicamentos, la cantidad de adultos mayores, la cantidad de adolescentes, el uso de bicicletas,

motos, automóviles como medios de transporte o la declinación de la población de niños, la población en zonas rurales, el uso de teléfono fijo, entre otros, dan paso a la aplicación de la función logarítmica para establecer el año en que la población llegará a tener un número determinado de habitantes, el número de productos que utilizarán endulzantes, etc. De la misma manera que se pregunta por el tiempo, la incógnita a resolver puede ser la tasa de crecimiento o de declinación. En ocasiones, si la empresa o el sector industrial tienen establecida la función demanda del producto o servicio que prestan con respecto al precio, usar la función logarítmica les permite calcular cuántas unidades serán demandadas cuando estudien cambios en el precio.

El apéndice 4.1 muestra cómo utilizar el programa Excel para obtener los gráficos de las funciones exponenciales y logarítmicas.

## *Regresión múltiple*

En la regresión simple se explica cómo una variable denominada independiente contribuye con información para explicar el comportamiento de otra variable llamada dependiente, entendiendo que existe correlación entre ellas. La información que se obtiene al relacionarlas sirve para entender que la conducta que adopte la variable independiente puede ser utilizada para describir la dirección a seguir por la variable dependiente. Esta relación, entre otras, puede ser lineal, exponencial o logarítmica, y su afinidad estará dada por el valor que se obtenga al determinar el coeficiente de correlación.

En la regresión lineal simple la función que conecta ambas variables establece la siguiente ecuación:  $Y = a + bX$ . En los ejemplos estudiados, los cambios en la demanda, variable dependiente (Y), se han examinado con respecto a variaciones en precios, tiempo, ingreso nacional y población, y la ecuación se ha utilizado explorando de a pares la correlación existente.

En el análisis real de una situación se reconoce que existe más de una variable que puede explicar las variaciones en la demanda de un bien, a saber: precio, precio del bien sustituto, precio del bien complementario, ingreso per cápita, distribución del ingreso, población, gustos o preferencias, moda, etc. A diferencia de la regresión lineal simple, en la regresión múltiple se utiliza más de una variable predictora o explicativa (X) que deja de llamarse variable independiente e (Y); ahora pasa a denominarse variable explicada. La función que conecta a todas las variables está representada en la siguiente ecuación:

 $Y = a + b_1 X_1 + b_2 X_2 + b_3 X_3 + \dots + b_n X_n + e_i$ 

La ecuación presenta 4 componentes:

Y = variable explicada

a = coeficiente de posición o de intercepción con el eje de la variable Y

 $b_{1a}$   $\ldots$  = pendiente de cada línea recta

 $X_{1}$  = variable explicativa

 $e_i$  = error en la predicción de los parámetros

El coeficiente de posición a es una constante que coincide con el punto en que la línea de regresión corta el eje de las ordenadas y se mantiene sin alteraciones, cualquiera sea el cambio que se origine en la variable explicativa.

Los coeficientes b<sub>1</sub> ese obtienen mediante el método de mínimos cuadrados e indica el número de unidades en que aumenta la variable dependiente o explicada por cada unidad que aumenta la variable explicativa, manteniendo las demás variables independientes constantes. Equivale a las derivadas parciales de la función Y con respecto a cada variable independiente.

Las variables explicativas que se incorporen al modelo de regresión lineal tienen que considerar que la variable explicada es cuantitativa (por ejemplo: unidades vendidas), que requiere que los efectos que originen las variables explicativas seleccionadas se manifiesten en un cambio de valor (aumenta el número de unidades vendidas o disminuye). Este requisito exige que las variables explicativas sean también cuantitativas y que el efecto que originen en la variable dependiente sea lineal o proporcional.

La demanda de un bien se ve afectada por variables cualitativas como sexo, estado civil, gustos, preferencias o moda. Son denominadas variables mudas cuyo efecto puede ser significativo en la variable explicada y para ser incorporadas al modelo se transforman en variables dicotómicas que son codificadas con el valor 0 o 1, por ejemplo, hombres 0, mujeres 1; casados 1, solteros 0.

En la construcción del modelo se deben seleccionar las variables que pueden influir en la variable explicada, descartando los factores que no aportan con información y evitando incorporar demasiadas variables con pocas observaciones (datos históricos menores a 10 años).

El componente **e** de la ecuación representa el error que se comete en la estimación de los parámetros.

Aplicar en forma manual el modelo de regresión múltiple es un proceso largo, complicado y agotador, porque en la ecuación de regresión múltiple se tienen que calcular por mínimos cuadrados el coeficiente de posición y la pendiente de cada línea recta que represente a las variables explicativas que se incluyan. Para determinar los parámetros y construir la ecuación de regresión múltiple se pueden utilizar programas informáticos como AD +, SPSS, MINITAB y Excel.

En los ejemplos que se incluyen a continuación se familiariza al lector con el uso del programa Excel.

# Ejercicio 9

El nivel de importaciones de bienes y servicios de un país se ve afectado por el producto nacional bruto (PNB) y el precio de las importaciones. La tabla 4.19 presenta los valores de estas variables en los últimos 10 años:

#### Tercila Fernanda Moreno Castro

| Años           | Importaciones | <b>PNB</b> | Precio importaciones |
|----------------|---------------|------------|----------------------|
| 1              | 210           | 520        | 1.200                |
| 2              | 300           | 580        | 1.200                |
| 3              | 400           | 560        | 1.160                |
| $\overline{4}$ | 500           | 690        | 1.090                |
| 5              | 560           | 730        | 1.050                |
| 6              | 720           | 780        | 980                  |
| 7              | 820           | 840        | 960                  |
| 8              | 810           | 880        | 940                  |
| 9              | 860           | 930        | 1.000                |
| 10             | 1.000         | 1.000      | 1.000                |

Tabla 4.19. Importaciones, producto nacional bruto y precio

Gráfico 4.21. Demanda por importaciones con regresión múltiple

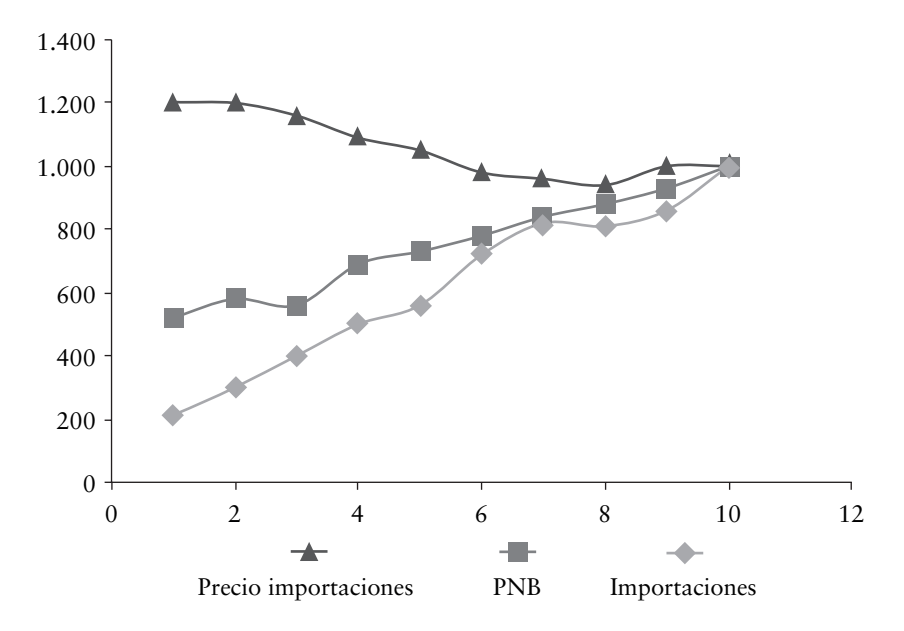

De acuerdo a los datos de la tabla 4.19, se trata de estudiar el comportamiento de la demanda por importaciones con relación al PNB y al precio de las importaciones. Los valores se trasladan a una hoja de cálculo de Excel y se construye el gráfico 4.21 de dispersión para examinar la relación de las variables examinadas.

El traslado de los valores admite mostrar en el programa Excel, en la columna A, los años; en la columna B, las importaciones; en la columna C, el PNB; y en la columna D, los precios de las importaciones. En el menú del programa Excel se abre la ventana datos y en la alternativa análisis de datos se abre la función para análisis de datos: regresión.

La función solicita que se digiten los siguientes datos:

Rango de entrada Y, se coloca B2:B11 (datos registrados en la columna B desde la fila 2 a la 11).

Rango X de entrada, se coloca C2:C11:D2:D11 (datos registrados en las columnas C y D desde la fila 2 a la 11).

Se activa nivel de confianza a un 95%.

Se activa aceptar y aparece un resumen del que se extrae la siguiente información:

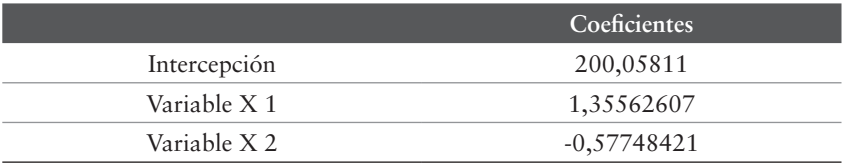

Estos coeficientes permiten construir la ecuación de regresión:

 $Y = 200,058 + 1,356X1 - 0.577X2$ 

Las estadísticas de la regresión contenidas en el resumen son las siguientes:

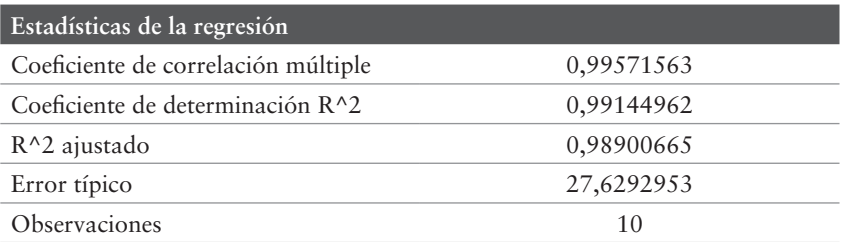

El coeficiente de determinación múltiple  $R^2$  (r<sup>2</sup>) = 0.9914, explica que el 99.14% de las importaciones pueden ser explicadas por el comportamiento del PNB y el precio de las importaciones.

El valor muy cercano a uno indica que las variables predictoras explican el comportamiento de las importaciones con mínimos niveles de error.

Si se estima que para el próximo año el PNB sea de 1010 y el precio de las importaciones de 950, la demanda por importaciones sería:

 $Y = 200.58 + 1,356 * 1.010 - 0,577 * 950 = 1.022$ 

### Ejercicio 10

Una empresa dedicada a la fabricación y venta de aceite vegetal estima que en las ventas del producto influyen tres variables: población, tasa de empleo y gastos en publicidad. El comportamiento de estas variables en los últimos 10 años se muestra en la tabla 4.20.

| Años           | <b>Ventas</b> | Población    | Tasa de empleo (%) | Publicidad |
|----------------|---------------|--------------|--------------------|------------|
| 1              | 1.260.000     | 18.900.000   | 6.2                | 50.000     |
| 2              | 1.260.000     | 21.600.000   | 7.1                | 47.600     |
| 3              | 1.424,000     | 2.5.2.50.000 | 4                  | 43.500     |
| $\overline{4}$ | 1.441.000     | 27.500.000   | 4.2                | 55,900     |
| 5              | 1.373.000     | 21,000,000   | 7                  | 51.200     |
| 6              | 1.373.000     | 19.700.000   | 6.4                | 76.600     |
| 7              | 1.380.000     | 24.150.000   | 5                  | 63,000     |
| 8              | 1.492.000     | 17.650.000   | 8.5                | 68.100     |
| 9              | 1.528.000     | 22.300.000   | 7.1                | 74.400     |
| 10             | 1.441.000     | 24,000,000   | 8                  | 70.100     |

Tabla 4.20. Ventas, población, tasa de empleo y publicidad

Con esta información se espera obtener las ventas anuales para los próximos cuatro años, con datos del mercado que establecen que para dichos años se estima que la población corresponda a 24.200.000 habitantes promedio anual, con una tasa de empleo de 7.5% y con gastos en publicidad de \$80.200 anuales.

Utilizando el programa Excel y siguiendo el mismo procedimiento que en el ejemplo 3.9 se obtiene el gráfico 4.22 de dispersión y los siguientes coeficientes:

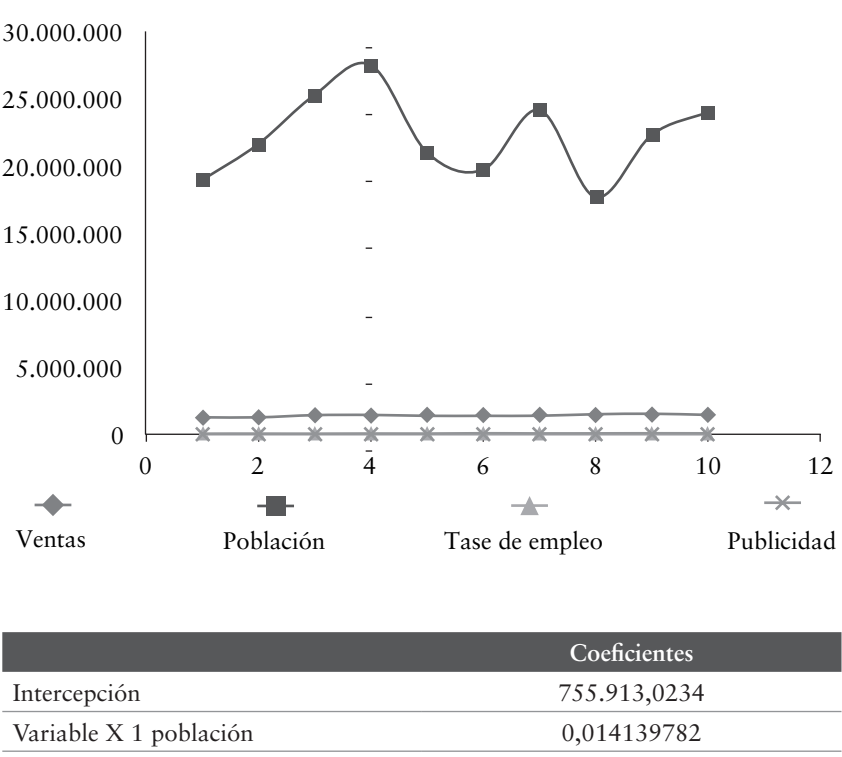

Gráfico 4.22. Ventas con regresión múltiple

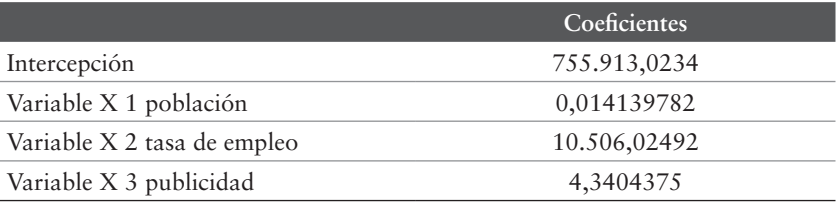

Con estos valores la ecuación de regresión es:

 $Y = 755.913,023 + 0,0141X_1 + 10.506,025X_2 + 4,340X_3$ 

Las estadísticas de la regresión son las siguientes:

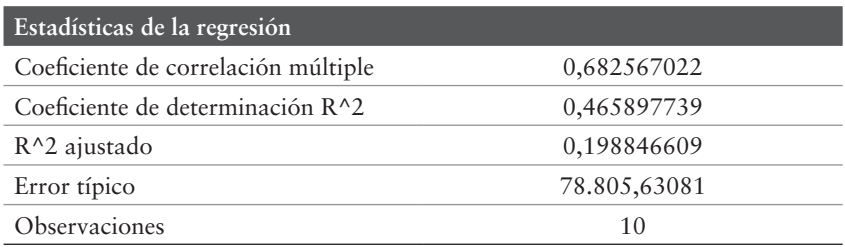

El coeficiente de determinación múltiple  $R^2$  (r<sup>2</sup>) = 0.4659, expone que el 46.59% de las ventas puede ser explicada por la población, la tasa de empleo y los gastos en publicidad. Este resultado indica que la bondad de la predicción es moderada y que las predicciones tendrán altos errores de estimación. Utilizando la ecuación de regresión y las variables explicativas estimadas, las ventas promedio anual para los próximos cuatro años serían:

 $Y = 755.913,023 + 0,0141 * 24.200.000 + 10.506,025 * 7.5$  $+ 4,340 * 80,200$ 

 $Y = 1.445.989$ 

Los dos ejemplos desarrollados permiten establecer que para obtener pronósticos con mayor estabilidad es adecuado construir relaciones con variables que participen efectivamente en la obtención de los resultados.

## *Encuestas de intenciones de compra*

Entre los métodos cuantitativos se incluye a las encuestas de intenciones porque su propósito es aplicar medidas objetivas respecto a quiénes serán los consumidores, cuántos son, cuál es su frecuencia de compra, dónde y cuándo comprarán el producto. El sistema incluye cinco etapas: determinar la población objetivo, estimación de la muestra, diseño del cuestionario, aplicación del cuestionario y cuantificación de resultados.

## *Población objetivo*

La población objetivo se entiende como el mercado meta o el tipo de consumidores en los que una empresa o proyecto centra su atención para transformarlos en sus potenciales clientes. En esta población se debe distinguir la existencia de un mercado primario, constituido por los clientes directos, que tienen la decisión de compra y que realizan las actividades de selección y evaluación del producto y el mercado secundario que corresponde al conjunto de clientes que, a pesar de utilizar el producto, no deciden su compra. La leche para lactantes es un ejemplo que permite distinguir en el mercado objetivo a los lactantes, a la madre como referente del mercado primario y al lactante como participante del mercado secundario.

La población objetivo se define considerando factores demográficos, económicos, sociales, políticos y culturales. Los factores demográficos clasifican a la población por edad, sexo, densidad demográfica y distribución geográfica. El factor económico ordena a la población por actividad económica, nivel de vida y nivel de ingresos. En los factores sociales se incluyen, entre otros, el nivel habitacional y el nivel educacional. Las organizaciones políticas existentes están comprendidas en los factores políticos y las tradiciones más significativas y la preferencia de la gente forman parte de los factores culturales.

### *Estimación de la muestra*

Cuando el mercado objetivo es demasiado grande, o cuando no se dispone de recursos para consultar a todos los posibles clientes, el procedimiento consiste en extraer una muestra de la población con el propósito de deducir mediante su exploración propiedades de la totalidad de la población.

La muestra puede ser probabilística o no probabilística. En la muestra probabilística o aleatoria se extrae un grupo de la población reconociendo que todos los componentes del grupo tienen la misma probabilidad de ser elegidos cuando se trata de una muestra aleatoria

simple. Es aleatoria simple cuando se enumeran todos los integrantes de la población a estudiar y se extrae una muestra al azar; puede ser aleatoria sistemática cuando se numeran todos los integrantes de la población, pero se elige uno solo al azar y todos los demás se definen según algún algoritmo, por ejemplo, uno cada «5» elementos, calculado a partir del tamaño de la población y la muestra como N/n.

También la muestra aleatoria puede ser estratificada o por conglomerados. Es estratificada cuando la población se divide en segmentos, estratos, y se selecciona una muestra para cada segmento o estrato. Los estratos identificados son diferentes entre sí, pero cada estrato se establece con elementos que sean análogos con respecto a una característica. En este caso, cada estrato se examina en forma proporcional al tamaño de la población en cada estrato, por separado, y se aplica muestreo aleatorio simple para elegir los elementos que forman parte de la muestra en cada uno de ellos.

Una muestra es por conglomerados cuando la unidad muestral es un conjunto de elementos de la población que forman un grupo al que se denomina conglomerado. En la población se seleccionan aleatoriamente un cierto número de conglomerados y se investigan después todos los elementos pertenecientes a los conglomerados elegidos.

Para calcular el tamaño de una muestra primeramente se debe determinar el nivel de confianza con el que se quiere realizar la estimación y el margen de error máximo tolerable.

En términos estadísticos, el tamaño de la muestra se obtiene utilizando la siguiente expresión:

$$
n = \frac{N * Z2p * q}{N * d2 + Z2p * q}
$$

Donde:

n = tamaño de la muestra

N = tamaño de la población

Z = nivel de confianza. Un nivel de confianza del 95% significa que es posible equivocarse en un 5%.

En investigaciones realizadas se han determinado los siguientes valores de Z con sus respectivos niveles de confianza.

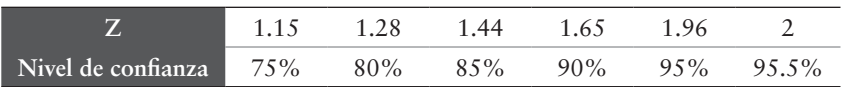

p = probabilidad de éxito o proporción esperada. Si la probabilidad de éxito es 60%, la probabilidad de fracaso es de 40%.

q = probabilidad de fracaso (1 - probabilidad de éxito)

Se aconseja utilizar p y q como 0,5, de modo que se considera el máximo error posible.

d = error máximo admisible en términos de proporción. Es la diferencia que puede existir entre el resultado que se obtiene consultando a una muestra de ella y el que se logra al consultar al total de la población. Por ejemplo, si al practicar una encuesta los resultados indican que 220 personas están dispuestas a concurrir a un evento musical, con un error muestral del 3%, asistirían entre 213 y 227 personas al evento.

El examen de tres ejercicios permite identificar algunas características distintivas que tiene establecer el tamaño de la muestra.

## Ejercicio 11

Una empresa ha elaborado un mensaje para publicitar uno de sus productos estrella y lo ha trasmitido a la población de todo el país mediante diversos medios de comunicación. Como la población del país es de 18.000.000 de habitantes y estima que lo ha visto el 50% de la población (considerando que el máximo error se produce

si se estima que el 50% lo ha visto), con un nivel de confianza de 95.5% y un error muestral del 5%, intenta establecer el número de personas que debe encuestar:

$$
N * Z^{2}p + q
$$
  
N + d<sup>2</sup> + Z<sup>2</sup>p \* q  
18.000.000 \* 2<sup>2</sup>0.50 \* 0.50  
18.000.000 \* 0.50 + 2<sup>2</sup>0.30 \* 0.70 = 400

La empresa precisa encuestar a 400 personas para obtener la información que necesita.

### Ejercicio 12

Una connotada clínica de Santiago intenta calcular el tamaño de una muestra para realizar una encuesta de satisfacción a los clientes de la unidad de laboratorio. Durante cada mes atiende un promedio de 20.000 pacientes (N), con un nivel de confianza del 95%, un error muestral del 5%, y considera que se mostrarían satisfechos el 50% de los pacientes, produciendo el máximo error posible.

Reemplazando los datos en la fórmula se tiene:

 $N * Z^2p + q$  $N + d^2 + Z^2p * q$  $20000 * 1.96^{2}0.5 * 0.50$  $= 385$  $20000 * 0.5^2 + 1.96^2 0.5 * 0.5$ 

 La clínica requiere encuestar a 385 pacientes para obtener la información que necesita.

### EJERCICIO 13

Una institución de educación que en los últimos cinco años cuenta con un registro de 215 titulados estudia determinar una muestra y aplicar un cuestionario para conocer la evolución profesional de sus egresados. Para obtener el tamaño de la muestra determina un 97% de nivel de confianza ( $Z = 1.88$ ), un 50% de probabilidad en las respuestas y un error muestral del 3%:

 $215 * 1.88^20.5 * 0.50$  $= 176$  $215 * 0.03^2 + 1.88^2 0.5 * 0.5$ 

La institución debe encuestar a 176 titulados para obtener la información que necesita.

Al examinar los resultados de los tres ejercicios se obtiene la siguiente conclusión: cuanto más grande es la población, menor es la muestra y viceversa. En el primer ejercicio, el de mayor población, el porcentaje de la muestra con respecto a la población total es de 0.00222%. En el segundo ejercicio, que tiene una población intermedia, se requiere encuestar al 1.93% de la población, y en el tercer ejercicio, el de más baja población, es necesario encuestar al 81.86%.

### *Muestra no probabilística*

No siempre es posible aplicar un muestro probabilístico. Esto ocurre cuando existen limitaciones de tiempo, de recursos, cuando la población es ilimitada, o cuando parte de la población es inaccesible. Se trata de un procedimiento de selección no aleatoria, que no brinda

a todos los individuos de la población igual oportunidad de ser seleccionados. Las personas o entidades son elegidas considerando su fácil acceso o de acuerdo al criterio personal e intencional del investigador.

Este tipo de muestreo puede ser: por conveniencia, consecutivo, por cuotas, discrecional o por bola de nieve. En el muestreo por conveniencia se seleccionan directa e intencionadamente los individuos que integran la muestra, en función de la facilidad de acceder a ellos. El muestreo consecutivo es similar al anterior, pero intenta incluir a todos los sujetos accesibles como parte de la muestra, se considera que se obtiene la mejor muestra no probabilística porque incluye a todos los sujetos disponibles, transformándose en la muestra más representativa de la población. El muestreo por cuotas asegura una representación equitativa y proporcionada de los sujetos, en función de qué característica es considerada base de la cuota. El distintivo puede ser la edad, el género, la educación, la etnia, la religión y el nivel socioeconómico. La cuota es el número de individuos que reúnen las condiciones establecidas. El muestreo discrecional también se menciona como muestreo intencional porque los individuos son seleccionados con un objetivo específico para formar parte de la muestra, reconociendo que algunas personas son más adecuadas para la investigación. El muestreo por bola de nieve consiste en ubicar a personas, estas conducen a otras y así sucesivamente hasta obtener un tamaño adecuado de muestra. Es utilizado cuando la población es muy pequeña y cuando se trata de clientes de productos o servicios originales.

# *Diseño del cuestionario*

En el diseño de la encuesta o cuestionario es preciso seguir los siguientes pasos:

*• Precisar la información que se quiere obtener*. El investigador debe confeccionar un listado de la información que necesita para cumplir con los objetivos de la investigación.

- *• Establecer el tipo de entrevista*. El diseño del cuestionario depende del tipo de entrevista que se seleccione. Las entrevistas pueden ser personales, telefónicas, por correo, por internet o mediante el comprador incógnito. Las entrevistas personales pueden ser en hogares, personas, empresas u organizaciones. En ellas, puede participar cualquier individuo que pertenezca a la población objetivo y se puede utilizar como apoyo durante la entrevista, fotografías y material impreso. En las encuestas telefónicas, de menor duración que las anteriores, es necesario determinar si el informante es el jefe de hogar, la dueña de casa, el decisor de compra o el usuario del producto o servicio que se ofrece. Las encuestas por correo se emplean en públicos muy específicos y obteniendo el acuerdo del entrevistado se envía anticipadamente información técnica relativa al tema que se investiga. En las entrevistas por internet se envía una invitación a una base de datos de *e-mails*, que contiene un *link* a través del cual se ingresa a una encuesta diseñada *online*. Las personas completan la encuesta y las respuestas se almacenan en una base de datos que luego se descarga para su procesamiento. La técnica del comprador incógnito consiste en simular ser un cliente cualquiera y registrar por observación directa una serie de indicadores de calidad del servicio. El procedimiento es útil porque permite detectar si se están respetando las normas definidas por la dirección de la empresa en materia de atención al cliente.
- *• Determinar el contenido de las preguntas*. Atendiendo a los objetivos de la investigación, el analista selecciona cuáles y cuántos son los temas que se investigarán.
- *• Ordenar el formato de respuesta*. Con el propósito de vincular las respuestas con un sistema de tabulación expedito, el estilo de las respuestas puede ser de respuestas cerradas (si o no), con alternativas múltiples, incluyendo la menor cantidad de respuestas abiertas.
- *• Decidir sobre la redacción de las preguntas*. La redacción de las preguntas debe contener una terminología análoga y

accesible para el entrevistado, utilizando palabras y conceptos acordes a su nivel profesional y cultural.

- *• Decidir acerca de la secuencia de las preguntas*. La encuesta se diseña manteniendo en su estructura el ordenamiento de las preguntas, siguiendo la secuencia ajustada a los objetivos de la investigación.
- *• Realizar una prueba piloto*. Dependiendo de la cantidad de individuos que incluya la muestra es importante realizar una prueba piloto. El procedimiento consiste en aplicar la encuesta a individuos que cumplan con los requisitos establecidos en la muestra. El cuestionario se aplica en su formato final a un mínimo de tres y un máximo de diez personas. Los resultados de la prueba piloto permiten comprobar si se entiende el contenido de las preguntas, revisar su redacción y si el orden lógico de ellas es el apropiado.

En el apéndice 4.2 se incluye un prototipo de cuestionario.

# *Aplicación del cuestionario*

Cualquiera sea el tipo de entrevista que se seleccione, personal, por teléfono, por correo o por internet, debe iniciarse con una presentación que incluya a la empresa que la administra en conjunto con el patrocino o respaldo de instituciones que aseguren su credibilidad. En las encuestas personales, el entrevistador debe ser un especialista que cumpla con los siguientes requisitos: adecuada presentación personal, saludar al entrevistado y preguntar si desea responder la encuesta, preguntar en forma natural y repetir cuantas veces sea necesario la pregunta, escribir las respuestas en forma legible, prestar atención dando a entender al entrevistado que está siendo escuchado, establecer una relación personal y de interés mutuo, no anticiparse a la respuesta, mantener el control de la entrevista y, una vez finalizada, agradecer al entrevistado por su tiempo y sus respuestas.

## *Cuantificación de resultados*

El procesamiento de la información se realiza de acuerdo a la metodología establecida en la investigación. En su desarrollo se debe asegurar la independencia en el diseño, ejecución y análisis de las encuestas, no ocultar las respuestas negativas y garantizar la transparencia, objetividad y consistencia técnica del informe final.

### Resumen

Datos históricos que establecen el efecto que una o más variables originan en las ventas, fundamenta emplear modelos de regresión simple o múltiple, regresión lineal o no lineal. Al utilizar regresión lineal simple es necesario identificar la variable que tenga una mayor correlación con la demanda para establecer pronósticos de venta más acertados, reconociendo que la función lineal establece un cambio constante y en pequeños valores en los resultados. Cuando el crecimiento o decrecimiento en la variable dependiente no es constante resulta más apropiado utilizar la función exponencial para realizar los pronósticos, y si el crecimiento o decrecimiento muestra mayores cambios, es preferible utilizar la función logarítmica para efectuar futuras estimaciones. Cuando en la demanda de un bien más de una variable explica el cambio en las ventas es preciso aplicar regresión múltiple, cuidando de incluir datos cuantitativos y evitando incorporar factores que no aportan con información.

### Preguntas y problemas

- 1. Explique qué se entiende por:
	- a) Modelos causales
	- b) Relación causa-efecto
	- c) Modelos de regresión
	- d) Análisis de correlación
- 2. Compare el análisis de regresión simple con el modelo de tendencia.
- 3. Explique utilizando un ejemplo cuándo usaría la función lineal, exponencial y logarítmica para efectuar sus pronósticos.
- 4. Describa qué entiende por regresión múltiple e identifique las dificultades que tiene su aplicación.
- 5. En un balneario muy frecuentado del norte del país se han obtenido de 10 hoteles los datos de precios y número de habitaciones dobles ocupadas desde diciembre a febrero.

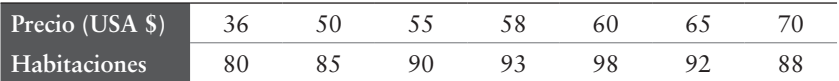

- a) Encuentre el gráfico de dispersión
- b) Agregue una línea de tendencia
- c) Determine la recta de regresión
- d) Calcule el coeficiente de correlación
- e) Interprete todos los resultados obtenidos
- 6. Un autoservicio ubicado en la carretera tiene el registro de las unidades de refrescos vendidos (y) con respecto a la temperatura del medio ambiente (x). Como el informe del tiempo para el próximo fin de semana ha pronosticado temperaturas probables de 18 grados para el sábado y 21 grados para el domingo, el encargado del local espera utilizar los datos históricos para calcular la cantidad de refrescos que necesita mantener en *stock*. La tabla 1 presenta el resumen histórico de unidades vendidas.

### Tabla 1. Venta de refrescos

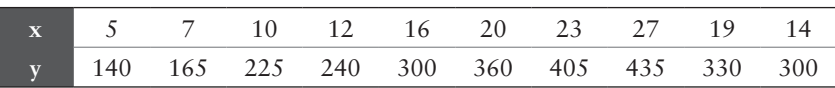

7. El gerente de ventas de la zona norte examina las ventas anuales de la corporación y el precio por tonelada del producto. La fluctuación permanente en la cantidad de toneladas vendidas despierta su preocupación acerca de la correlación que existe entre estas variables. Está consciente de que la probable discrepancia entre ellas admite el cuestionamiento sobre cuál o cuáles serían los factores que originan los cambios. Espera realizar un análisis de regresión, concluir acerca de la información obtenida y solicitar ayuda a sus colaboradores para realizar un pronóstico de ventas ajustado a las variaciones de los factores relevantes. La tabla 2 muestra las ventas reales en los últimos 16 años de funcionamiento.

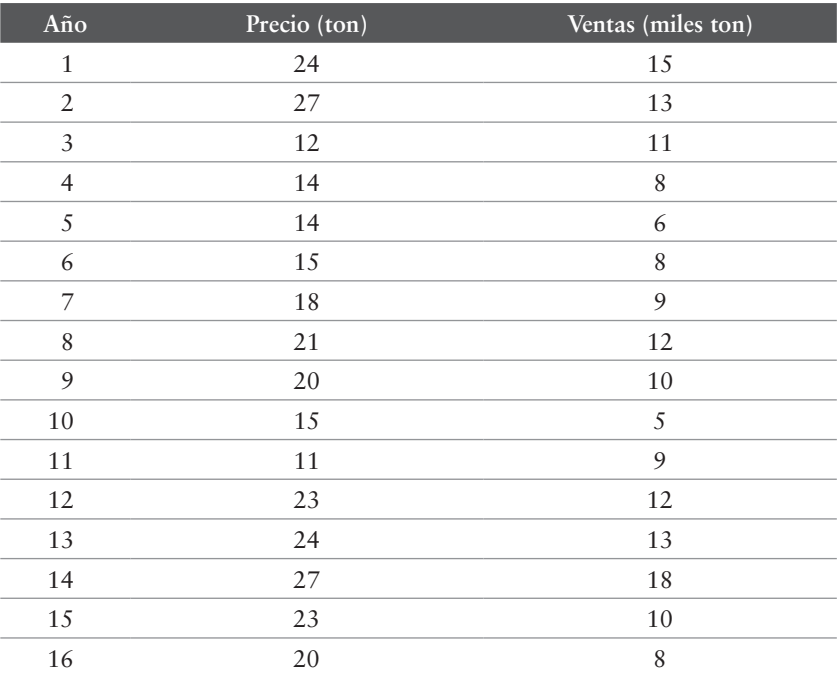

### Tabla 2. Ventas en miles de toneladas

8. Un ejecutivo de una agencia de turismo piensa establecer una relación entre los gastos de promoción y publicidad realizados por la agencia y la venta de paquetes turísticos.
La tabla 3 destaca los valores de ambas variables en el último mes.

Tabla 3. Gastos de promoción y ventas (miles USA \$)

| Gastos 80 20 50 40 60 100 80 40 100 80 50 100                |  |  |  |  |  |  |
|--------------------------------------------------------------|--|--|--|--|--|--|
| Ventas 770 800 790 730 950 880 980 840 1.120 1.050 960 1.020 |  |  |  |  |  |  |

- a) Establezca la ecuación de la recta para pronosticar las ventas con relación a los gastos de promoción y publicidad.
- b) Calcule las ventas esperadas cuando los gastos de publicidad y promoción sean de USA \$70.
- c) Explique el significado del coeficiente de correlación lineal en el contexto del análisis de correlación.
- 9. En una función exponencial comente las siguientes afirmaciones:
	- a) La variable dependiente es el exponente de la función.
	- b) La base de la ecuación es positiva y mayor que cero.
	- c) La función exponencial de una suma es igual al producto de la aplicación de cada valor por separado.
- 10. En una destacada institución de salud previsional se ha detectado que el valor de los planes de salud promedio anual por cotizante ha crecido a partir del año 2010. La función exponencial que explica este crecimiento es:  $F(t) = 44.584$   $(1.11)^t$ , donde f (t) es el valor del plan promedio anual por cotizante y t es el número de años
	- a partir del 2010. Asumiendo que el comportamiento histórico permanecerá en el futuro, determine el valor que tendrá la prima en el año 2022 y 2035.
- 11. Una empresa destinada a la venta de productos para la tercera edad está interesada en determinar la población de personas mayores de 75 años. Según datos históricos que cubren el período 1970 al 2010, el crecimiento poblacional de estos clientes se explica por la función: f (t) = 0.395 (1.022)t . En esta expresión, f (t) expresa la población en millones de personas, y t es el número de años desde 1970.

Si esta tendencia continúa determine el número de personas de la tercera edad para los años 2050 y 2070.

- 12. En un país asiático el consumo per cápita de agua en el año 2018 fue de 580.000 galones. Si a partir del año 2018 se espera una disminución del consumo per cápita del 5%, determine cuál será el consumo individual en el año 2025.
- 13. Comente las siguientes afirmaciones:
	- a) La función exponencial es la función opuesta a la función logarítmica.
	- b) El logaritmo de un cociente es igual al logaritmo del numerador multiplicado por el logaritmo del denominador.
- 14. En Chile las ventas de autos deportivos ha ido aumentando desde el año 2015. El número de ventas de cada año, f (t) en millones, puede aproximarse mediante la función f (t) =  $0.98 + 1.97 \log(t+1)$ , donde t = 0 representa el año 2015, t = 1 a 2016 y así sucesivamente. Si la tendencia continúa calcule el número de automóviles que se venderán en 2022 y 2025.
- 15. Una tienda de vestuario masculino estima que la cantidad de ropa deportiva que se vende D (a) está en función a la cantidad que se destina a publicitarla, en millones de pesos. La función que describe esta relación es:

D (a) =  $800 + 300 \ln a$ 

Considerando que permanece la misma tendencia determine:

- a) ¿Cuánta ropa deportiva se vende cuando se invierten \$15.000.000 en publicidad?
- b) ¿Cuánto dinero se debe invertir para vender 5.000 unidades?
- 16. Una institución de educación superior espera que la demanda de enfermeras universitarias crezca de forma exponencial desde 2010 a 2025. La demanda de estas

profesionales D (t) en miles puede aproximarse mediante la función:

D (t) =  $5.38 e^{0.0164 t}$ 

Donde t es el número de años a partir de 2010. Si esta tendencia continúa, utilice esta función para estimar la demanda por enfermeras en el año 2030.

- 17. Explique qué se entiende por variable explicada y por variable predictora.
- 18. Una empresa que vende bebidas dietéticas ha reunido la siguiente información:

Tabla 4. Ventas y publicidad en millones de pesos

| Ventas           | 230 |    | 260 284 |    | 296 288 330 320 |    |    | 350 | 360 |
|------------------|-----|----|---------|----|-----------------|----|----|-----|-----|
| Publicidad 16 18 |     | 20 | 28      | 24 | 32              | 40 | 44 |     | 48  |

Utilizando estos datos determine:

- a) Los modelos de regresión lineal simple que explican el comportamiento de las ventas. Explique qué modelo explica mejor el comportamiento.
- b) El modelo de regresión lineal múltiple. Comente sus resultados.
- 19. El Servicio Nacional de Turismo estudia desarrollar un modelo que explique el número de turistas ingresados al país en relación al PIB per cápita de cada país y a la distancia de procedencia. Cuenta con la siguiente información de cinco países:

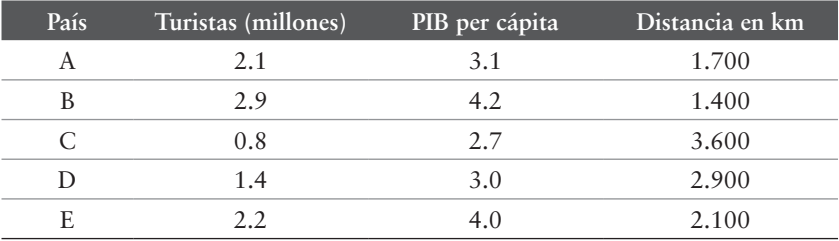

Con base en esta información:

- a) Construya la función de regresión lineal múltiple que relacione la cantidad de turistas ingresados de acuerdo al PIB y a la distancia.
- b) Comente sus resultados.
- c) Explique por qué la encuesta de intención de compra forma parte de los modelos cuantitativos.
- 20. Indique la diferencia que existe entre:
	- a) Población objetivo y mercado objetivo.
	- b) Muestra aleatoria sistemática y muestra por conglomerados.
	- c) Un nivel de confianza del 85% y 95%.
	- d) Probabilidad de fracaso y error máximo admisible.
- 21. Cuanto más grande es la población, más grande es la muestra. Comente esta afirmación.
- 22. Describa los pasos que debe realizar para diseñar un cuestionario.

### Apéndice 4.1

### Ajuste de función exponencial y logarítmica utilizando el programa excel

### Función exponencial

La aplicación del procedimiento se realiza utilizando los datos de la tabla 4.6.

### PASO<sub>T</sub>

Cuando Y =  $f(X) = (1/2)^{X}$ 

En la hoja de Excel colocar los datos, en la primera columna (A), primera fila, se registra la variable independiente (X) y en las columnas siguientes los valores que se le asignan (0, -1, 1, -2 y 2). En la segunda fila la variable dependiente (Y) y en las columnas siguientes los valores que se obtienen mediante la función (1, 2, 0.50, 4 y 0.25).

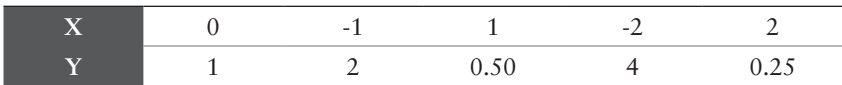

### P<sub>ASO 2</sub>

En el menú Excel pinchar en insertar y en gráfico de dispersión, y aparecerá la siguiente figura:

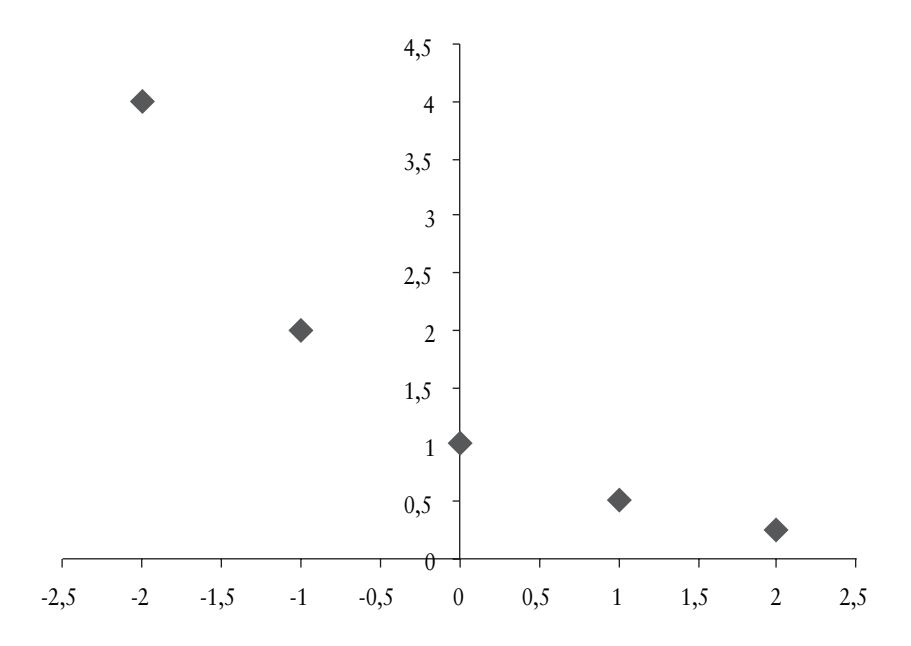

### P<sub>ASO</sub> 3

En el menú de Excel, en herramientas de gráfico, pinchar en presentación; luego, a la derecha, donde aparece un recuadro que indica análisis, pinchar análisis de tendencia y seleccionar de las alternativas que se presentan, línea de tendencia exponencial. El procedimiento permite que al gráfico de dispersión se ajuste una función exponencial que destaca la siguiente figura:

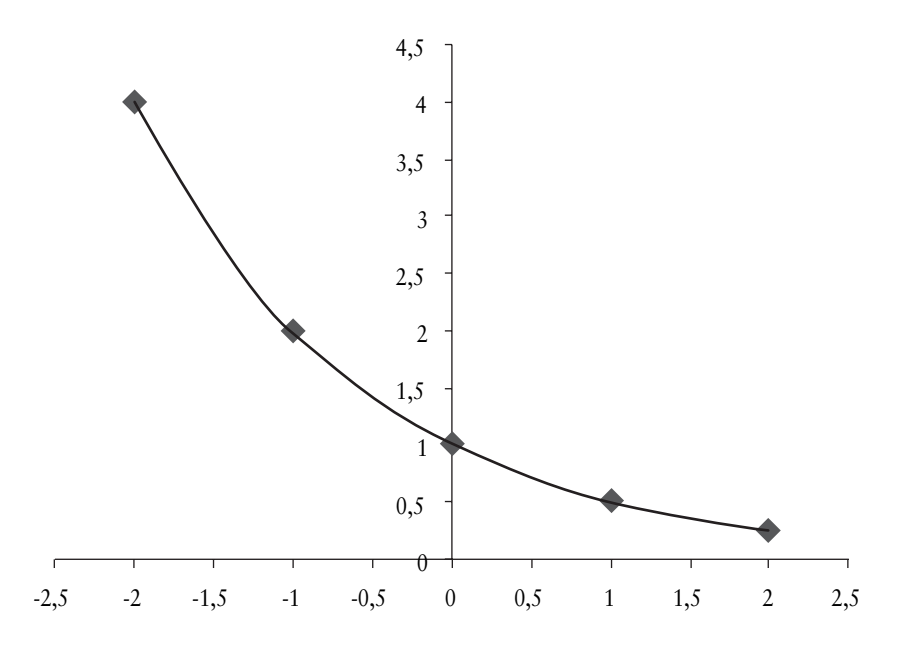

En el texto, los gráficos 4.7 al 4.13 se construyen utilizando el mismo procedimiento.

Función logarítmica

### PASO<sub>I</sub>

La aplicación del procedimiento se realiza utilizando los datos de la tabla 4.12.

Cuando  $Y = \log_3 X$ 

En la hoja de Excel colocar los datos. En la primera columna (A), primera fila, se registra la variable independiente (X) y en las columnas siguientes los valores que se le asignan (1/27, 1/9, 1/3, 1, 3, 9, 27). En la segunda fila la variable dependiente (Y) y en las columnas siguientes los valores que se obtienen mediante la función  $(-3, -2, -1, 0, 1, 2, 3).$ 

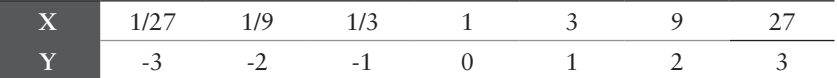

### P<sub>ASO 2</sub>

En el menú Excel pinchar en insertar y en gráfico de dispersión, y aparecerá la siguiente figura:

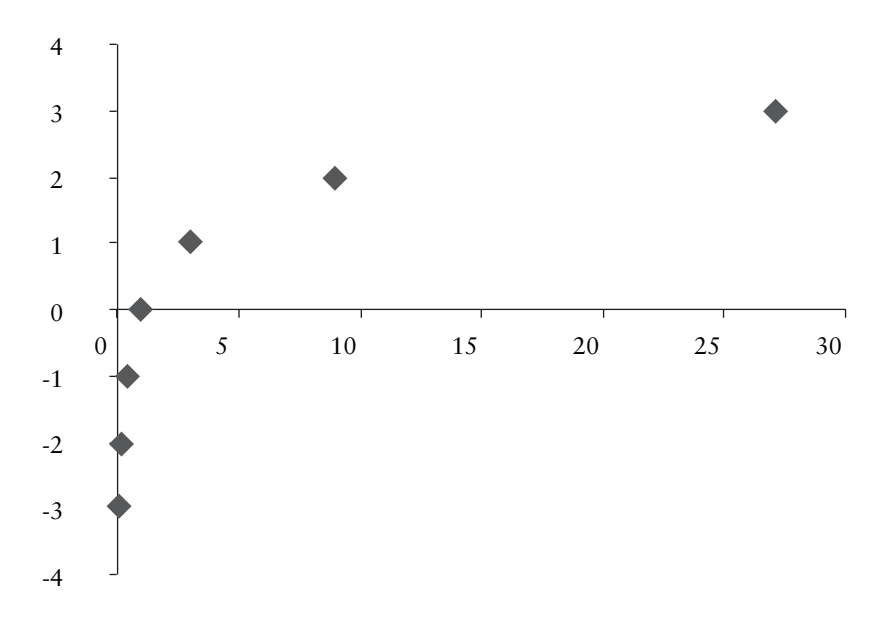

### Paso 3

En el menú de Excel, en herramientas de gráfico, pinchar en presentación; luego, en la derecha, donde aparece un recuadro que indica análisis, pinchar análisis de tendencia y seleccionar de las alternativas que se presentan, línea de tendencia logarítmica. El procedimiento permite que al gráfico de dispersión se ajuste una función logarítmica que destaca la siguiente figura:

Tercila Fernanda Moreno Castro

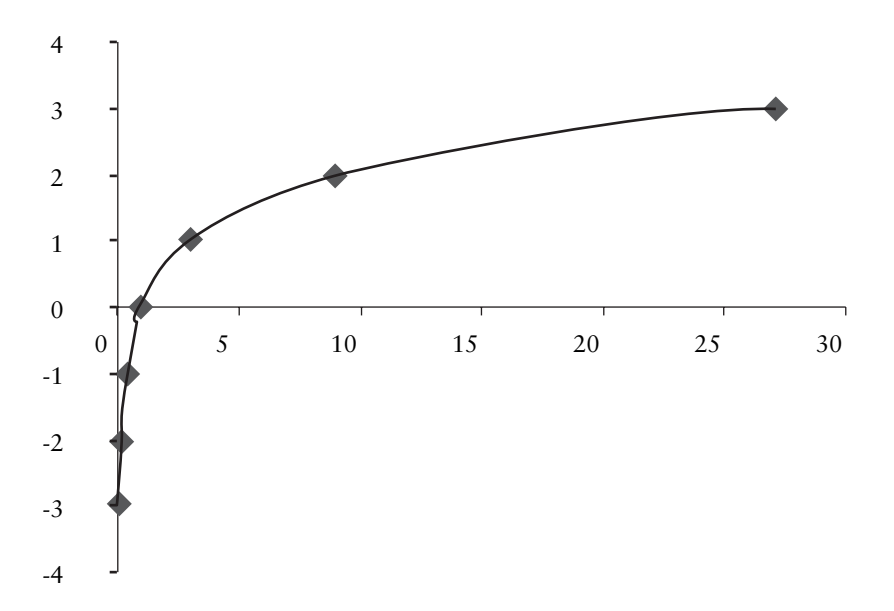

En el texto, el gráfico 4.15 se construye utilizando el mismo procedimiento.

En los gráficos 4.16 al 4.20 el procedimiento establece seguir los siguientes pasos:

### Paso 4

En la planilla Excel digitar los datos y en el menú insertar gráfico de dispersión.

### Paso 5

Para convertir el eje a escala logarítmica, en el eje Y (precio o tiempo) pinchar en dar formato a eje. Donde aparece opciones del eje con valores automáticos, pinchar en escala logarítmica y cerrar.

# Paso 6

Pinchar en la línea que aparece ajustada. Allí se abre una ventana que indica el formato línea de tendencia, y luego aparece una nueva ventana: en la opción línea de tendencia pinchar logarítmica y cerrar.

### Apéndice 4.2

## Ejemplos de cuestionarios para introducir un producto o un servicio

### Ejemplo 1: introducción de un producto

Por favor, responda este breve cuestionario. La información que nos proporcione será utilizada para conocer el grado de aceptación en el mercado de un perfume para el hogar. El cuestionario se responde en no más de 5 minutos.

Muchas gracias por su colaboración.

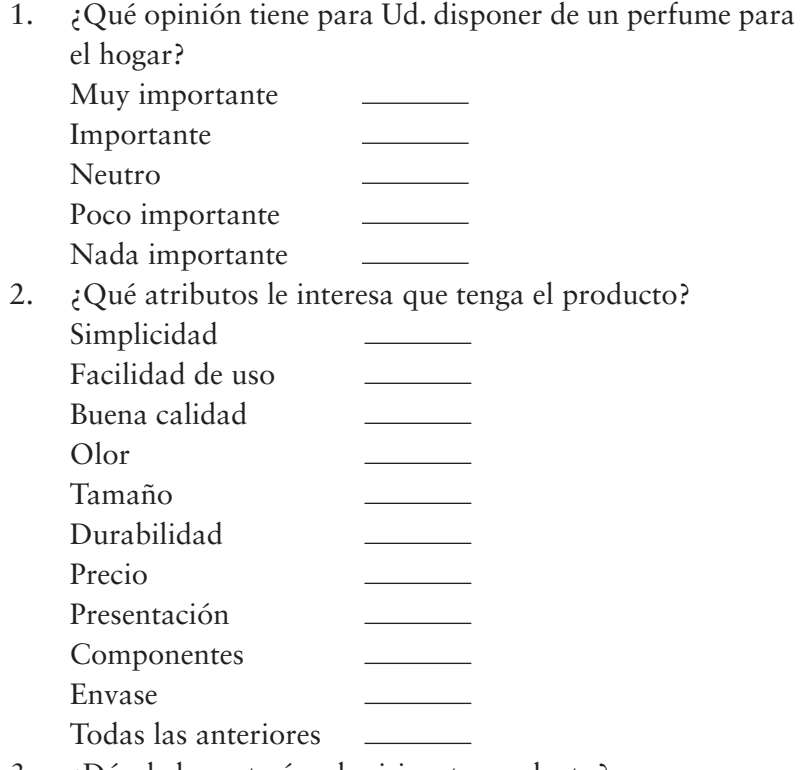

3. ¿Dónde le gustaría adquirir este producto?

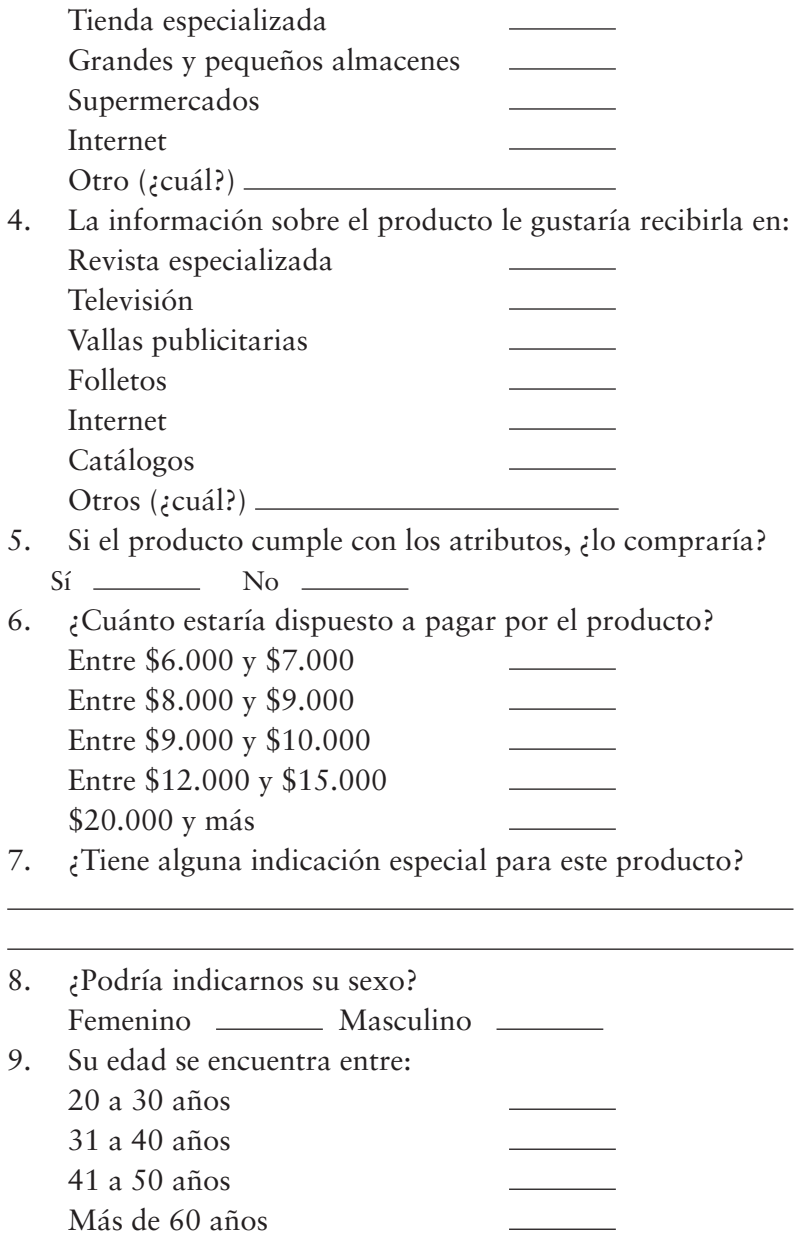

La encuesta ha terminado. Agradecemos su colaboración.

### Ejemplo 2: introducción de un servicio

Por favor, responda este breve cuestionario. La información que nos proporcione será utilizada para conocer el grado de aceptación en el mercado de un nuevo hospedaje para ejecutivos. El cuestionario se responde en no más de 5 minutos.

Muchas gracias por su colaboración.

- 1. ¿Se ha hospedado en algún tipo de alojamiento?
	- $Si \quad$  No  $\quad$
- 2. En los lugares donde ha pernoctado, ¿qué le ha parecido la atención?

Buena \_\_\_\_\_\_\_\_ Regular \_\_\_\_\_\_\_ Mala

3. ¿Cuál de los siguientes atributos le interesa que tenga el alojamiento? Comodidad

Cercanía a lugares turísticos

Cercanía a centro financiero e industrial Precio

Elegancia

Todas las anteriores

4. Cuando tiene que viajar, ¿qué tipo de alojamiento busca? **Hotel** Residencial **Motel** 

Bed & breakfast  $\mathcal{L}(\mathcal{L}^{\mathcal{L}})$  and  $\mathcal{L}(\mathcal{L}^{\mathcal{L}})$ Hostal

- 5. ¿Qué tipo de alojamiento Ud. recomendaría?
- 6. ¿Necesita con frecuencia alojamiento?  $Si$  No  $\sim$
- 7. Cuál de estas características son importantes para Ud. en un hospedaje: Hospitalidad Buen servicio Televisión

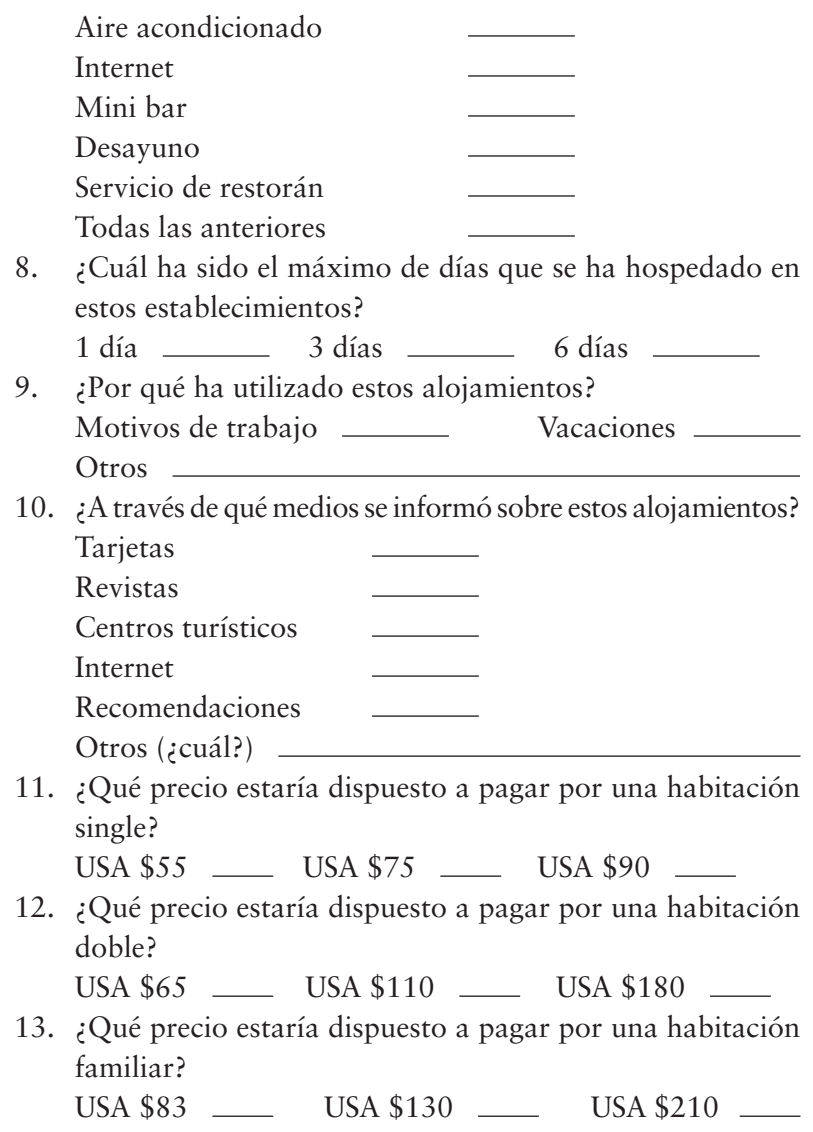

La encuesta ha terminado. Agradecemos su colaboración.

# Capítulo v

# Métodos de series de tiempo

### Objetivos del capítulo

Al término del capítulo el lector estará en condiciones de:

- 1. Explicar qué se entiende por series de tiempo.
- 2. Identificar los componentes de una serie de tiempo.
- 3. Aplicar en la tendencia secular una función lineal o curvilínea.
- 4. Realizar ajustes cíclicos y estacionales en los pronósticos de ventas.

Una serie de tiempo es una secuencia ordenada de valores que se observan y registran en intervalos de tiempo regulares: diarios, semanales, mensuales, semestrales o anuales. El objeto de registrar estos valores es efectuar un análisis de series de tiempo con el fin de comprobar la presencia de estándares o pautas no aleatorias, aislar y estudiar sus componentes para utilizarlos como guías en la estimación de movimientos futuros. Las aplicaciones de esta técnica se utilizan en economía, física, geofísica, química, electricidad, en demografía, en *marketing*, en telecomunicaciones, en transporte, entre otras.

Un análisis con series de tiempo requiere establecer sus componentes, aplicar técnicas estadísticas y efectuar las proyecciones. En una serie de tiempo pueden existir cuatro componentes o tipos de variación: tendencia secular, variación estacional, variación cíclica y variación irregular o aleatoria. Estos cuatro componentes no actúan en forma independiente, lo hacen de manera simultánea y provocan un efecto que puede ser aditivo o multiplicativo en la variable que se examina. Se aplica un modelo aditivo cuando la variación estacional no depende de los otros componentes. El modelo multiplicativo se aplica cuando la estacionalidad varía con la tendencia.

## *Tendencia secular*

La tendencia secular es la trayectoria temporal de crecimiento, decrecimiento o estabilidad que sigue una variable en el largo plazo. Esta variable puede ser el índice de precios, la tasa de inflación, el nivel de desempleo, las importaciones, las exportaciones, la demanda de servicios, las ventas de una empresa, los gastos en publicidad, etc. El comportamiento de la variable puede verse influido por cambios en la población, en sus características demográficas, cambio en los ingresos, en el nivel educacional, etc.

La tendencia puede adoptar una tendencia lineal o curvilínea. En la tendencia lineal se ajusta una ecuación lineal a los datos históricos examinados mediante el método de mínimos cuadrados. Si la tendencia es curvilínea, de acuerdo a los datos examinados se ajusta

una ecuación exponencial o logarítmica en base al procedimiento descrito en el capítulo IV.

El siguiente ejemplo permite ejercitar las variaciones de tendencia, estacional y cíclica.

### Ejercicio 14

La tabla 5.1 presenta el registro de ventas anuales de *notebooks* de una empresa en miles de unidades<sup>12</sup>.

| Año  | <b>Venta real</b> |
|------|-------------------|
| 2011 | 3.000             |
| 2012 | 2.600             |
| 2013 | 2.200             |
| 2014 | 3.400             |
| 2015 | 3.800             |
| 2016 | 4.600             |

Tabla 5.1. Registro de ventas anuales de notebooks

Con los datos de la tabla en el programa Excel se elabora el gráfico 5.1 y se establece la ecuación de tendencia.

<sup>12</sup> Es recomendable utilizar datos expresados en unidades físicas. Las unidades monetarias tienen incorporado el efecto inflacionario que produce cambios en el poder adquisitivo del dinero.

#### Tercila Fernanda Moreno Castro

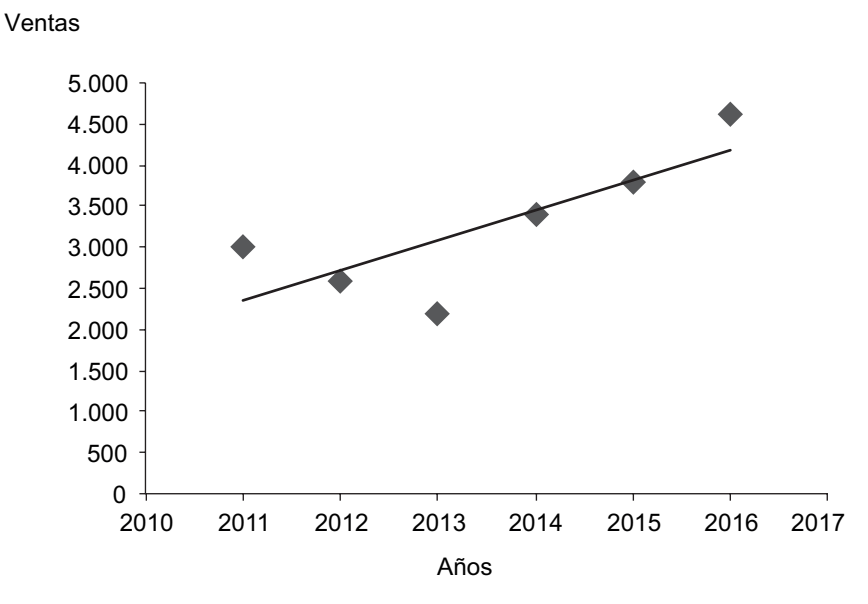

Gráfico 5.1. Tendencia lineal

Ecuación de tendencia:

 $Y = 1986.7 + 365.7 X$ 

El gráfico de dispersión, el ajuste de tendencia lineal, la pendiente y el coeficiente de posición se obtienen siguiendo el procedimiento descrito en el apéndice 3.1.

Si el objeto es estimar las ventas hasta el año 2020, X se reemplaza por 7 (2017), 8 (2018), 9 (2019) y 10 (2020), obteniendo los resultados que muestra la tabla 5.2:

Tabla 5.2. Venta estimada de notebooks hasta el año 2020

| $A\tilde{n}$ o | Venta estimada |
|----------------|----------------|
| 2017           | 4.547          |
| 2018           | 4.912          |
| 2019           | 5.278          |
| 2020           | 5.644          |

### *Variación cíclica*

Los estados de la economía de recesión, estabilidad y crecimiento, como también los ciclos comerciales de los distintos sectores industriales, originan cambios de crecimiento o decrecimiento en las ventas que duran más de un año, variaciones que se mantienen aun eliminando el factor estacional. Este componente cíclico también permanece a pesar de suprimir el ascendiente que tiene en los resultados el componente de tendencia.

El ejemplo anterior permite ejercitar este método, porque la variación cíclica se percibe en los valores anuales. A partir de la ecuación de tendencia:

 $Y = 1.986.7 + 365.7 X$ 

Se obtienen los valores estimados para el período examinado reemplazando X por 1, 2… 6. La tabla 5.3 muestra estos valores:

| Venta estimada |
|----------------|
| 2.352          |
| 2.718          |
| 3.084          |
| 3.450          |
| 3.815          |
| 4.181          |
|                |

Tabla 5.3. Venta estimada con variación cíclica

La eliminación del componente tendencia de cada valor observado se obtiene utilizando la siguiente fórmula:

Venta original  $* 100 =$  CICLO RELATIVO

Venta estimada

El resultado de esta fracción se multiplica por 100, con el objeto de que el promedio de estas variaciones cíclicas relativas sea de 100. Un valor cíclico de 100 establece la ausencia de influencia cíclica en el valor de la serie anual.

Utilizando la fórmula anterior se construye la tabla 5.4, con el propósito de establecer los ciclos relativos para cada año.

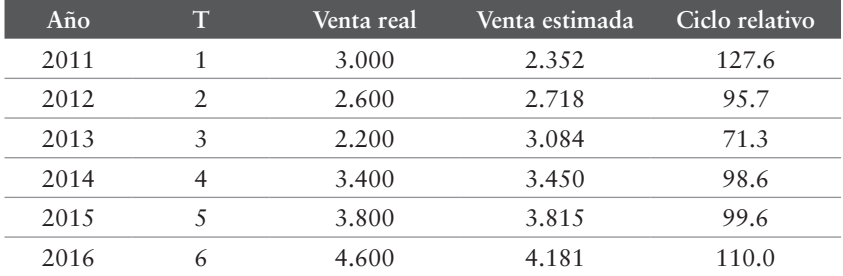

Tabla 5.4. Estimación de ciclos relativos

Con los datos de la tabla 5.4 se construye el gráfico 5.2. El gráfico resulta de relacionar los valores de la segunda columna (T) con el ciclo relativo para cada año, siguiendo el procedimiento descrito en el apéndice 3.1.

#### Gráfico 5.2. Estimación de ciclos relativos

Ventas

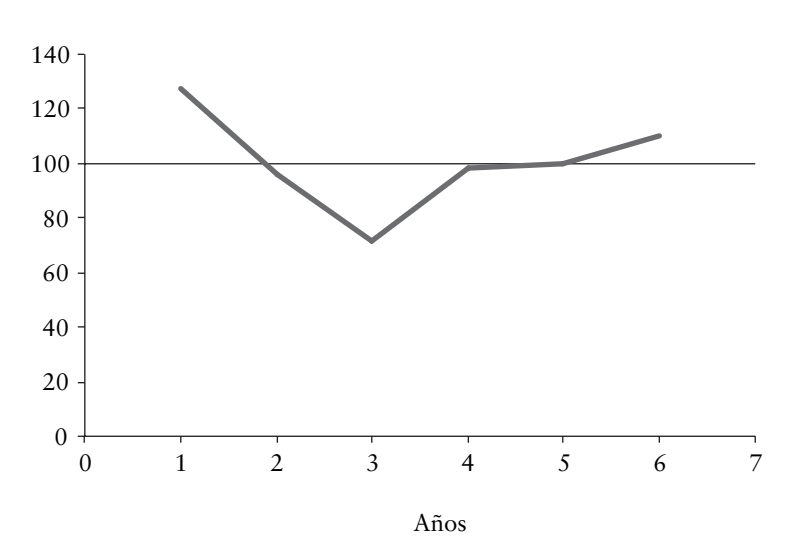

El gráfico 5.2 muestra que los años 2012 (2) y 2013 (3) tienen menor influencia cíclica que en los años 2014 (4) y 2015 (5), y es prácticamente nula la influencia cíclica; además, los años 2011 (1) y 2016 (6) son los que tienen mayor influencia cíclica.

### *Variación estacional*

La variación estacional en la variable examinada se presenta por la influencia de las estaciones del año. Son movimientos de la serie que se repiten año tras año en los mismos meses, en los mismos trimestres o en los mismos semestres del año y con la misma intensidad. La ropa, los juguetes, los artículos de playa, los artículos para la nieve, son ejemplos que presentan esta característica.

El análisis de este componente debe efectuarse considerando períodos mensuales o trimestrales, porque utilizando valores semestrales o anuales pueden quedar disimulados los cambios más relevantes. Como cada mes o trimestre es diferente uno del otro, este análisis trata de identificar un número índice estacional asociado a cada mes (o trimestre del año) y determinar un conjunto de índices mensuales que consiste en 12 índices que son representativos de los datos para un período de 12 meses, o cuatro índices si se trata de trimestres.

Cada uno de los índices es un porcentaje con un promedio anual del 100%. De esta manera, el nivel trimestral de ventas indica su relación con el nivel anual de ventas. Por ejemplo, si el índice del primer trimestre del año corresponde a un 92%, esto indica que en ese trimestre las ventas estuvieron un 8% por debajo del promedio anual, y si en el cuarto trimestre el índice correspondió a un 106.5%, indica que ese trimestre las ventas fueron un 6.5% superior al promedio anual. El ejemplo anterior con registro de ventas trimestrales permite aplicar el análisis de variaciones estacionales al pronóstico de ventas y construir la tabla 5.5.

#### Tercila Fernanda Moreno Castro

| Año  | Trimestre 1 | Trimestre 2 | Trimestre 3 | Trimestre 4 |
|------|-------------|-------------|-------------|-------------|
| 2011 | 1.000       | 700         | 500         | 800         |
| 2012 | 900         | 700         | 400         | 600         |
| 2013 | 700         | 400         | 300         | 800         |
| 2014 | 1.100       | 700         | 500         | 1.100       |
| 2015 | 1.100       | 800         | 700         | 1.200       |
| 2016 | 1.500       | 1.000       | 800         | 1.300       |

Tabla 5.5. Registro de ventas trimestrales

El procedimiento consiste en seguir ordenadamente tres etapas para extraer la variación estacional que se presenta.

### *Etapa 1: Construir el gráfico e interpretar los datos*

Con los datos de la tabla 5.5 con ventas trimestrales se confecciona el gráfico 5.3 siguiendo el procedimiento indicado en el apéndice 3.1, a fin de mostrar el comportamiento de las ventas en todo el período examinado.

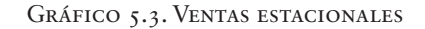

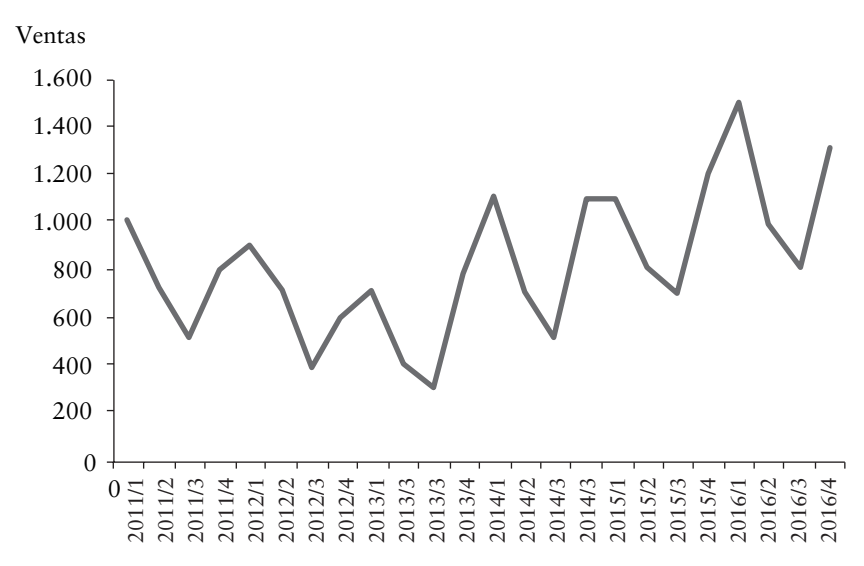

Año/trimestre

El gráfico 5.3 destaca que las ventas del primer trimestre de cada año son las mayores, que las menores ventas se originan en el tercer trimestre de cada año y que las ventas del producto en términos anuales muestran una tendencia creciente.

### *Etapa 2: Obtener índices estacionales trimestrales*

Para obtener estos índices se construyen dos tablas: la tabla de valor estacional específico y la tabla de la media modificada.

La tabla 5.6 del valor estacional específico consta de siete columnas: año, trimestre, ventas, total ventas cuatro trimestres, promedio móvil de cuatro trimestres, promedio móvil centrado y valor estacional específico.

Tabla 5.6. Tabla de valor estacional específico

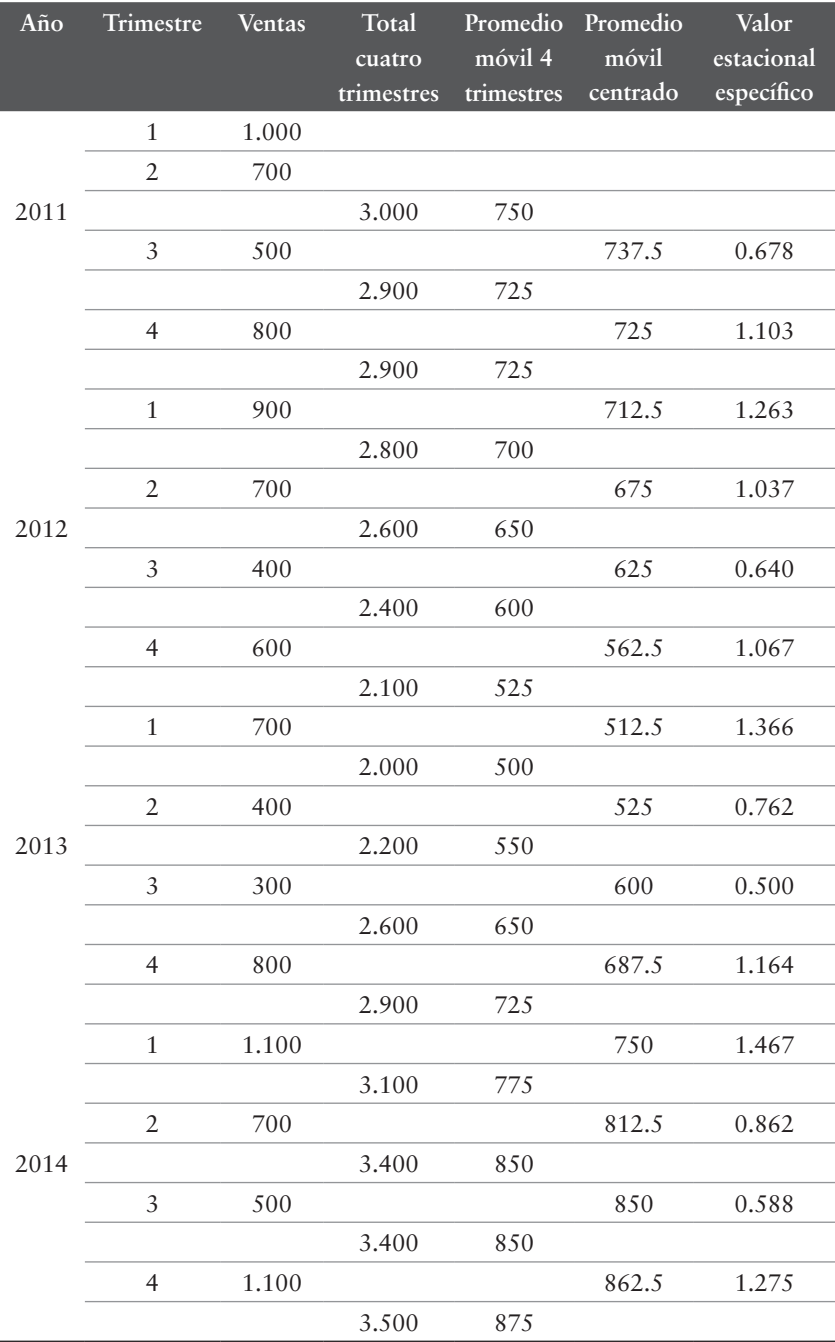

### Tercila Fernanda Moreno Castro

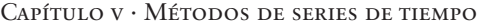

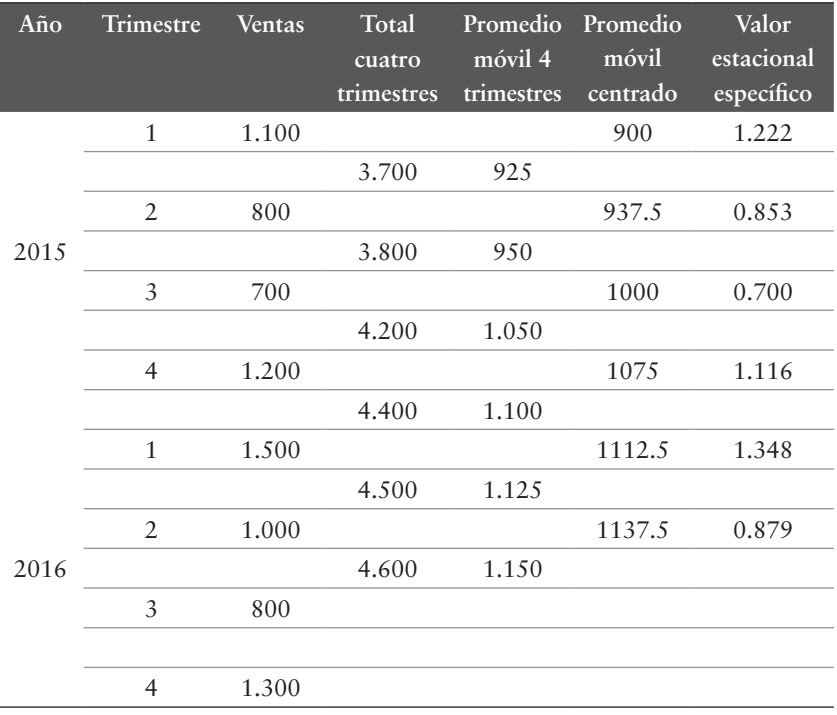

La tabla 5.6 se construye colocando en la primera columna los años considerados como datos históricos, en este caso desde el 2011 al 2016. En la segunda columna se enumeran los trimestres de cada año: desde el 1 al 4. En la tercera columna se coloca frente a cada trimestre las ventas correspondientes a cada trimestre. En la cuarta se colocan las ventas anuales, sumando las ventas de los cuatro trimestres. En la quinta se calcula el promedio móvil de los cuatro trimestres, desfasando un trimestre cada vez, por ejemplo: 1.000 +  $700 + 500 + 800 = 3.000$ ;  $700 + 500 + 800 + 900 = 2.900$ , etc. En la sexta columna, el promedio móvil centrado resulta de dividir los promedios móviles de a pares, por ejemplo: 750 + 725 = 737.5; 725 + 725 = 725. El índice de valor estacional específico, séptima columna, se obtiene dividiendo las ventas del trimestre por el promedio móvil centrado, por ejemplo: 500/737,5 = 0.678; 800/725 = 1.103. Este procedimiento permite extraer el componente de tendencia y estacionalidad. El apéndice 4 explica mediante el programa Excel cómo se obtienen los valores de cada columna de la tabla 5.6.

# *La tabla de la media modificada*

La segunda tabla, la 5.7, permite determinar el factor de ajuste de cada trimestre. Consta de cuatro columnas. En la primera se colocan los trimestres, en la segunda los años con los valores estacionales específicos, en la tercera columna la media modificada y en la cuarta el factor de ajuste.

| Trim.          |       |       | Años  | Media<br>modificada | Factor ajuste<br>$* 100$ |       |          |           |
|----------------|-------|-------|-------|---------------------|--------------------------|-------|----------|-----------|
|                | 2011  | 2012  | 2013  | 2014                | 2015                     | 2016  |          |           |
| 1              |       | 1.263 | 1.366 | 1.467               | 1.222                    | 1.348 | 1.32.567 | 134.13153 |
| $\overline{2}$ |       | 1.037 | 0.762 | 0862                | 0.853                    | 0.879 | 0.86467  | 87.8735   |
| 3              | 0.678 | 0.640 | 0.500 | 0.588               | 0.700                    |       | 0.63533  | 64.28331  |
| 4              | 1.103 | 1.067 | 1.164 | 1.275               | 1.116                    |       | 1.12767  | 114.9781  |
|                |       |       |       |                     |                          |       | 3.95333  |           |

Tabla 5.7. Media modificada

La tercera columna, que corresponde a la media modificada, se determina sumando los índices estacionales de cada año, extrayendo el valor más alto y el más bajo, por ejemplo: para el primer trimestre se toman los valores (1.263 + 1.366 + 1.348)/3 = 1.32567, sin considerar 1.222, que es el menor valor, y 1.467, que es el mayor valor. En esta columna se suman las medias modificadas (1.32567 + 0.86467 + 0.63533 + 1.12767 = 3.95333). En la cuarta columna, los índices de variación estacional ajustados suman 4.0 (1.3413153  $+ 0.8748735 + 0.6428331 + 1.1409781$ 

El factor de ajuste se determina:

Factor de ajuste =  $4.00$ /suma de las medias =  $4.00/3.9533$  = 1.01181

La cuarta columna permite aplicar el factor de ajuste a cada período, multiplicando la media modificada por el factor de ajuste y por 100, por ejemplo: 1.326 \* 1.01181 \* 100 = 134.13. Los datos calculados permiten obtener las siguientes conclusiones:

- Para el trimestre 1, con un índice de 134.13, significa que las ventas estarán 34.13% por encima del promedio típico  $(134.13 - 100)$ .
- Para el segundo trimestre, con un índice de 87.49, las ventas estarán un 12.51% por debajo del promedio (100 - 87.49).
- En el tercer trimestre, con un índice de 64.28, las ventas estarán un 35.72% por debajo del promedio (100 - 64.28).
- En el cuarto trimestre, con un índice de 114.10, las ventas serán un 14.10% superiores al promedio (114.10 - 100).

La conclusión que se obtiene es que el primer trimestre del año es el período de mayores ventas, en tanto el segundo y tercer trimestre corresponden a los períodos con disminuciones importantes en las ventas.

# *Etapa 3: Aplicar a las ventas trimestrales el ajuste estacional*

El procedimiento consiste en extraer de las ventas la variación estacional (desestacionalizar), dividiendo las ventas originales de cada trimestre por el correspondiente factor de ajuste. Por ejemplo, las ventas del primer trimestre del año 2011 se dividen por el factor de ajuste 134.13 (1000/134.13 \* 100 = 746), para el primer trimestre del año 2012 (900/134.13 \* 100 = 671). La tabla 5.8 muestra las ventas ajustadas.

| Año  | <b>Trimestre 1</b> | Trimestre 2 | Trimestre 3 | Trimestre 4 |
|------|--------------------|-------------|-------------|-------------|
| 2011 | 746                | 800         | 778         | 701         |
| 2012 | 671                | 800         | 622         | 526         |
| 2013 | 522                | 457         | 467         | 701         |
| 2014 | 820                | 800         | 778         | 964         |
| 2015 | 820                | 914         | 1.089       | 1.052       |
| 2016 | 1.118              | 1.143       | 1.245       | 1.139       |

Tabla 5.8. Ventas ajustadas

Con las ventas ajustadas se confecciona el gráfico 5.4, el cual permite observar que las diferencias entre las ventas de un trimestre a otro no son tan visibles como lo muestra el gráfico 5.3 elaborado con las ventas originales, la figura destaca que las ventas aumentan de un año a otro, pero entre un trimestre y otro del mismo año no se presentan grandes aumentos.

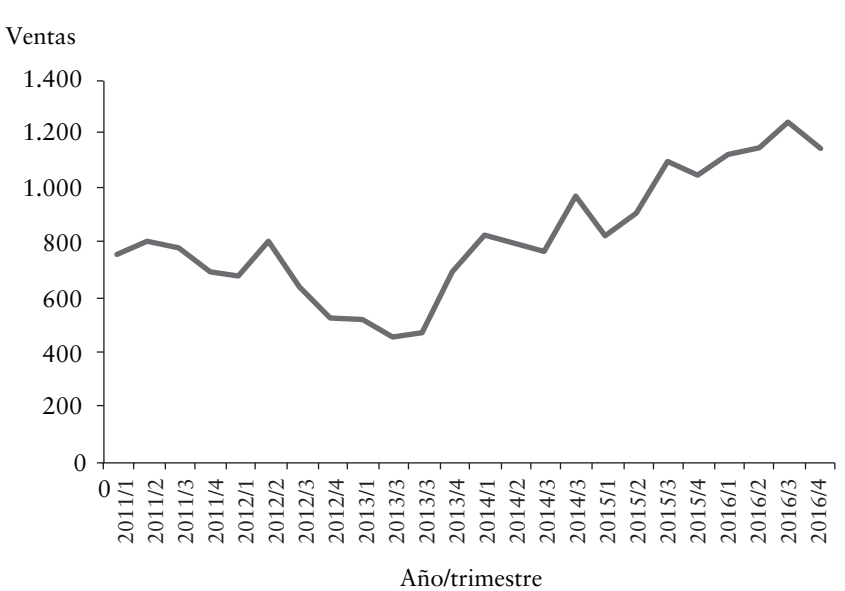

Gráfico 5.4. Ventas con ajuste estacional

La ecuación de tendencia se obtiene aplicando en el programa Excel los valores para calcular la pendiente y la intersección con el eje. El resultado es el siguiente:

 $Y = 528.65 + 23.28$  X

Como la pendiente es 23.28, se entiende que durante los últimos 24 trimestres las ventas desestacionalizadas aumentaron a razón de 23.28 unidades por trimestre.

Las ventas estimadas para el año 2017 se determinan usando la ecuación de tendencia y reemplazando X por 25, 26, 27 y 28, que corresponden a las ventas estimadas para el primer, segundo, tercer y cuarto trimestre del año 2017. La tabla 5.9 proporciona estos valores en miles de unidades.

#### Capítulo v · Métodos de series de tiempo

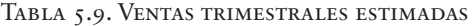

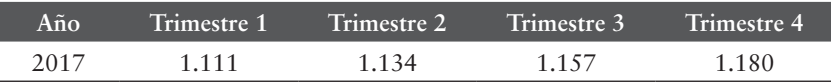

Los resultados que proporciona la tabla 5.9 expresan un incremento constante para cada trimestre del año establecido por la pendiente de la línea recta. Si el negocio que se examina mantiene la tendencia estacional, los valores estimados para cada trimestre del año 2017, incluyendo el factor estacional del trimestre, se muestran en la tabla 5.10.

Tabla 5.10. Ventas trimestrales estimadas con variación estacional

| Año   | <b>Trimestre 1</b> | Trimestre 2 | Trimestre 3 | Trimestre 4 |
|-------|--------------------|-------------|-------------|-------------|
| ን ∩ 1 | .490               |             |             |             |

El procedimiento a seguir para obtener los valores de la tabla 5.10 mediante el uso de la ecuación de tendencia es el siguiente:

Primer trimestre:  $Y = (528.58 + 23.28 * 25) * 1.341 = 1.490$ Segundo trimestre:  $Y = (528.58 + 23.28 * 26) * 0.8754 = 993$ Tercer trimestre:  $Y = (528.58 + 23.28 * 27) * 0.6426 = 744$ Cuarto trimestre:  $Y = (528.58 + 23.28 * 28) * 1.1415 = 1.347$ 

#### *Variación irregular*

La variación irregular se debe a factores imprevistos a corto plazo que no se repiten y que afectan a la serie de tiempo, no siendo posible predecir su impacto en la variable que se examina. Existen dos

tipos de variación irregular: 1) las variaciones que son provocadas por acontecimientos especiales fácilmente identificables, como las elecciones presidenciales, por ejemplo, las inundaciones, sequias, huelgas, terremotos y aluviones; y 2) variaciones aleatorias o por casualidad, por ejemplo, conflictos internacionales cuyas causas no se pueden señalar en forma exacta, pero que tienden a equilibrarse a la larga.

El componente aleatorio de una serie de tiempo establece la variación que permanece después de que se excluyen los otros componentes. Registra la variación originada por factores imprevistos que no son periódicos. A modo de ejemplo, se incluye el gráfico 5.5 que muestra el comportamiento del índice mensual de actividad económica (IMACEC) en Chile después de extraer la variación estacional.

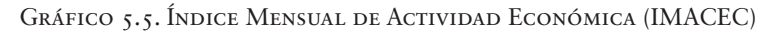

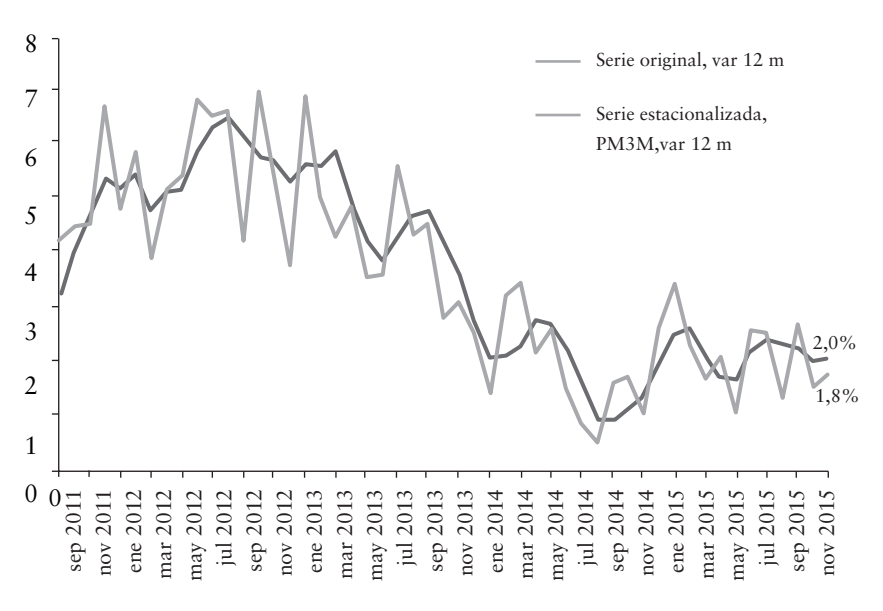

Fuente: Banco Central de Chile, CPC

El gráfico 5.5 muestra el comportamiento mensual de la economía chilena en el período 2011-2015. El análisis permite

mostrar el comportamiento del producto interno bruto (PIB), que mide el crecimiento de la economía en el año. La variación del IMACEC muestra alzas y bajas de la producción y permite examinar tendencias provocadas por factores internos de índole político o externos que no se pueden medir ni predecir.

### **RESUMEN**

Las ventas históricas pueden presentar una tendencia secular de crecimiento, decrecimiento o estabilidad originada por diferentes estados de la economía o por los ciclos comerciales del sector industrial. Las estaciones del año causan cambios en las ventas de calzado, ropa, artículos de playa, entre otros. Una secuencia ordenada de valores que se observan y registran en intervalos de tiempo regulares permite efectuar un análisis de series de tiempo, estableciendo en primer lugar los componentes de la serie de tiempo, en segundo lugar aplicar las técnicas estadísticas para su análisis y, en tercer lugar, efectuar las proyecciones.

### Preguntas y problemas

- 1. Explique qué entiende por serie de tiempo.
- 2. Describa la diferencia que existe entre tendencia secular y variación cíclica.
- 3. Determine en qué consiste la variación estacional y la variación aleatoria.
- 4. Un pequeño emprendedor en sus primeros tres meses de ventas ha reunido la siguiente información:

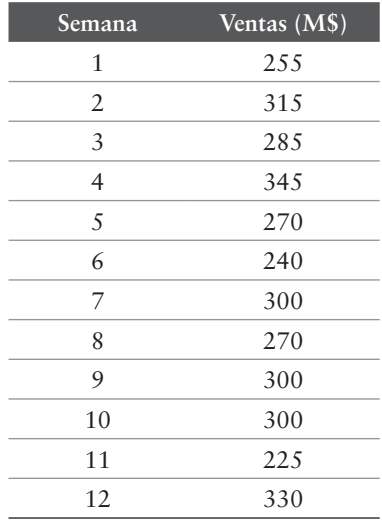

#### Tercila Fernanda Moreno Castro

Colabore con el emprendedor y construya una línea de tendencia secular, explicando qué información necesita para establecer la tendencia cíclica y estacional de este negocio.

5. Las siguientes son las exportaciones en millones de USA \$ de una empresa del sector vitivinícola:

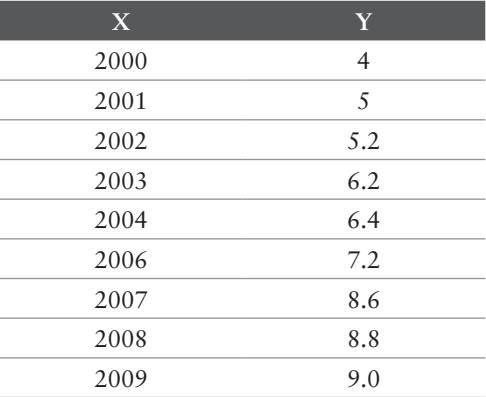

Con los datos de la tabla estime las exportaciones de la empresa para los próximos cinco años y determine las ventas estimadas con variación cíclica.

6. Los datos de la tabla corresponden a las ventas de juguetes en millones de pesos:

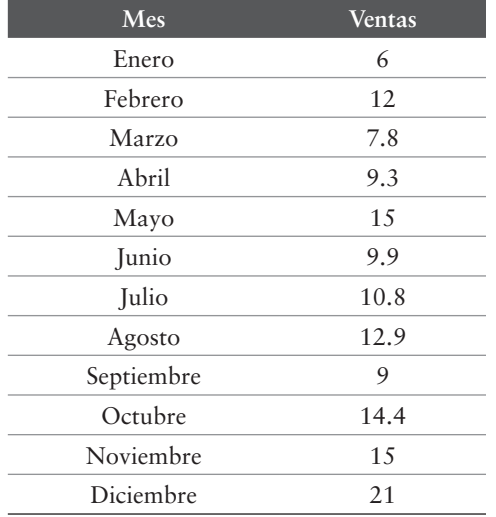

#### Capítulo v · Métodos de series de tiempo

Utilice los datos de la tabla para trazar un gráfico y construya los índices estacionales trimestrales y la tabla de la media modificada.

7. Una empresa presenta las siguientes ventas trimestrales en millones de pesos:

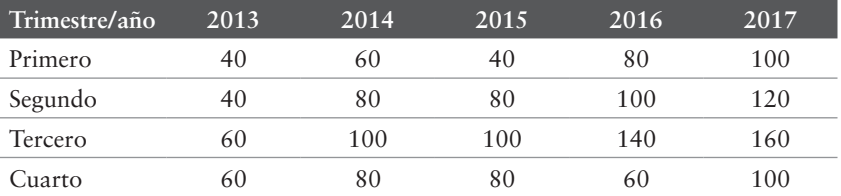

Con base en estos datos construya:

- a) El gráfico de ventas estacionales y comente sus resultados.
- b) Los índices estacionales trimestrales.
- c) La tabla de la media modificada. Comente sus resultados.
- d) Las ventas trimestrales con el ajuste estacional.
- e) La ecuación de tendencia.
- f) Las ventas trimestrales del año 2018 con y sin la variación estacional.
- 8. Las siguientes son las ventas trimestrales de artículos para la nieve de la empresa SNOW en los últimos tres años.

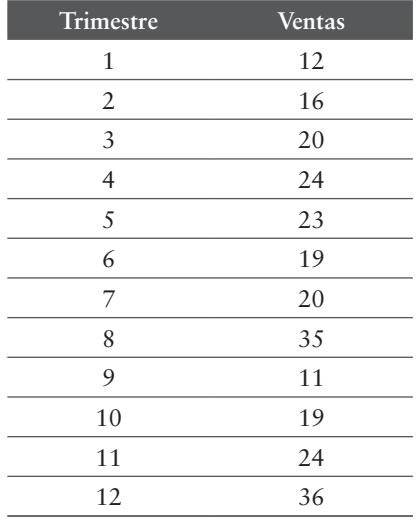

#### Tercila Fernanda Moreno Castro

Con base en estos datos construya:

- a) El gráfico de ventas estacionales y comente sus resultados.
- b) Los índices estacionales trimestrales.
- c) La tabla de la media modificada. Comente sus resultados.
- d) Las ventas trimestrales con el ajuste estacional.
- e) La ecuación de tendencia.
- f) Las ventas trimestrales del año 2018 con y sin la variación estacional.

# APÉNDICE 5.1

# Variación estacional utilizando excel

## PASO<sub>T</sub>

La extracción estacional de las ventas comienza utilizando los datos que en el texto contiene la tabla 5.5.

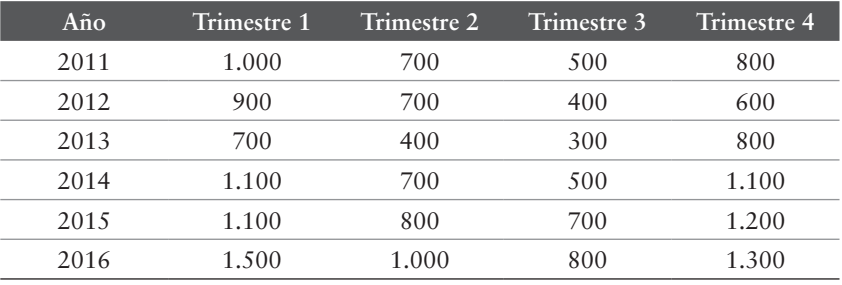

#### Tabla 5.5. Registro de ventas trimestrales

Los datos de esta tabla permiten construir el gráfico 5.3 siguiendo el procedimiento descrito en el apéndice 3.1.
#### Tercila Fernanda Moreno Castro

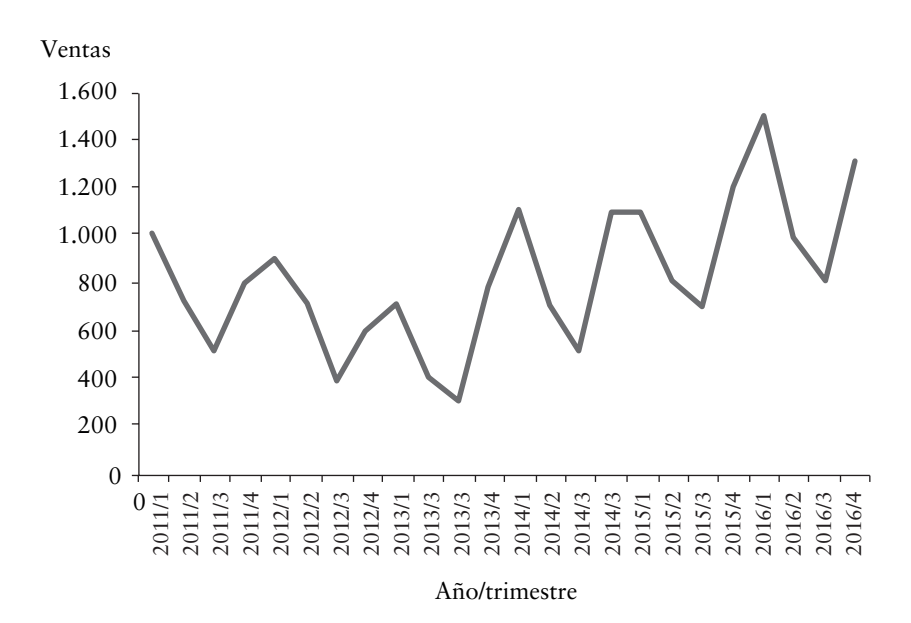

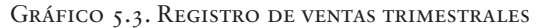

El gráfico 5.3 permite observar variaciones significativas entre un trimestre y otro del mismo año.

# Paso 2

Para extraer el efecto de las ventas estacionales es preciso construir dos tablas: la tabla de valor estacional específico 5.6 y la tabla de la media modificada 5.7.

#### Capítulo v · Métodos de series de tiempo

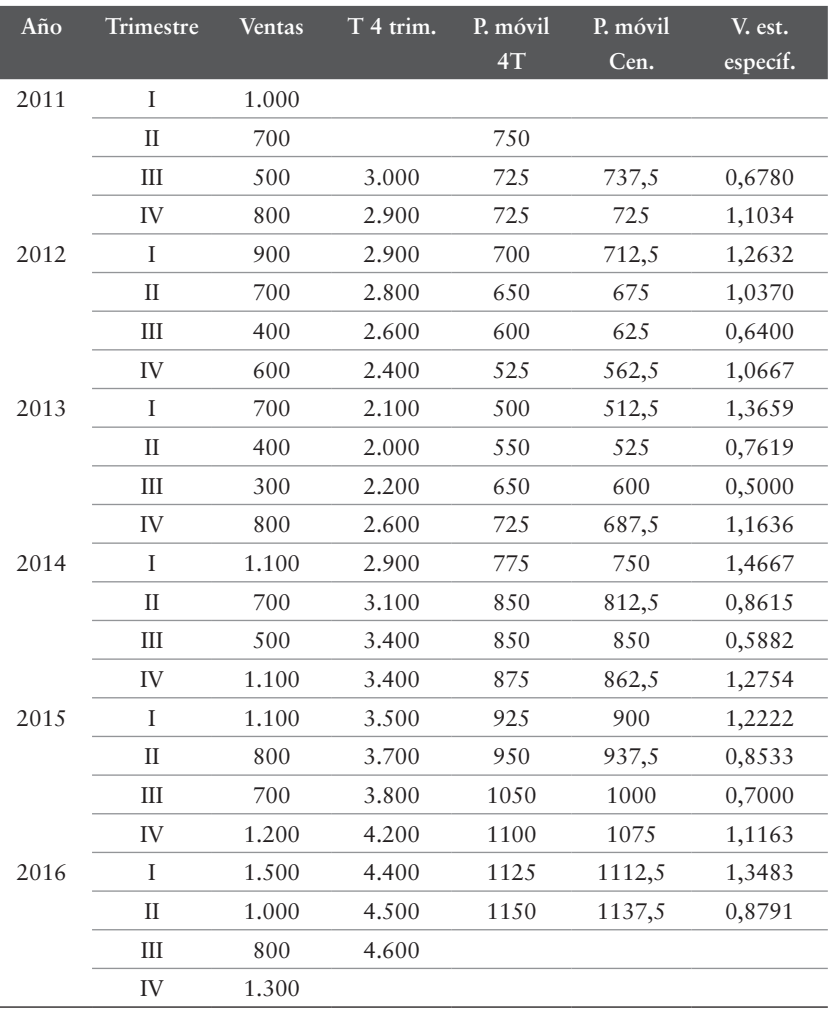

#### Tabla 5.6. Valor estacional específico

Los datos que aparecen en cada columna y fila de la tabla 5.6 han sido calculados siguiendo el siguiente procedimiento:

En el programa Excel digitar:

En la columna A:

L.

Fila 1, los títulos de las columnas de la A a la G (ej.: año, trimestre, ventas, etc.);

Fila 2, escribir año 2011.

En la columna B, a partir de la fila 2, digitar en forma vertical los trimestres (I, II, III y IV).

En la columna C, a partir de la fila 2, las ventas de cada trimestre del año.

En la columna D a partir de la fila 4 colocar la suma anual de ventas desfasando los valores en un trimestre: el primero: = suma  $(C2: C5)$ , el segundo: = suma  $(C3: C6)$ , etc.

En la columna E, calcular el promedio trimestral anual, el primero:  $=$  promedio (C2: C5), el segundo:  $=$  promedio (C3: C6), etc.

En la columna F, a partir de la fila 4, determinar el promedio móvil centralizado, el primero: = promedio (E3: E4), el segundo: = promedio (E4: E5), etc.

En la columna G, obtener el valor estacional específico dividiendo las ventas del trimestre correspondiente por el promedio móvil de los 4 trimestres. En la tabla 29, registrar el primero en la fila 4 que corresponde a las ventas del tercer trimestre del año 2011, dividido por el promedio móvil centralizado: = (C4/F4).

## Paso 3

Obtener el factor de ajuste de cada trimestre confeccionando la tabla 5.7 de la media modificada.

| Trim. | 2011  | 2012  | 2013  | 2014  | 2015  | 2016   | Media<br>mod. | Factor ajust. |
|-------|-------|-------|-------|-------|-------|--------|---------------|---------------|
|       |       | 1.263 | 1.366 | 1.467 | 1.222 | 1,3480 | 1,32567       | 134,13153     |
| Н     |       | 1.037 | 0.762 | 0.862 | 0.853 | 0.8790 | 0,86467       | 87,48735      |
| Ш     | 0,678 | 0,64  | 0,5   | 0.588 | 0,7   |        | 0,63533       | 64,28331      |
| IV    | 1,103 | 1,067 | 1.164 | 1,275 | 1.116 |        | 1,12767       | 114,09781     |
|       |       |       |       |       |       |        | 3,95333       | 400,00000     |

Tabla 5.7. Media modificada

En el programa Excel, en la fila 30, a partir de la columna A colocar en forma horizontal, como títulos, trimestre y años desde 2011 al 2016.

En la fila 31, el trimestre I y a partir del año 2012 (columna C) digitar el valor estacional específico obtenido en la tabla 29, correspondiente a cada primer trimestre de los años 2012 al 2016.

En la fila 32, utilizar el mismo procedimiento para digitar los valores del segundo trimestre de cada año.

En la fila 33, digitar los valores estacionales específicos del tercer trimestre de cada año, comenzando con el año 2011 al 2015.

En la fila 34, escribir los valores estacionales específicos del cuarto trimestre de cada año, comenzando con el año 2011 al 2015.

En la columna H, obtener la media modificada de cada trimestre, extrayendo el valor mínimo y el valor máximo del trimestre. Por ejemplo, en la fila H31, la primera media modificada corresponde a: = suma (C31; D31; G31)/3.

En la columna H, fila 35, sumar las medias modificadas: = suma (H31: H34).

La suma de los factores ajustados debe ser 4. En la columna I, para obtener el factor de ajuste de cada trimestre, dividir 4 por la suma de las medias modificadas, multiplicar por la media modificada de cada trimestre y multiplicar por 100. Ejemplo, el factor del primer trimestre equivale a: =  $(4/H35) * H31 * 100$ .

## Paso <sub>4</sub>

Las ventas ajustadas resultan de dividir la venta original de cada trimestre por el factor de ajuste de cada trimestre. La siguiente tabla auxiliar muestra los valores provenientes del uso del programa Excel colocando:

En la fila 41, a partir de la columna A, colocar los títulos: año, trim. I (B), venta ajustada (C), etc.

En la fila 42, colocar en la columna A año 2011; columna B, 1.000 (ventas trim. I); columna C, venta ajustada = (B42/134.13) \* 100. Construir las filas 43 a la 47 de la misma manera. Las ventas ajustadas del resto de los trimestres (columnas E, G e I) resultan

al dividir la venta original por el factor de ajuste del trimestre correspondiente.

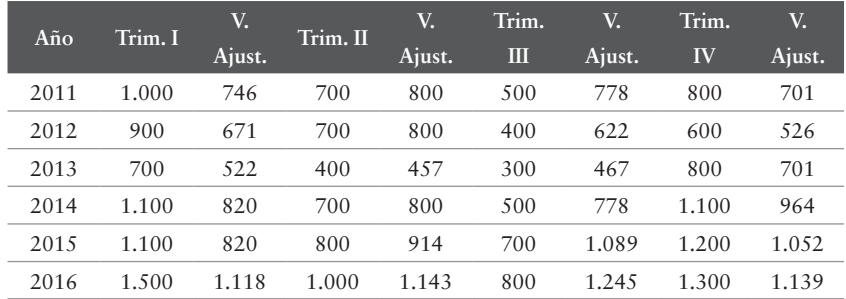

## *Ventas ajustadas*

# Paso 5

La tabla 5.8 exhibe las ventas ajustadas de cada trimestre.

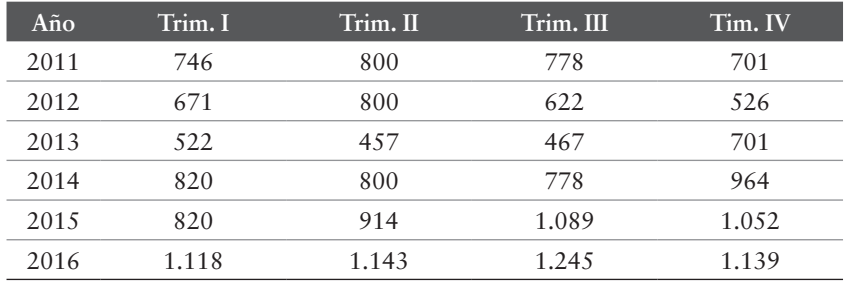

### Tabla 5.8. Ventas ajustadas

# Paso 6

Con los datos de la tabla 5.8, siguiendo el procedimiento descrito en el apéndice 3.1 construir el gráfico 5.4 (ver en p. 136).

## Capítulo vi

# Casos para discusión

## Compañía Cervecerías Unidas S. A.

CCU es una reconocida corporación del sector alimentos y bebidas que participa en cinco segmentos de negocios: cervezas en Chile; cervezas en Argentina; bebidas no alcohólicas como gaseosas, néctares, aguas minerales y purificadas, bebidas energéticas, deportivas y té; vinos; y licores. También cuenta con una sexta categoría de negocio, denominada «otros», donde incluye los resultados operacionales de su división de envases plásticos y la venta de *snacks* dulces.

Los directores y los ejecutivos se han reunido en un comité de negocios con el objeto de discutir el plan estratégico para los próximos cinco años. El primer paso es analizar el crecimiento histórico que ha tenido la empresa en sus diversos negocios. Para tal efecto han reunido los siguientes datos:

En el año 2008 se produjeron tres hechos destacados: la filial en Argentina (CICSA) compra el 100% de la Inversora Cervecera (ICSA), que incluye una planta y tres marcas de cerveza: Palermo, Bieckert e Imperial; la fusión de Viña San Pedro con Viña Tarapacá; y se introduce Cristal Cero, en gaseosas Kem Light, Propel (bebida deportiva de bajas calorías), en aguas purificadas Nestlé Pure Life, nuevos sabores en néctares, el nuevo Ron Sierra Morena Blanco, Mistral Novel y Horcón Quemado.

La historia de la compañía data del año 1850 con la fabricación de cerveza, las gaseosas en 1905 y aguas minerales en 1960, los vinos en 1994 y los licores en el año 2003.

En el 2003 ingresa al negocio del pisco con la marca Ruta Norte. Ese mismo año, la compañía comienza a producir y comercializar la cerveza Premium Heineken tanto en Chile como en Argentina. En el rubro vinos, Viña San Pedro constituye Viña Tabalí con el fin de producir y comercializar vinos finos de exportación.

El 2004 ingresa al negocio de los alimentos listos para su consumo con la adquisición de Calaf, una tradicional empresa que fabrica confites, galletas y chocolates.

Durante el 2005, la compañía impulsa el desarrollo de una nueva categoría en el mercado de aguas en Chile, al lanzar Más de Cachantun, una bebida en base a agua mineral con sabor cítrico, calcio y sin azúcar. Se asocia con Cooperativa Agrícola Control Pisquero de Elqui y Limarí Ltda. (control) para formar «Compañía Pisquera de Chile S.A.» y tomar alrededor del 50% de la industria del pisco. Adquiere la fábrica de galletas Bortolaso para participar en forma más activa en este segmento de negocio.

El 2006 firma un nuevo contrato de licencia para Pepsi, en virtud del cual se transforma en el embotellador exclusivo de los productos Pepsi en Chile hasta el 2020. Ese mismo año comienza la producción local de Gatorade y toma propiedad del 50% de las marcas Watt's para los productos Néctar Watt's, Ice Frut de Watt's, Yogu Yogu y Shake a Shake. Esto le permite a la compañía participar en nuevas categorías, como los jugos 100% fruta, bebidas de fruta y bebidas lácteas, además de continuar desarrollando el negocio de los néctares en forma más profunda y permanente a través de marcas propias.

Durante el 2007 compra la tradicional marca de cereales Natur para crecer en el mercado de los productos saludables.

Los ejecutivos consideran que los antecedentes históricos expuestos son relevantes y marcan un desafío para el próximo quinquenio. En este contexto, es importante revisar en base a los datos históricos, la tendencia que se manifiesta en cada línea de negocio para establecer en qué actividades se deben realizar nuevas inversiones que permitan cubrir el mayor crecimiento en las ventas y qué negocios presentan una declinación inquietante en los volúmenes colocados.

La tabla 1 muestra el comportamiento histórico del volumen de ventas de las actividades comerciales que forman parte del portfolio de la corporación.

| Productos                    | 2003  | 2004  | 2005  | 2006  | 2007  | 2008  |
|------------------------------|-------|-------|-------|-------|-------|-------|
| Cervezas en Chile            | 3.718 | 3.807 | 4.170 | 4.708 | 4.911 | 5.168 |
| Cervezas en<br>Argentina     | 1.904 | 2.101 | 2.269 | 2.444 | 2.722 | 3.678 |
| Bebidas no<br>alcohólicas    | 4.286 | 4.424 | 4.742 | 5.183 | 5.449 | 5.777 |
| Vinos volumen<br>total       | 958   | 951   | 925   | 863   | 925   | 922   |
| Vinos volumen<br>doméstico   | 505   | 503   | 525   | 463   | 490   | 493   |
| Vinos<br>exportación Chile   | 412   | 420   | 365   | 360   | 382   | 378   |
| Vinos doméstico<br>Argentina | 21    | 8     | 9     | 11    | 14    | 13    |
| Vinos                        |       |       |       |       |       |       |
| exportación                  | 20    | 20    | 27    | 29    | 39    | 37    |
| Argentina                    |       |       |       |       |       |       |
| Licores                      | 32    | 70    | 203   | 205   | 216   | 211   |

Tabla 1. Volumen de ventas período 2003-2008

Fuente: datos memoria anual de la empresa año 2008.

## **PREGUNTAS**

1. ¿En qué mercados participa la corporación? ¿Sus negocios son complementarios y/o sustitutos? Justifique su respuesta analizando las características de los consumidores de cada segmento de negocio.

- 2. ¿Cuál ha sido el comportamiento de las ventas en cada negocio? Con base en los datos históricos estime las ventas de cada negocio para el próximo quinquenio.
- 3. ¿En qué actividades propondrán los ejecutivos realizar nuevas inversiones? Justifique su respuesta.
- 4. Si Ud. es uno de los accionistas mayoritarios de la empresa, ¿mantendría todas las unidades de negocios? Justifique su respuesta.

## CFT porvenir

Una institución de educación superior estudia integrarse verticalmente incorporando a sus actividades un Centro de Formación Técnica (CFT). Antecedentes reunidos por la institución destacan un crecimiento importante en las matrículas de la educación superior y establecen que, al egresar de enseñanza media, un alto porcentaje de los alumnos no se matriculan en una carrera al año siguiente sino que postergan su ingreso para el segundo, tercer, incluso al sexto año de egreso. En los datos que han revisado se reconoce que un grupo de alumnos egresados de enseñanza media definitivamente no ingresarán a estudiar una carrera de educación superior y que no todos los alumnos que ingresan a estudiar una carrera se mantienen en ella; se estima que un tercio deserta al primer año.

Los directivos de la institución necesitan precisar las carreras que tienen mayor aceptación en los CFTs y estimar la cantidad de matrículas para los próximos diez años. El vicerrector académico de la institución y los decanos de las distintas facultades se han reunido para revisar el informe que han preparado los jefes de carrera.

## *1. Las instituciones de educación superior en Chile*

En Chile, las instituciones de Educación Superior se clasifican en tres categorías: Universidades (UES), Institutos Profesionales (IP) y Centros de Formación Técnica (CFT). Se diferencian en el tipo de carreras que imparten y en los grados académicos que pueden entregar. Las Universidades ofrecen carreras profesionales y técnicas de nivel superior, y pueden otorgar toda clase de grados académicos. Los Institutos Profesionales (IP) imparten carreras profesionales y técnicas de nivel superior como las universidades, pero, a diferencia de ellas, no pueden entregar grados académicos. Los Centros de Formación Técnica (CFT) ofrecen solamente carreras de nivel técnico superior.

La educación superior ha experimentado importantes cambios en cuanto al número de instituciones y en la matrícula de los alumnos. La tabla 1 muestra la cantidad de instituciones de educación superior en los últimos diez años y la tabla 2 la evolución de la matrícula en ese período.

Tabla 1. Cantidad de instituciones de educación superior 2005-2014

|                                      | Tipo 2005 2006 2007 2008 2009 2010 2011 2012 2013 2014 Var |  |  |  |  |  |
|--------------------------------------|------------------------------------------------------------|--|--|--|--|--|
|                                      | UES 63 61 61 61 61 60 60 60 60 60 -5%                      |  |  |  |  |  |
| IP 47 43 44 45 45 44 45 42 44 44 -6% |                                                            |  |  |  |  |  |
|                                      | CFT 111 105 100 90 74 73 73 61 61 60 -46%                  |  |  |  |  |  |
|                                      | Total 211 209 205 196 180 177 178 163 165 164 -22%         |  |  |  |  |  |

Fuente**:** Servicio de Información de Educación Superior (SIES) del Ministerio de Educación (MINEDUC).

La tabla 1 muestra que desde el 2005 al año 2014 la cantidad de instituciones ha disminuido, destacando el mayor descenso en los CFTs.

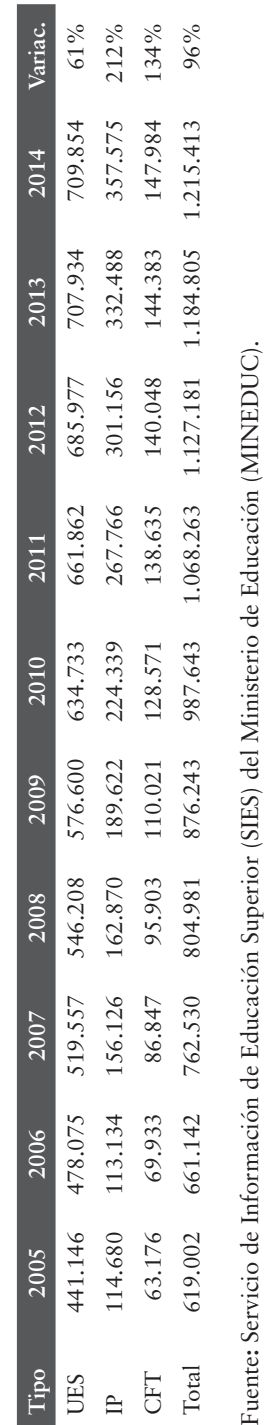

TABLA 2. MATRÍCULAS ANUALES 2005-2014 Tabla 2. Matrículas anuales 2005-2014

155

### Capítulo vi · Casos para discusión

Según la tabla 2, las matrículas anuales han experimentado, en el período examinado, un crecimiento importante en todos los establecimientos educacionales (96%). El mayor aumento lo han experimentado los IPs (212%) y el menor las UES (61%).

# *2. Carreras técnicas en educación*

En el 2014, el 66% de las instituciones de educación superior en Chile imparten carreras técnicas. El gráfico 1 destaca la participación porcentual por institución: el 50% corresponde a CFTs, 25% a IPs y el 24% a las UES. La tabla 2 publica la evolución de las instituciones que imparten carreras técnicas en los últimos cinco años.

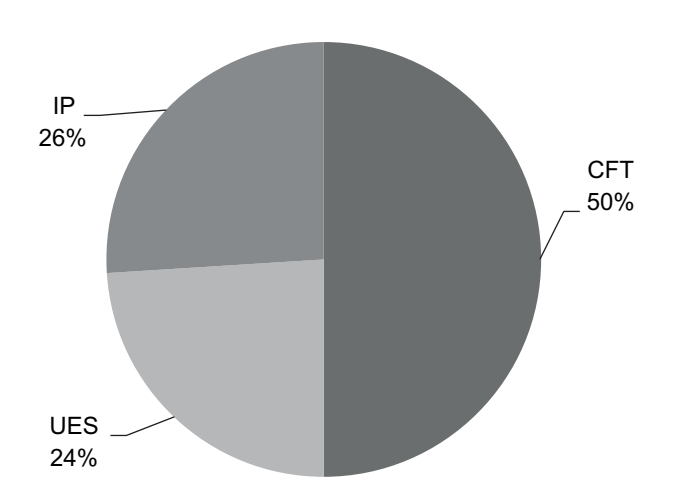

GRÁFICO <sup>1</sup>. PARTICIPACIÓN PORCENTUAL

| <b>Institución</b> | 2010 | 2011 | 2012 | 2013 | 2014 | Var.    |
|--------------------|------|------|------|------|------|---------|
| <b>UES</b>         | 25   | 21   | 2.4  | 28   | 26   | $4\%$   |
| <b>IP</b>          | 30   | 27   | 31   | 31   | 28   | $-7\%$  |
| <b>CFT</b>         | 70   | 56   | 60   | 51   | 55   | $-21\%$ |
| Total              | 12.5 | 104  | 115  | 110  | 109  | $-13\%$ |

Tabla 3. Evolución de las instituciones que imparten carreras técnicas

Fuente**:** Servicio de Información de Educación Superior (SIES) del Ministerio de Educación (MINEDUC).

En el último quinquenio examinado, con excepción de las UES, el número de instituciones de educación superior que ofrecen carreras técnicas ha disminuido en un 13%. En ese mismo período, las carreras técnicas que ofrecen las instituciones de educación superior disminuyen en un 17% y son los CFTs los que destacan un crecimiento del 48%. La tabla 4 muestra la cantidad de carreras entre 2010-2014.

Tabla 4. Carreras técnicas de nivel superior

| Institución | 2010  | 2011  | 2012  | 2013  | 2014  | Var.    |
|-------------|-------|-------|-------|-------|-------|---------|
| <b>UES</b>  | 611   | 467   | 364   | 568   | 508   | $-17\%$ |
| <b>IP</b>   | 2.443 | 3.066 | 3.049 | 2.465 | 2.390 | $-2\%$  |
| <b>CFT</b>  | 2.230 | 2.437 | 3.175 | 3.313 | 3.310 | 48%     |
| Total       | 5.284 | 5.970 | 6.588 | 6.346 | 6.208 | 17%     |

Fuente**:** Servicio de Información de Educación Superior (SIES) del Ministerio de Educación (MINEDUC).

# *3. Oferta nacional de carreras según áreas del conocimiento de la Unesco13*

Si se considera la agrupación por áreas del conocimiento que propicia la Unesco, durante el año 2014 el 64.9% de la oferta de carreras de CFTs en el país se concentra en las áreas de Tecnología

<sup>13</sup> Corresponde a la categorización histórica de CINE-UNESCO 1997 con algunas adaptaciones realizadas por el MINEDUC.

(31.4%) y Administración y Comercio (33.5%). Lo mismo sucede con las vacantes, en las cuales estas dos áreas concentran el 67.1% del total nacional (35.2% y 31.9%, respectivamente). La tabla 5 indica el número de carreras y vacantes por área de actividad.

| Área                         | Carreras | Carreras $(\% )$ | Vacantes | Vacantes $(\% )$ |
|------------------------------|----------|------------------|----------|------------------|
| Administración<br>y Comercio | 1.109    | 33.50            | 46.555   | 31.90            |
| Agropecuaria                 | 73       | 2.21             | 2.603    | 1.78             |
| Arte y<br>Arquitectura       | 86       | 2.60             | 2.333    | 1.60             |
| Ciencias Básicas             | 24       | 0.73             | 905      | 0.62             |
| Ciencias Sociales            | 158      | 4.77             | 4.240    | 2.91             |
| Derecho                      | 135      | 4.08             | 5.645    | 3.87             |
| Educación                    | 296      | 8.94             | 12.650   | 8.67             |
| Humanidades                  | 6        | 0.18             | 340      | 0.23             |
| Salud                        | 385      | 11.63            | 19.249   | 13.19            |
| Tecnología                   | 1.038    | 31.36            | 51.407   | 35.23            |

Tabla 5. Carreras y vacantes por área de actividad

Fuente**:** Servicio de Información de Educación Superior (SIES) del Ministerio de Educación (MINEDUC).

## *4. Matrícula por rangos de edad*

Los alumnos matriculados en los CFTs pertenecen a distintos rangos de edad. El mayor porcentaje pertenece al rango entre 20 a 24 años y el menor al rango entre 40 años y más. La tabla 6 indica las matrículas por rangos de edad en el período examinado.

#### Capítulo vi · Casos para discusión

|      | 15a19 | 20a24 | 25a29 | 30a34 | 35 a 39 | $40$ o más |
|------|-------|-------|-------|-------|---------|------------|
|      | años  | años  | años  | años  | años    | años       |
| 2010 | 22,02 | 48,74 | 15,88 | 6,61  | 3,51    | 3,25       |
| 2011 | 19,97 | 49,02 | 16,75 | 7,13  | 3,75    | 3,37       |
| 2012 | 19,49 | 47,73 | 17,12 | 7,94  | 4,00    | 3,72       |
| 2013 | 20,54 | 46,39 | 17,02 | 8,12  | 4,08    | 3,85       |
| 2014 | 20,36 | 45,62 | 17,25 | 8,20  | 4,26    | 4,31       |

Tabla 6. Matrícula por rangos de edad

Fuente**:** Servicio de Información de Educación Superior (SIES) del Ministerio de Educación (MINEDUC).

### *5. Origen de los alumnos matriculados en los CFTs*

Los alumnos que se matriculan en los CFTs provienen de diferentes establecimientos educacionales, Científico Humanista (CH) y Técnico Profesional (TP). La tabla 7 muestra la enseñanza que tienen los alumnos por establecimiento de procedencia y destaca que el porcentaje mayor deriva de la enseñanza Científico-Humanista.

Tabla 7. Enseñanza impartida por establecimiento de procedencia

|      | <b>CH</b> | TP        | TP         | <b>TP</b> | <b>TP</b> | <b>TP</b> |
|------|-----------|-----------|------------|-----------|-----------|-----------|
|      |           | Comercial | Industrial | Técnica   | Agrícola  | Marítima  |
| 2010 | 55,94     | 17,83     | 15,78      | 8,10      | 1,79      | 0,55      |
| 2011 | 54,52     | 18,04     | 16,29      | 8,74      | 1,84      | 0,57      |
| 2012 | 54,17     | 17,92     | 16,39      | 9,06      | 1,87      | 0,60      |
| 2013 | 53,76     | 17,58     | 16,48      | 9,52      | 2,03      | 0,64      |
| 2014 | 53,63     | 17,20     | 16,64      | 9,88      | 2,06      | 0,59      |

# *6. Oferta de carreras*

La tabla 8 muestra la variación que ha tenido la oferta de carreras de los CFTs en cada una de las áreas del conocimiento establecidas por la Unesco durante el período 2010-2014.

Mayoritariamente las carreras ofrecidas por los CFTs en el país durante el período 2010-2014 se concentran en las áreas de Administración y Comercio y Tecnología. Como se observa en la tabla, la concentración de carreras en el área de Administración y Comercio aumenta en un 30% en el quinquenio, mientras que la de Tecnología lo hace en un 55.9%. Además, aumentan las áreas de Ciencias Básicas (71.4%), Derecho (28.6%), Agropecuaria (5.8%), Arte y Arquitectura (13.2%) y Educación (87.3%).

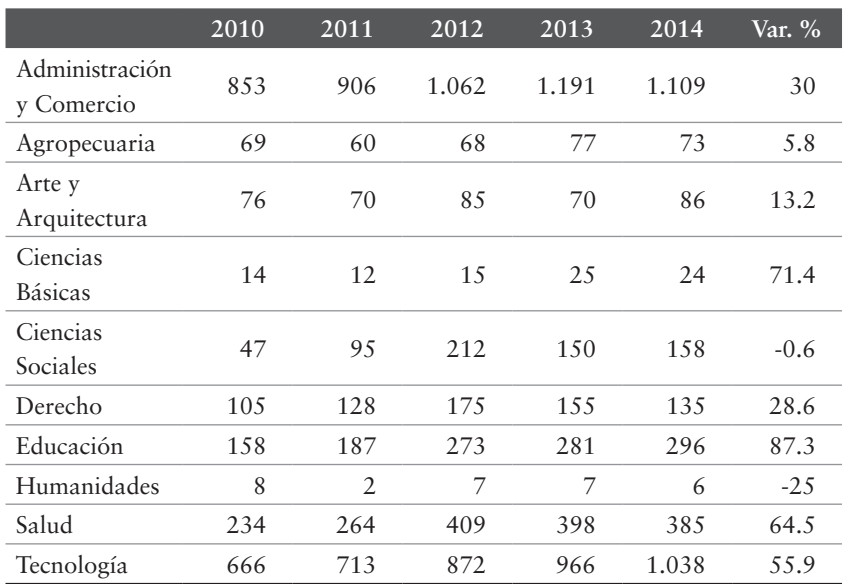

Tabla 8. Evolución de la oferta de carreras

# *7. Tendencias del total de la matrícula en los CFTs por áreas del conocimiento de la Unesco*

De acuerdo a la agrupación de áreas del conocimiento que propicia la Unesco, el 63.2% de la matrícula total de los CFTs durante el año 2014 se concentró en las áreas de Tecnología (37.5%) y Administración y Comercio (25.7%). La tabla 9 muestra la variación que ha tenido la matrícula en los CFTs en cada una de las áreas del conocimiento establecidas por la Unesco durante el período 2010-2014.

|                            | 2010    | 2011    | 2012    | 2013           | 2014    | $\%$ Var.<br>2010-14 |
|----------------------------|---------|---------|---------|----------------|---------|----------------------|
| Ad. y<br>Comercio          | 36.246  | 37.836  | 36.615  | 36.416         | 38.088  | 5.08                 |
| Agropecuaria               | 2.969   | 3.129   | 3.186   | 3.416          | 3.371   | 14                   |
| Arte y<br>Arquitectura     | 2.564   | 2.572   | 2.608   | 2.446          | 2.308   | $-10$                |
| Ciencias<br><b>Básicas</b> | 1.139   | 1.099   | 1.060   | 1.337          | 1.386   | 21.69                |
| Ciencias<br>Sociales       | 2.038   | 2.189   | 2.233   | 2.112          | 2.375   | 17                   |
| Derecho                    | 4.859   | 3.660   | 2.658   | 1.847          | 1.450   | $-70$                |
| Educación                  | 9.503   | 10.960  | 12.261  | 12.554         | 13.044  | 37                   |
| Humanidades                | 325     | 297     | 201     | 179            | 85      | -74                  |
| Salud                      | 30.397  | 33.190  | 32.616  | 31.432         | 30.447  | 0,2                  |
| Tecnología                 | 38.531  | 43.703  | 46.610  | $\overline{a}$ |         | -                    |
| Total                      | 128.571 | 138.635 | 140.048 | 144.383        | 147.984 | 15.1                 |

Tabla 9. Matrículas por área de conocimiento

### *8. Matrículas de primer año por área de conocimiento*

La información obtenida indica que mayoritariamente las matrículas de los CFTs en el país durante el período 2010-2014 se concentran en las áreas de Tecnología y Administración y Comercio. En la tabla 10 se advierte que la concentración de matrículas de primer año en el área de Tecnología aumentó en el quinquenio en un 25.8%, mientras que las de Administración y Comercio aumentó solo en un 0.61%.

|                            | 2010   | 2011   | 2012   | 2013   | 2014   | $%$ Var. |
|----------------------------|--------|--------|--------|--------|--------|----------|
| Ad. y<br>Comercio          | 17.963 | 17.781 | 16.705 | 16.583 | 18.073 | 0.61     |
| Agropecuaria               | 1.286  | 1.370  | 1.389  | 1.399  | 1.400  | 8.9      |
| Arte y<br>Arquitectura     | 1.447  | 1.256  | 1.236  | 1.039  | 1.066  | $-26.3$  |
| Ciencias<br><b>Básicas</b> | 465    | 400    | 439    | 727    | 567    | 21.9     |
| Ciencias<br>Sociales       | 989    | 926    | 924    | 974    | 1.099  | 11,1     |
| Derecho                    | 1.757  | 1.172  | 805    | 582    | 588    | $-66.5$  |
| Educación                  | 4.915  | 5.079  | 5.669  | 5.321  | 5.609  | 14.1     |
| Humanidades                | 121    | 97     | 72     | 53     | 32     | $-73.6$  |
| Salud                      | 14.186 | 14.850 | 13.395 | 12.560 | 12.360 | $-12.9$  |
| Tecnología                 | 19.991 | 21.162 | 21.967 | 25.502 | 25.151 | 25.8     |

Tabla 10. Matrículas según área de conocimiento (primer año)

Fuente**:** Servicio de Información de Educación Superior (SIES) del Ministerio de Educación (MINEDUC).

# *9. Oferta de carreras en las diferentes áreas de conocimiento*

### *Oferta en el área de Administración y Comercio*

La oferta de carreras de los CFTs en el área de Administración y Comercio durante el año 2014 se presenta en la tabla 11, que muestra que las carreras que más se repiten corresponden a Administración de Empresas y Contabilidad General.

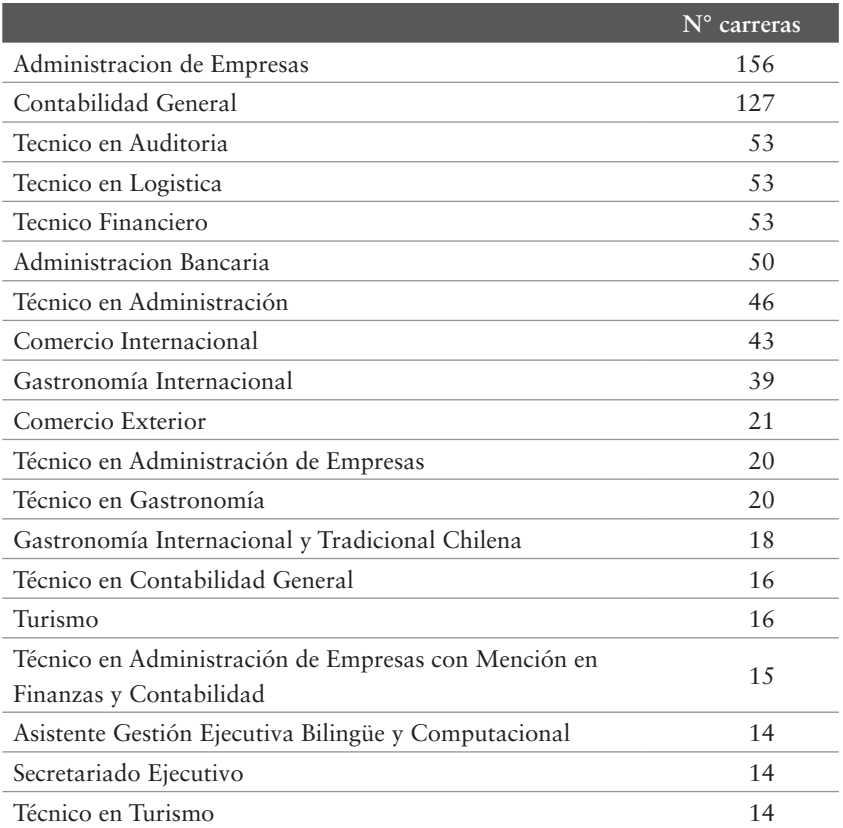

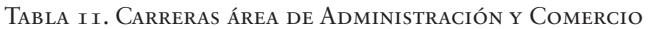

Fuente: Servicio de Información de Educación Superior (SIES) del Ministerio de Educación (MINEDUC).

### *Oferta en el área de Tecnología*

La oferta de carreras de los CFTs en el área de Tecnología durante el año 2014 se muestra en la tabla 12, donde se destacan las carreras de Prevención de Riesgos, Analista Programador y Técnico en Prevención de Riesgos. La tabla 12 exhibe el total de carreras.

### Tercila Fernanda Moreno Castro

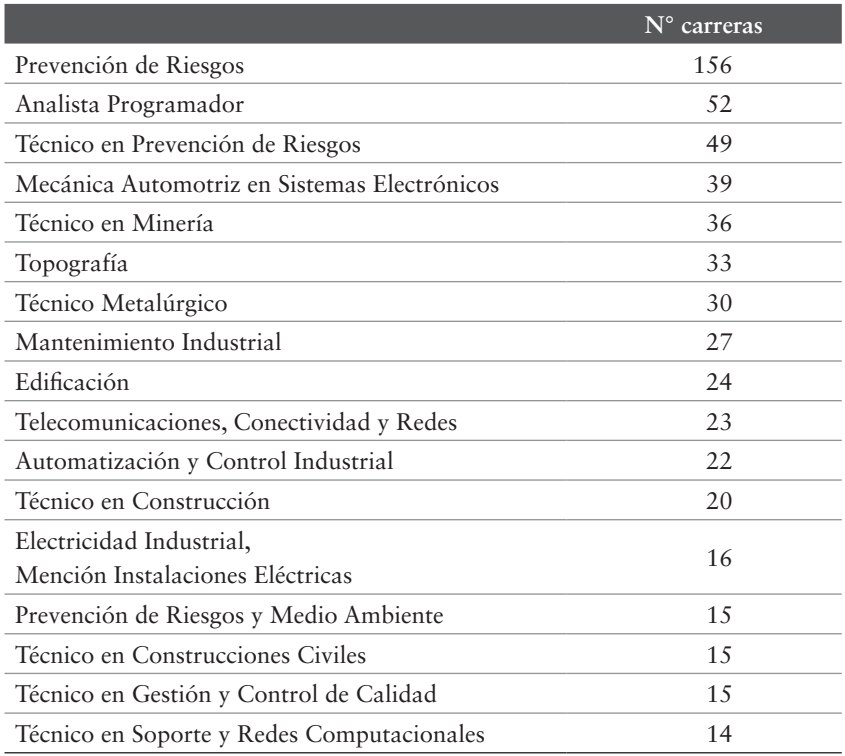

### Tabla 12. Carreras área de Tecnología

Fuente: Servicio de Información de Educación Superior (SIES) del Ministerio de Educación (MINEDUC).

### *Oferta en el área de Salud*

La tabla 13 muestra la oferta de carreras de los CFTs en el área de Salud durante el año 2014. Las carreras de Técnico en Enfermería, Técnico en Odontología y Técnico en Podología Clínica muestran el mayor número de carreras.

#### Capítulo vi · Casos para discusión

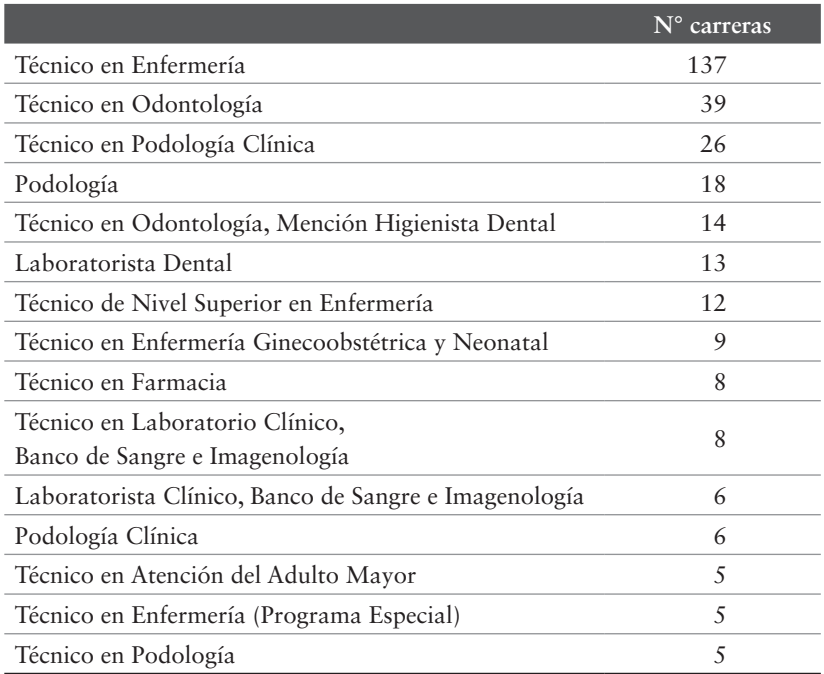

#### Tabla 13. Cantidad de carreras área de Salud

Fuente: Servicio de Información de Educación Superior (SIES) del Ministerio de Educación (MINEDUC).

### *Oferta en el área de Educación*

La oferta de carreras de los CFTs en el área de Educación durante el año 2014 se presenta en la tabla 14, la cual destaca tres carreras que tienen el mayor número de ofertas en los distintos CFTs: Técnico en Educación de Párvulos, Técnico en Educación Parvularia y Técnico en Educación Especial.

### Tercila Fernanda Moreno Castro

|                                                                            | N° carreras |
|----------------------------------------------------------------------------|-------------|
| Técnico en Educación de Párvulos                                           | 67          |
| Técnico en Educación Parvularia                                            | 55          |
| Técnico en Educación Especial                                              | 28          |
| Preparador Físico                                                          | 27          |
| Técnico de la Educación y Paradocencia, Mención<br>Educación Especial      | 12          |
| Técnico de la Educación y Paradocencia, Mención<br>Educación Parvularia    | 12          |
| Técnico en Educación Parvularia, Mención Integración<br>Escolar            | 9           |
| Técnico en Educación Diferencial                                           | 8           |
| Técnico en Educación Parvularia, Mención Educación<br>Diferencial          | 8           |
| Técnico en Educación, Parvularia y Nb1                                     | 8           |
| Educación Parvularia                                                       | 6           |
| Técnico de Párvulos y Básica                                               | 6           |
| Técnico en Educación Parvularia, Especialización en<br>Integración Escolar | 6           |
| Asistente de Educación Parvularia y Básica                                 | 5           |

Tabla 14. Cantidad de carreras área de Educación

Fuente: Servicio de Información de Educación Superior (SIES) del Ministerio de Educación (MINEDUC).

Después de revisar con rigurosidad el documento que han presentado los jefes de carrera, los directivos acuerdan estudiar individualmente el informe y para la próxima reunión traer adoptada una posición trabajando con las cifras relevantes.

## **PREGUNTAS**

1. ¿Qué áreas de conocimiento muestran a los directivos una tendencia creciente y en cuáles la tendencia es decreciente?

- 2. ¿Cuál es el comportamiento durante el quinquenio de las carreras de mayor interés en las distintas áreas de conocimiento?
- 3. ¿Qué carreras elegirán los directivos para ser ofrecidas por el CFT?
- 4. ¿Está de acuerdo con la creación del CFT? Justifique su respuesta.
- 5. Si no está de acuerdo con la creación del CFT, dé a conocer sus argumentos.

## Referencias bibliográficas

- Alonso, A., Fernández, F. J. e Gallastegui, I. (2005). *Econometría*. Madrid: Prentice-Hall.
- Angel, R. (2008). *Algebra Intermedia*. 7a ed. México: Pearson Educación.
- Barón, F. J. y Tellez, F. (2004). *Apuntes de Bioestadísticas. Tercer Ciclo en Ciencias de la Salud y Medicina*. España: Universidad de Málaga.
- Carlos, T. , Lever, G. y Cruz, M. del P. (2016). *Tendencias del Retail en Chile*. Santiago: Departamento de estudios de la Cámara de Comercio de Santiago.
- De la Fuente, S. (2011). *Regresión Múltiple*. España: Publicaciones Facultad de Ciencias Económicas y Empresariales. Universidad Autónoma de Madrid.
- Elizondo, I. (2002). *Desarrollo Metodológico y Técnico de un pronóstico de ventas para un producto con patrones ciclícos*. Tesis de Grado. México: Universidad Autónoma de nuevo León.
- Landeta, Jon (1999). *El método Delphi*. Barcelona: Ariel.
- Levin, R. y Rubin, D. (2004). *Estadística para administración y economía*. 7ª ed. México: Pearson Educación.
- Levin, R. (2011). *Estadística para administración y economía*. 7a ed. México: Prentice Hall.
- Linstone, H. A. y Turrof, M. (1975). *The Delphi method, techniques and applications*. Addison wesley publishing.
- Martino, J. P. (1993). *Technological forecasting for decision making*. Mac Graw Hill.
- Montemayor, J. (2012). *Pronóstico de Negocios*. Instituto Tecnológico de Monterrey. México: Editorial Digital.
- Moreno, T. (1981). La demanda y su proyección en la evaluación de proyectos. Santiago: Universidad de Chile.
- Moreno, T. (2016). *Emprendimiento y plan de negocios*. Santiago: Ril editores.

Murillo, P. y Novoa, D. (2012). *Desarrollo de una metodología para la introducción de productos nuevos soportada en el método DELPHI y el SMAA*. Bogotá: Pontificia Universidad Javeriana. Tesis de grado.

- Ramanathan, R. (2002). *Introductory Econometrics with Applications*. 5a ed. Nashville: South-Western.
- Rodriguez-Jaume, M. J. (2001). *Estadística informática: casos y ejemplos con el SPSS*. España: Publicaciones de la Universidad de Alicante.
- Sinisterra, G. y Polanco, L. (2007). *Contabilidad Administrativa*. Colombia: Ecoe Ediciones.
- Wooldridge, J. M. (2003). *Introductory Econometrics. A Modern Approach*. 2a ed. Nashville: South-Western.

Este libro se terminó de imprimir en Santiago de Chile, diciembre de 2019

Teléfono: 22 22 38 100 / ril@rileditores.com

Se utilizó tecnología de última generación que reduce<br>el impacto medioambiental, pues ocupa estrictamente<br>el papel necesario para su producción, y se aplicaron<br>altos estándares para la gestión y reciclaje de desechos<br>altos

I escenario competitivo en que se desenvuelven las empresas e instituciones, caracterizado por la globalización, liberalización económica, ascenso tecnológico e incremento de expectativas de los clientes, se manifiesta en frecuentes, profundos, variados, veloces y numerosos cambios culturales, sociales, políticos, económicos y tecnológicos, condicionando y dinamizando las actividades de las organizaciones, sus operaciones y su esencia.

Ello incrementa la incertidumbre al pronosticar el futuro de proyectos de negocios, y al proyectar o prospectar condiciones y conductas de los agentes del mercado.

Por tal razón, para la Facultad de Administración y Negocios de la Universidad Autónoma de Chile, formadora de profesionales y graduados en administración y negocios, presentar la obra intelectual de la distinguida Dra. Tercila Moreno, profesora de la Escuela de Alta Dirección de la Facultad, es un testimonio del compromiso institucional con el mejoramiento de las organizaciones y el desarrollo nacional.

Se trata de una valiosa contribución metodológica para los analistas de negocios, profesionales, ejecutivos y emprendedores, que deben preparar pronósticos de ventas que minimicen los riesgos producto de los cambios del escenario competitivo, por cuanto responde tres preguntes básicas en la materia: qué técnicas de pronóstico aplicar, cómo realizar las estimaciones y en qué contexto aplicarlas.

> Nelson Stevenson P. Decano *Facultad de Administración y Negocios Universidad Autónoma de Chile*

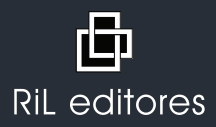

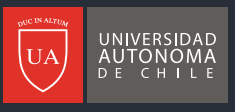

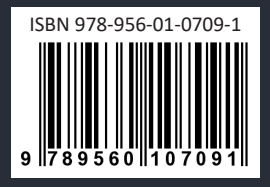